# Package 'ggformula'

March 4, 2020

<span id="page-0-0"></span>Title Formula Interface to the Grammar of Graphics

Description Provides a formula interface to 'ggplot2' graphics.

Type Package

Version 0.9.4

License MIT + file LICENSE

LazyData TRUE

LazyLoad TRUE

**Depends** R ( $>= 3.1$ ), ggplot2 ( $>= 3.0$ ), ggstance ( $>= 0.3.1$ )

Imports mosaicCore, rlang, magrittr, tibble, stringr, ggforce, grid

Suggests tidyr, mosaicData, dplyr, lattice, mosaic, mosaicModel, testthat, vdiffr, knitr, rmarkdown, lubridate, survival, broom, scales, maps, maptools, rgeos, sf, purrr, ggthemes, covr, ggplot2movies

#### VignetteBuilder knitr

RoxygenNote 7.0.2

Encoding UTF-8

URL <https://github.com/ProjectMOSAIC/ggformula>

BugReports <https://github.com/ProjectMOSAIC/ggformula/issues>

Collate 'MIpop-doc.R' 'formula2aes.R' 'gf\_aux.R' 'gf\_dist.R' 'layer\_factory.R' 'gf\_function2d.R' 'gf\_functions.R' 'ggstance.R' 'ggstrings.R' 'newplots.R' 'reexports.R' 'scales.R' 'utils.R' 'zzz.R'

#### NeedsCompilation no

Author Daniel Kaplan [aut], Randall Pruim [aut, cre]

Maintainer Randall Pruim <rpruim@calvin.edu>

Repository CRAN

Date/Publication 2020-03-04 09:40:08 UTC

# R topics documented:

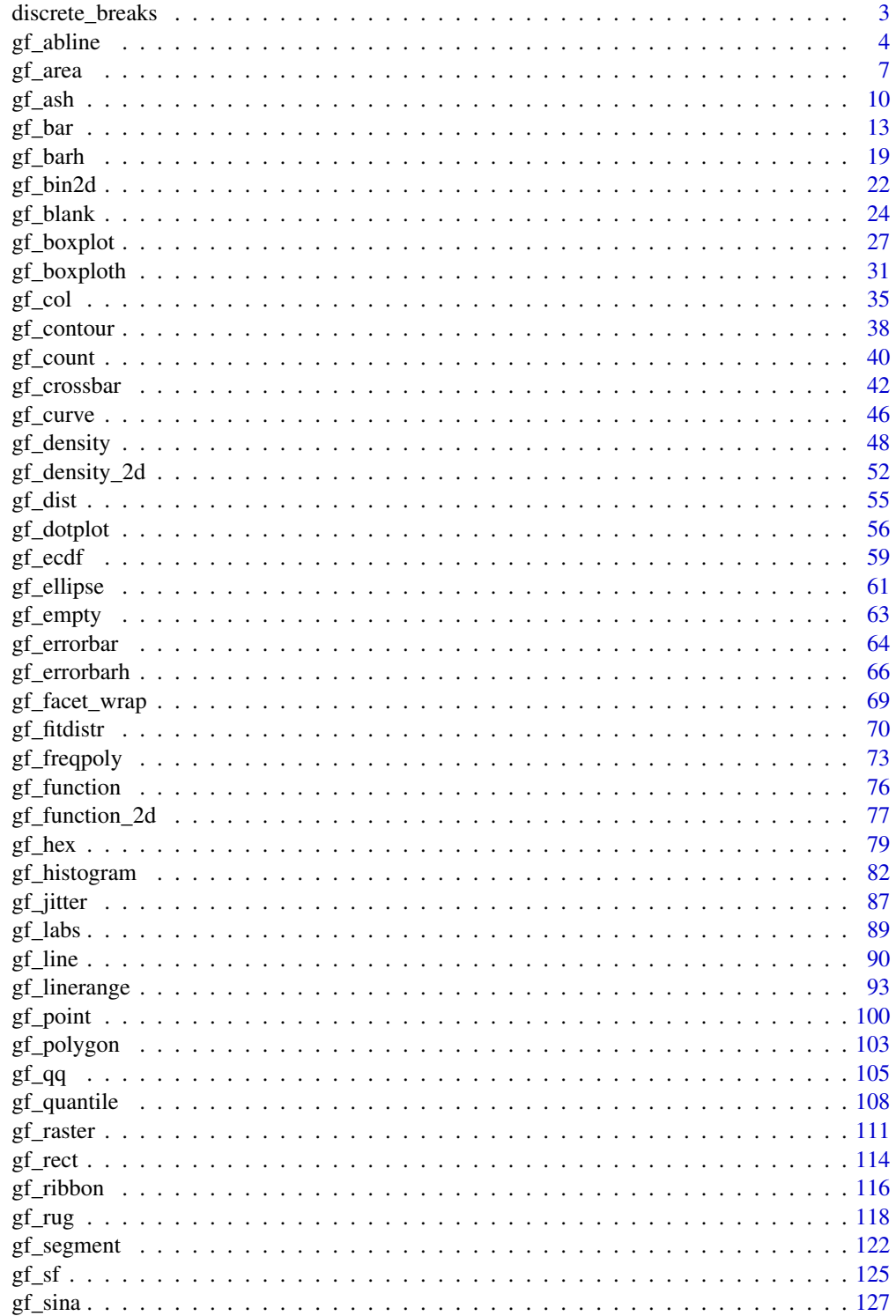

# <span id="page-2-0"></span>discrete\_breaks 3

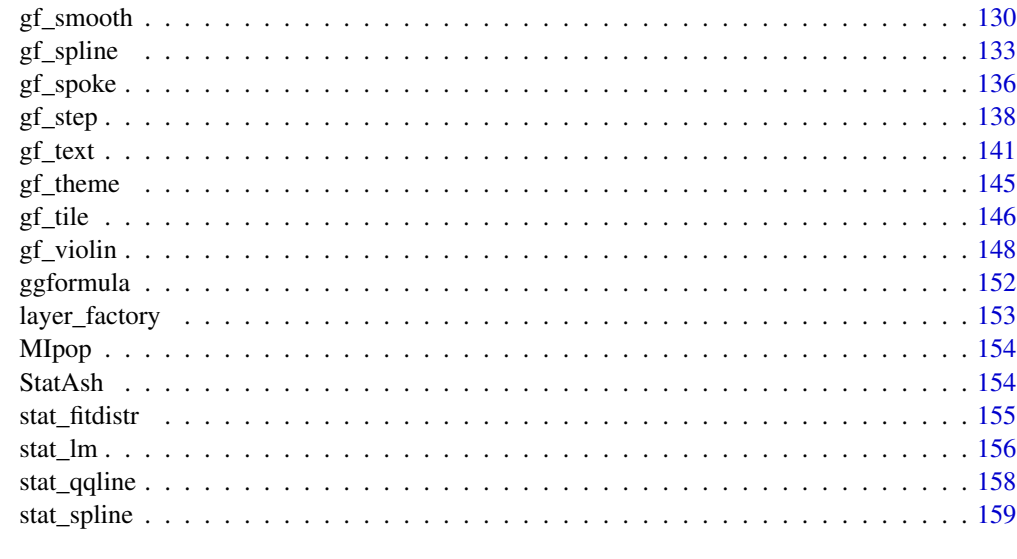

#### $\blacksquare$  Index  $\blacksquare$

discrete\_breaks *Discrete Breaks*

# Description

Creates a function that can be passed to scales for creating discrete breaks at multilples of resolution.

#### Usage

```
discrete_breaks(resolution = 1)
```
#### Arguments

resolution Resolution of the breaks

#### Value

A function that can be passed to scales functions as the breaks argument.

# Examples

```
x \le - rbinom(100, 100, 0.4)
p \leftarrow gf\_bar( \sim x)p %>% gf_refine(scale_x_continuous(breaks = discrete_breaks()))
p %>% gf_refine(scale_x_continuous(breaks = discrete_breaks(5)))
p %>% gf_refine(scale_x_continuous(breaks = discrete_breaks(2)))
```
#### Description

These functions create layers that display lines described i various ways. Unlike most of the plotting functions in ggformula, these functions do not take a formula as input for describing positional attributes of the plot.

```
gf_abline(
  object = NULL,
  gformula = NULL,
  data = NULL,...,
  slope,
  intercept,
  color,
  size,
  linetype,
  alpha,
  xlab,
  ylab,
  title,
  subtitle,
  caption,
  show. legend = NA,
  show.help = NULL,
  inherit = FALSE,environment = parent.frame()
)
gf_hline(
  object = NULL,
  gformula = NULL,
  data = NULL,...,
 yintercept,
  color,
  size,
  linetype,
  alpha,
  xlab,
  ylab,
  title,
  subtitle,
```

```
caption,
  show.legend = NA,
  show.help = NULL,
  inherit = FALSE,environment = parent.frame()
\mathcal{L}gf_vline(
 object = NULL,gformula = NULL,
 data = NULL,...,
 xintercept,
 color,
  size,
  linetype,
  alpha,
 xlab,
 ylab,
  title,
  subtitle,
  caption,
  show.legend = NA,
  show.help = NULL,
  inherit = FALSE,environment = parent.frame()
\mathcal{E}
```
 $gf\_coeffline(object = NULL, coeff = NULL, model = NULL, ...)$ 

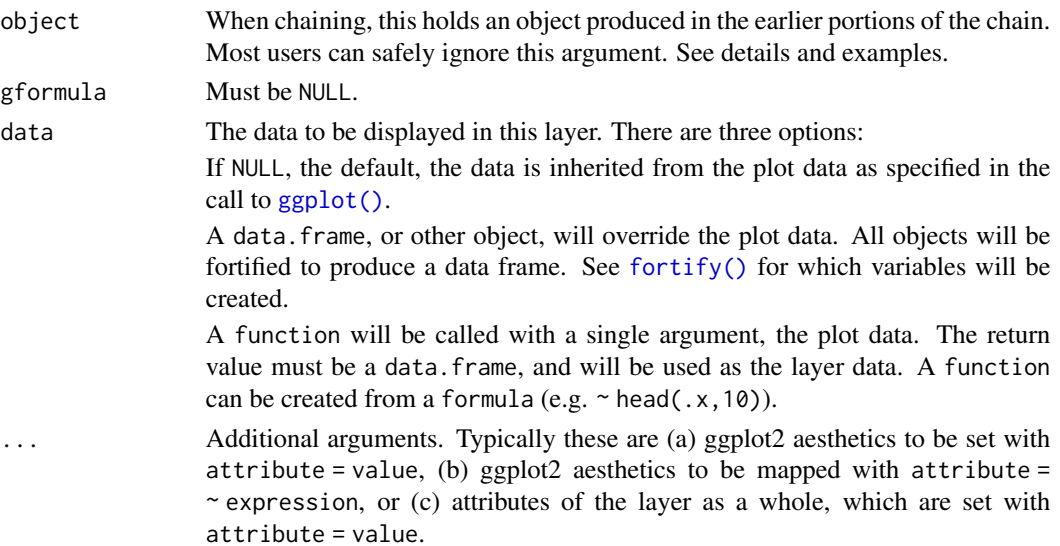

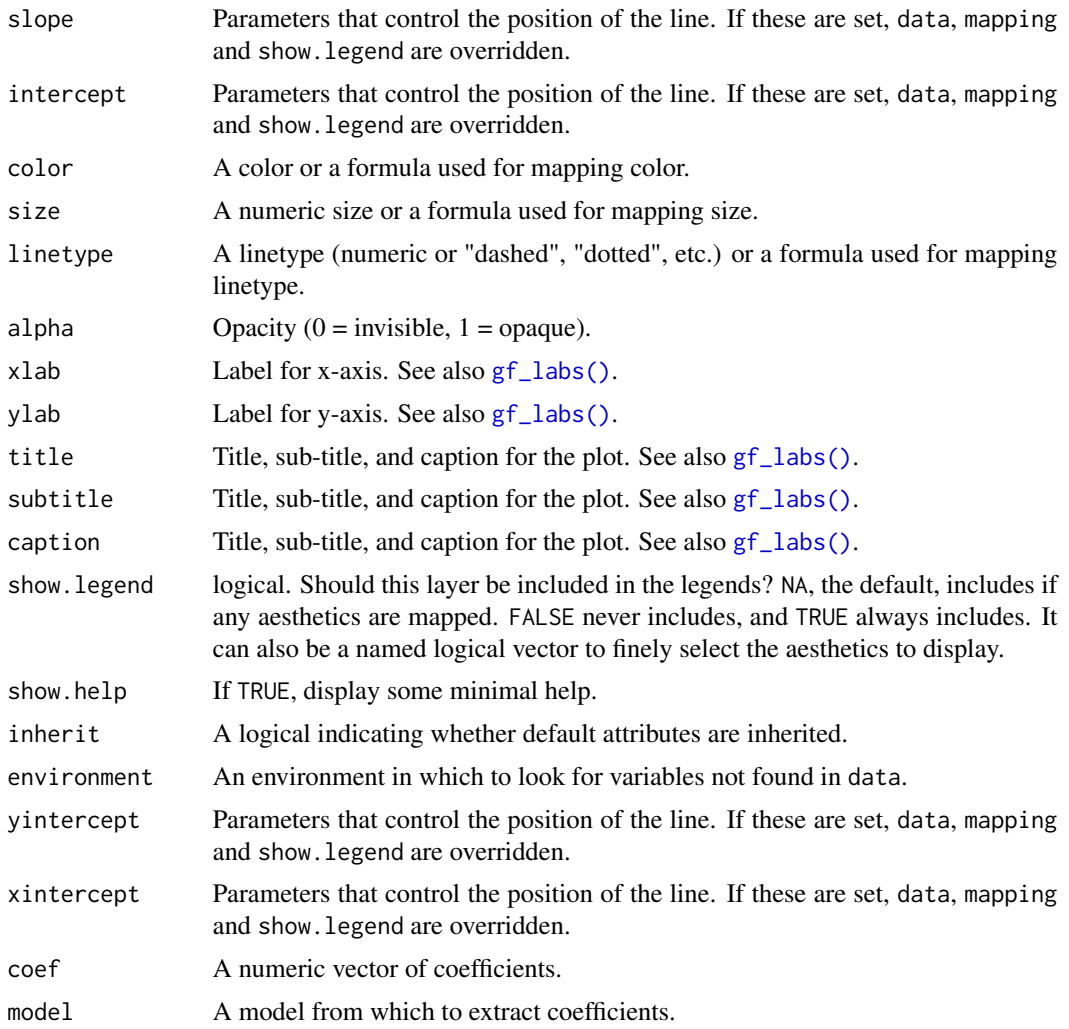

#### See Also

[ggplot2::geom\\_abline\(\)](#page-0-0), [ggplot2::geom\\_vline\(\)](#page-0-0), [ggplot2::geom\\_hline\(\)](#page-0-0)

# Examples

```
mtcars2 <- df_stats(wt ~ cyl, data = mtcars, median_wt = median)
gf\_point(wt \sim hp, size = \sim wt, color = \sim cyl, data = mtcars) %>%
  gf\_abline(slope = ~0, intercept = \simmedian_wt, color = \simcyl, data = mtcars2)
gf_point(wt \sim hp, size = \simwt, color = \simcyl, data = mtcars) %>%
  gf<sub>-abline</sub>(slope = 0, intercept = 3, color = "green")
# avoid warnings by using formulas:
gf\_point(wt \sim hp, size = \sim wt, color = \sim cyl, data = mtcars) %>%
  gf<sub>-abline</sub>(slope = \sim 0, intercept = \sim 3, color = "green")
```

```
gf\_point(wt \sim hp, size = \sim wt, color = \sim cyl, data = mtcars) %>%
 gf_hline(yintercept = \text{~}median_wt, color = \text{~}cyl, data = mtcars2)
gf\_point(mpg \sim hp, color = \sim cyl, size = \sim wt, data = mtcars) %>%
 gf\_abline(color = "red", slope = ~ - 0.10, intercept = ~ 35)gf\_point(mpg ~ hp, color = ~rcyl, size = ~wt, data = mtcars) %>%
 gf_abline(
    color = "red", slope = \simslope, intercept = \simintercept,
    data = data.frame(slope = -0.10, intercept = 33:35)
 \lambda# We can set the color of the guidelines while mapping color in other layers
gf\_point(mpg ~ h, color = ~cyl, size = ~ wt, data = mtcars) %>%
 gf_hline(color = "navy", yintercept = \sim c(20, 25), data = NA) %>%
 gf\_vline(color = "brown", xintercept = ~ c(200, 300), data = NA)# If we want to map the color of the guidelines, it must work with the
# scale of the other colors in the plot.
gf\_point(mpg ~ hp, size = ~wt, data = mtcars, alpha = 0.3) %gf_hline(color = \sim"horizontal", yintercept = \sim c(20, 25), data = NA) %>%
 gf\_vline(color = ~"vertical", xintercept = ~ c(100, 200, 300), data = NA)gf_point(mpg ~ hp, size = ~wt, color = ~ factor(cyl), data = mtcars, alpha = 0.3) %>%
 gf\_hline(color = "orange", yintercept = ~20) %>%
 gf\_vline(color = ~c("4", "6", "8"), xintercept = ~c(80, 120, 250), data = NA)gf\_point(mpg \sim hp, size = \sim wt, color = \sim factor(cyl), data = mtcars, alpha = 0.3) %gf\_hline(color = "orange", yintercept = ~20) %>%
 gf\_vline(color = c("green", "red", "blue"), xintercept = ~ c(80, 120, 250),data = NA)
# reversing the layers requires using inherit = FALSE
gf\_hline(color = "orange", yintercept = ~ 20) %gf_vline(color = \sim c("4", "6", "8"), xintercept = \sim c(80, 120, 250), data = NA) %>%
 gf\_point(mpg ~ h.)size = \n  <i>wt</i>, color = <i>α</i> factor(cyl), data = <i>mtcars</i>, alpha = <math>0.3</math>,inherit = FALSE)
```
gf\_area *Formula interface to geom\_area()*

#### **Description**

For each x value, geom\_ribbon() displays a y interval defined by ymin and ymax. geom\_area() is a special case of geom\_ribbon, where the ymin is fixed to 0 and y is used instead of ymax.

8 gf\_area by the set of the set of the set of the set of the set of the set of the set of the set of the set of the set of the set of the set of the set of the set of the set of the set of the set of the set of the set of

# Usage

```
gf_area(
  object = NULL,
  gformula = NULL,
  data = NULL,...,
  alpha,
  color,
  fill,
  group,
  linetype,
  size,
  xlab,
  ylab,
  title,
  subtitle,
  caption,
  geom = "area",
  stat = "identity",
  position = "identity",
  show.legend = NA,
  show.help = NULL,
  inherit = TRUE,environment = parent.frame()
\mathcal{L}
```
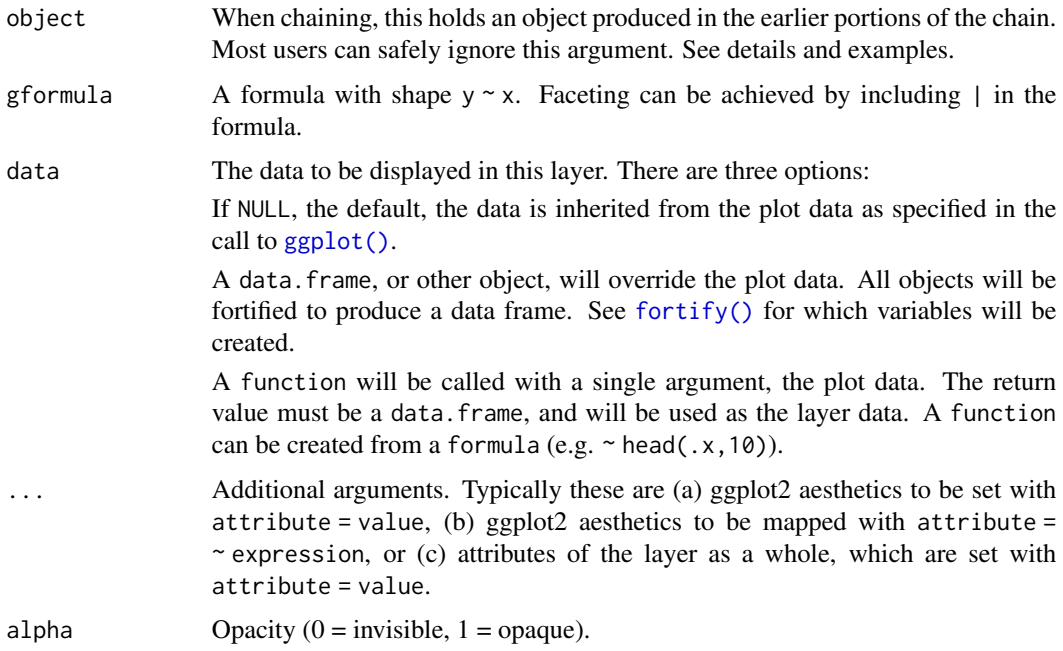

#### $gf\_area$  9

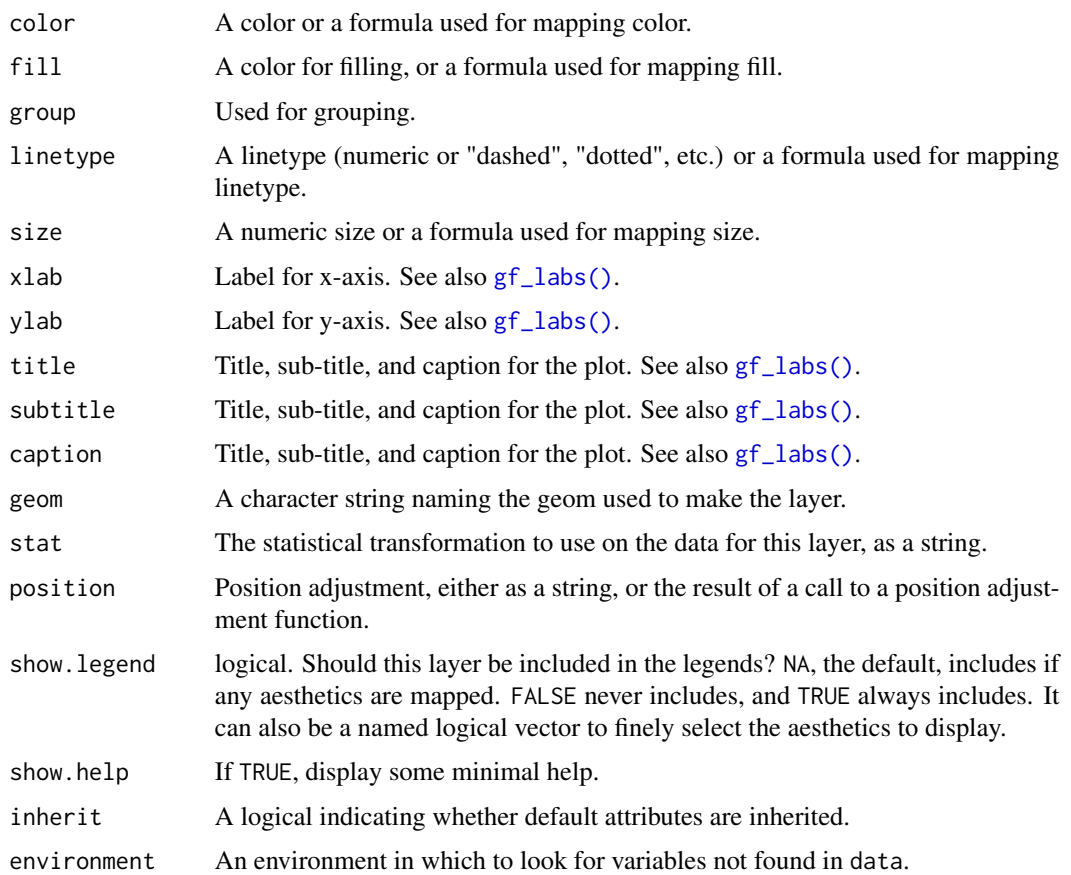

#### See Also

[ggplot2::geom\\_area\(\)](#page-0-0)

# Examples

```
if (require(dplyr) && require(mosaicData)) {
  Temps <- Weather %>%
    filter(city == "Chicago", year == 2016, month \leq 4)
  gf_linerange(low_temp + high_temp ~ date, color = ~high_temp, data = Temps)
  gf\_ribbon(low\_temp + high\_temp \sim date, data = Temps, color = "navy", alpha = 0.3)gf_\text{area}(high_\text{temp} \sim \text{date}, \text{data} = Temps, \text{color} = "navy", \text{alpha} = 0.3)gf\_ribbon(low\_temp + high\_temp ~ date, data = Weather, alpha = 0.3) %>%
    gf_facet_grid(city ~ .)
  gf_linerange(low_temp + high_temp ~ date, color = ~high_temp, data = Weather) %>%
    gf_facet_grid(city ~ .) %>%
    gf_refine(scale_colour_gradientn(colors = rev(rainbow(5))))
}
```
#### <span id="page-9-0"></span>Description

An ASH plot is the average over all histograms of a fixed bin width. geom\_ash() and gf\_ash() provide ways to create ASH plots using ggplot2 or ggformula.

```
gf_ash(
  object = NULL,gformula = NULL,
  data = NULL,...,
  alpha,
  color,
  group,
  linetype,
  size,
  xlab,
 ylab,
  title,
  subtitle,
  caption,
  geom = "line",
  stat = "ash",position = "identity",
  show.legend = NA,
  show.help = NULL,
  inherit = TRUE,environment = parent.frame()
)
stat_ash(
  mapping = NULL,
  data = NULL,
  geom = "line",
  position = "identity",
  na.rm = FALSE,
  show.legend = NA,
  inherit.aes = TRUE,
  binwidth = NULL,
  adjust = 1,
  ...
)
```
#### $gf\_ash$  11

```
geom_ash(
  mapping = NULL,
 data = NULL,stat = "ash",
  position = "identity",
  na.rm = FALSE,show.legend = NA,
  inherit.aes = TRUE,
  binwidth = NULL,
 adjust = 1,...
\mathcal{L}
```
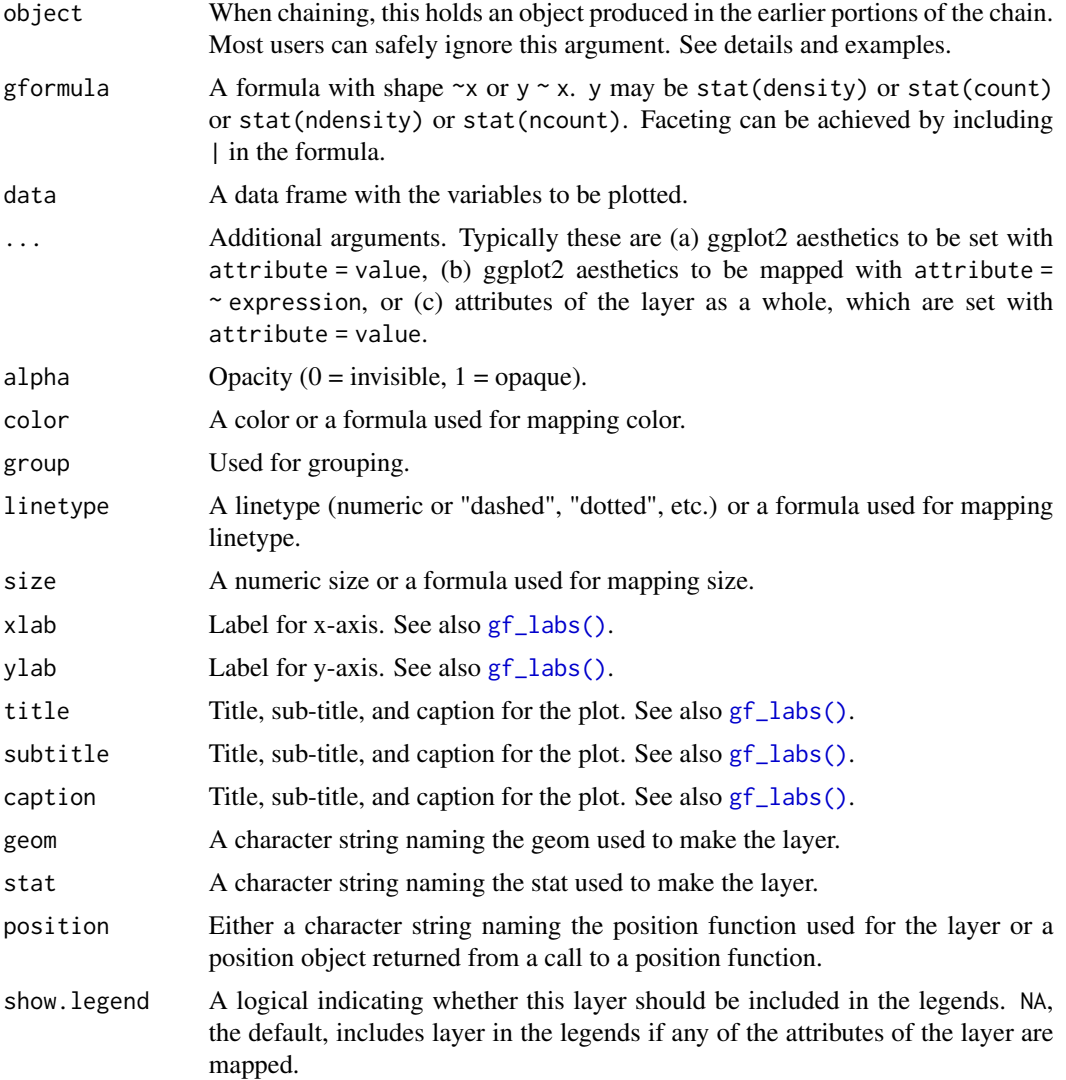

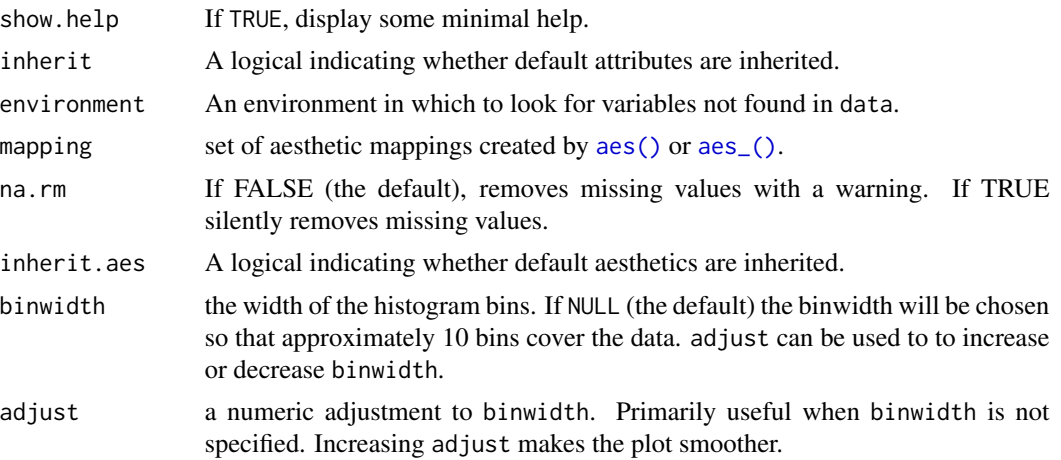

#### Value

a gg object

#### Specifying plot attributes

Positional attributes (a.k.a, aesthetics) are specified using the formula in gformula. Setting and mapping of additional attributes can be done through the use of additional arguments. Attributes can be set can be set using arguments of the form attribute = value or mapped using arguments of the form attribute  $=$   $\sim$  expression.

In formulas of the form  $A \mid B$ , B will be used to form facets using  $factor\_wrap()$  or  $factor\_grid()$ . This provides an alternative to [gf\\_facet\\_wrap\(\)](#page-68-1) and [gf\\_facet\\_grid\(\)](#page-68-2) that is terser and may feel more familiar to users of lattice.

# Evaluation

Evaluation of the ggplot2 code occurs in the environment of gformula. This will typically do the right thing when formulas are created on the fly, but might not be the right thing if formulas created in one environment are used to create plots in another.

#### See Also

[geom\\_histogram\(\)](#page-0-0), link{gf\_histogram}().

#### Examples

```
gf\_ash(\simSepal.Length, color = \simSpecies, data = iris)
gf<sub>-</sub>ash(\simSepal.Length, color = \simSpecies, data = iris, binwidth = 0.3)
gf\_ash(\negSepal.Length, color = \negSpecies, data = iris, adjust = 2)
ggplot(faithful, aes(x = eruptions)) +geom\_histogram(aes(y = stat(density)),fill = "lightskyblue", colour = "gray50", alpha = 0.2) +geom_ash(colour = "red") +
 geom_ash(colour = "forestgreen", adjust = 2) +
```
<span id="page-12-0"></span> $gf_{\text{b}}$  bar 13

```
geom_ash(colour = "navy", adjust = 1 / 2) +
theme_minimal()
```
gf\_bar *Formula interface to geom\_bar()*

#### <span id="page-12-1"></span>Description

There are two types of bar charts: geom\_bar() and geom\_col(). geom\_bar() makes the height of the bar proportional to the number of cases in each group (or if the weight aesthetic is supplied, the sum of the weights). If you want the heights of the bars to represent values in the data, use geom\_col() instead. geom\_bar() uses stat\_count() by default: it counts the number of cases at each x position. geom\_col() uses stat\_identity(): it leaves the data as is.

```
gf_bar(
  object = NULL,
  gformula = NULL,
  data = NULL,...,
  alpha,
  color,
  fill,
  group,
  linetype,
  size,
  width = NULL,xlab,
  ylab,
  title,
  subtitle,
  caption,
  geom = "bar",
  stat = "count",position = "stack",
  show. legend = NA,
  show.help = NULL,inherit = TRUE,environment = parent.frame()
\mathcal{L}gf_counts(
  object = NULL,gformula = NULL,
  data = NULL,...,
```

```
alpha,
  color,
  fill,
  group,
  linetype,
  size,
  width = NULL,xlab,
  ylab,
  title,
  subtitle,
  caption,
  geom = "bar",stat = "count",
  position = "stack",
  show.legend = NA,
  show.help = NULL,
  inherit = TRUE,environment = parent.frame()\lambdagf_props(
  object = NULL,gformula = NULL,
  data = NULL,...,
  alpha,
  color,
  fill,
  group,
  linetype,
  size,
  xlab,
  ylab = "proportion",
  title,
  subtitle,
  caption,
  geom = "bar",
  stat = "count",position = "stack",
  show.legend = NA,
  show.help = NULL,
  inherit = TRUE,environment = parent.frame()
\mathcal{L}gf_percents(
```
#### $gf_{\text{b}}$  bar 15

```
gformula = NULL,
  data = NULL,...,
  alpha,
  color,
  fill,
  group,
  linetype,
  size,
  xlab,
 ylab = "percent",
  title,
  subtitle,
  caption,
  geom = "bar",
  stat = "count",position = "stack",
  show.legend = NA,
  show.help = NULL,
  inherit = TRUE,environment = parent.frame()
\mathcal{L}gf_countsh(
 object = NULL,
 gformula = NULL,
 data = NULL,...,
  alpha,
  color,
  fill,
  group,
  linetype,
  size,
 width = NULL,
  xlab,
 ylab,
  title,
  subtitle,
  caption,
  geom = "bank",stat = "counth",position = "stackv",
  show.legend = NA,
  show.help = NULL,
  inherit = TRUE,
  environment = parent.frame()
\mathcal{L}
```

```
gf_colh(
  object = NULL,
  gformula = NULL,
  data = NULL,...,
  alpha,
  color,
  fill,
  group,
 linetype,
  size,
 width = NULL,
 xlab,
 ylab,
  title,
  subtitle,
  caption,
  geom = "colh",
 stat = "identity",
  position = "stackv",
  show.legend = NA,
  show.help = NULL,
  inherit = TRUE,environment = parent.frame()
\mathcal{L}gf_propsh(
  object = NULL,
  gformula = NULL,
 data = NULL,
  ...,
  alpha,
  color,
  fill,
  group,
  linetype,
  size,
  xlab = "proportion",
 ylab,
  title,
  subtitle,
  caption,
  geom = "bank",stat = "counth",position = "stackv",
  show.legend = NA,
  show.help = NULL,
```

```
inherit = TRUE,environment = parent.frame()
)
gf_percentsh(
 object = NULL,
 gformula = NULL,
 data = NULL,...,
  alpha,
  color,
  fill,
 group,
 linetype,
  size,
  xlab = "percent",
 ylab,
 title,
  subtitle,
  caption,
 geom = "barh",
  stat = "counth",
 position = "stackv",
  show.legend = NA,
  show.help = NULL,
 inherit = TRUE,environment = parent.frame()
)
```
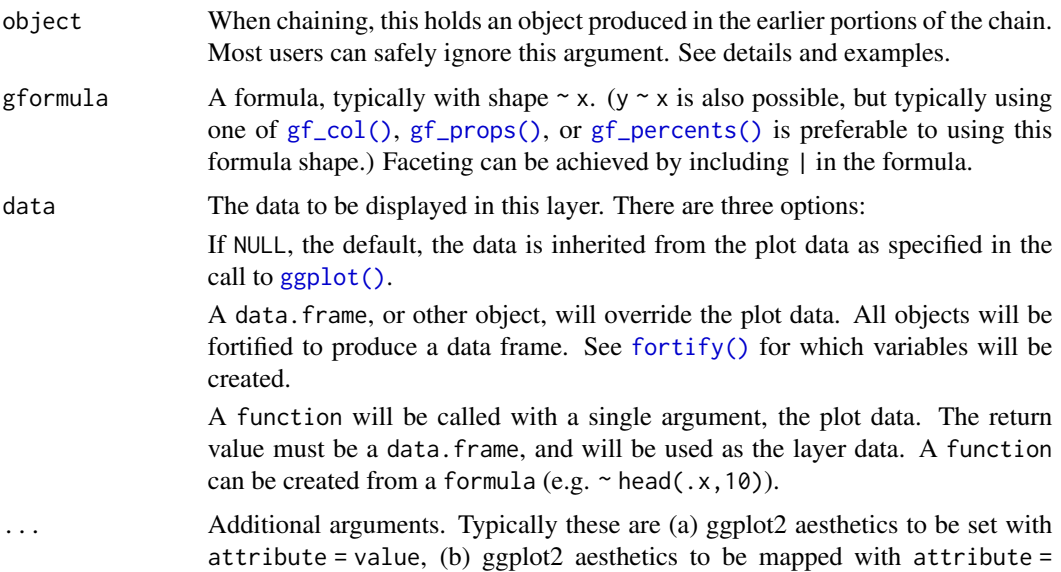

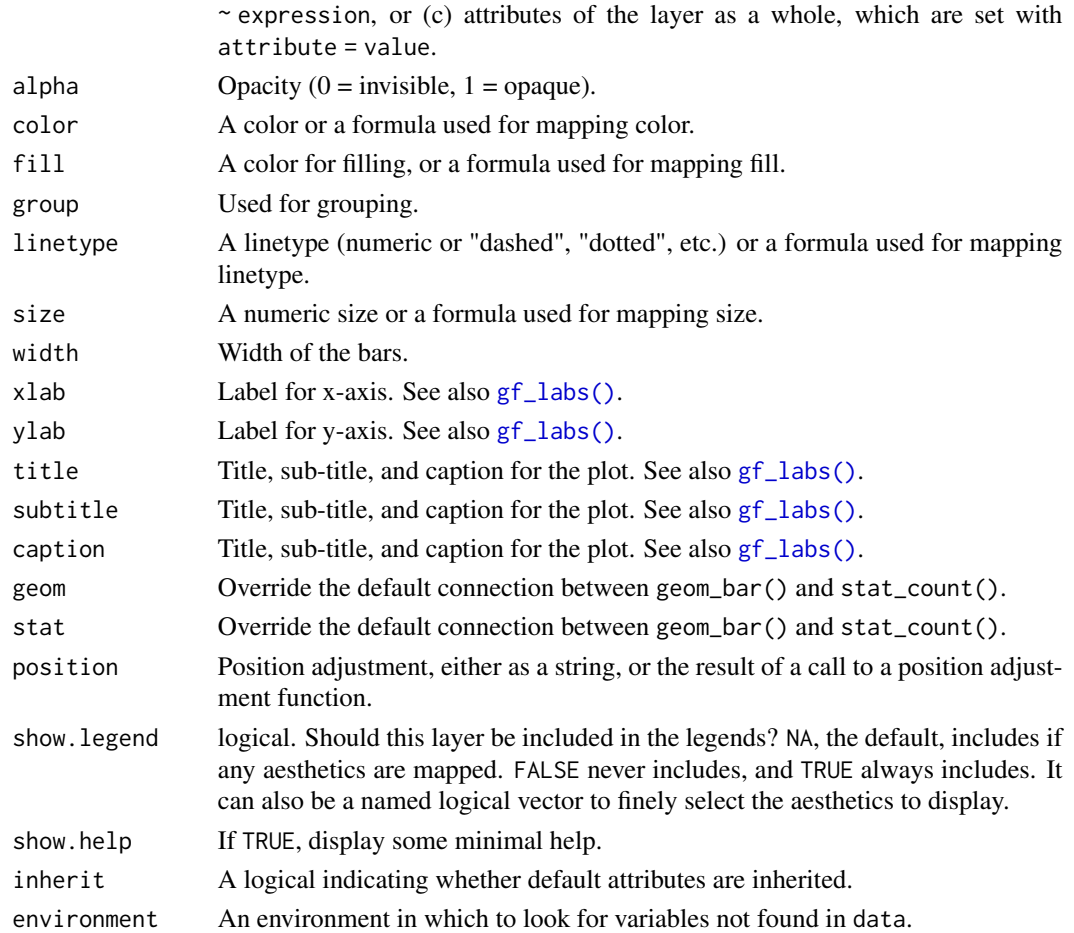

#### Value

a gg object

#### Specifying plot attributes

Positional attributes (a.k.a, aesthetics) are specified using the formula in gformula. Setting and mapping of additional attributes can be done through the use of additional arguments. Attributes can be set can be set using arguments of the form attribute = value or mapped using arguments of the form attribute  $=$   $\sim$  expression.

In formulas of the form  $A \mid B$ , B will be used to form facets using  $factor\_wrap()$  or  $factor\_grid()$ . This provides an alternative to [gf\\_facet\\_wrap\(\)](#page-68-1) and [gf\\_facet\\_grid\(\)](#page-68-2) that is terser and may feel more familiar to users of lattice.

#### Evaluation

Evaluation of the ggplot2 code occurs in the environment of gformula. This will typically do the right thing when formulas are created on the fly, but might not be the right thing if formulas created in one environment are used to create plots in another.

#### <span id="page-18-0"></span> $gf$ \_barh 19

# See Also

[ggplot2::geom\\_bar\(\)](#page-0-0)

#### Examples

```
gf_bar(~substance, data = mosaicData::HELPrct)
gf_bar(~substance, data = mosaicData::HELPrct, fill = ~sex)
gf_bar(~substance,
 data = mosaicData::HELPrct, fill = ~sex,
  position = position_dodge()
)
# gf_counts() is another name for gf_bar()
gf_counts(~substance,
 data = mosaicData::HELProt, fill = <math>~</math>sex,position = position_dodge()
\lambda# gf_props() and gf_percents() use proportions or percentages instead of counts
gf_props(~substance,
  data = mosaicData::HELPrct, fill = ~sex,
  position = position_dodge()
)
gf_percents(~substance,
  data = mosaicData::HELPrct, fill = ~sex,
  position = position_dodge()
)
if (require(scales)) {
  gf_props(~substance,
    data = mosaicData::HELPrct, fill = ~sex,
    position = position_dodge()
  ) %>%
    gf_refine(scale_y_continuous(labels = scales::percent))
}
```
gf\_barh *Formula interface to geom\_barh()*

#### Description

Horizontal version of [geom\\_bar\(](#page-0-0)).

```
gf_barh(
  object = NULL,gformula = NULL,
  data = NULL,...,
  alpha,
  color,
```
 $20$  gf\_barh

```
fill,
 group,
 linetype,
 size,
 width = NULL,
 xlab,
 ylab,
 title,
  subtitle,
 caption,
 geom = "bank",stat = "counth",position = "stackv",
  show.legend = NA,
  show.help = NULL,
  inherit = TRUE,
 environment = parent.frame()
\mathcal{L}
```
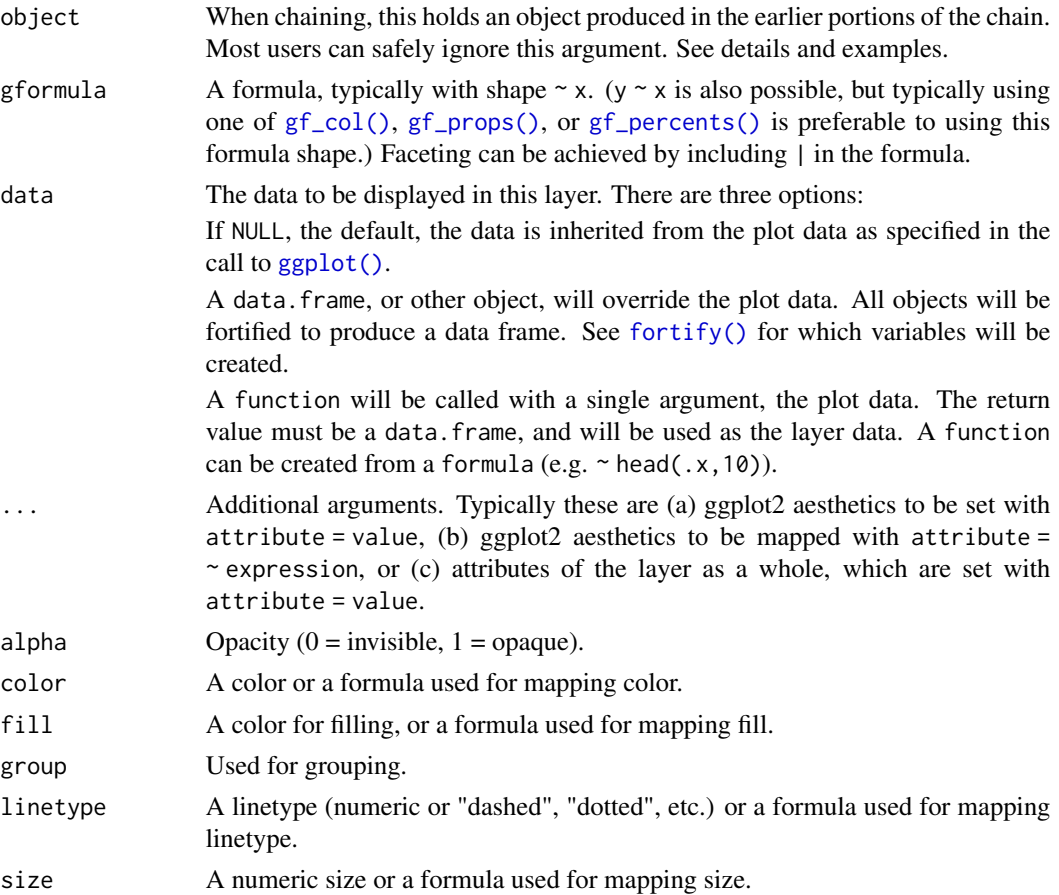

#### $gf\_barh$  21

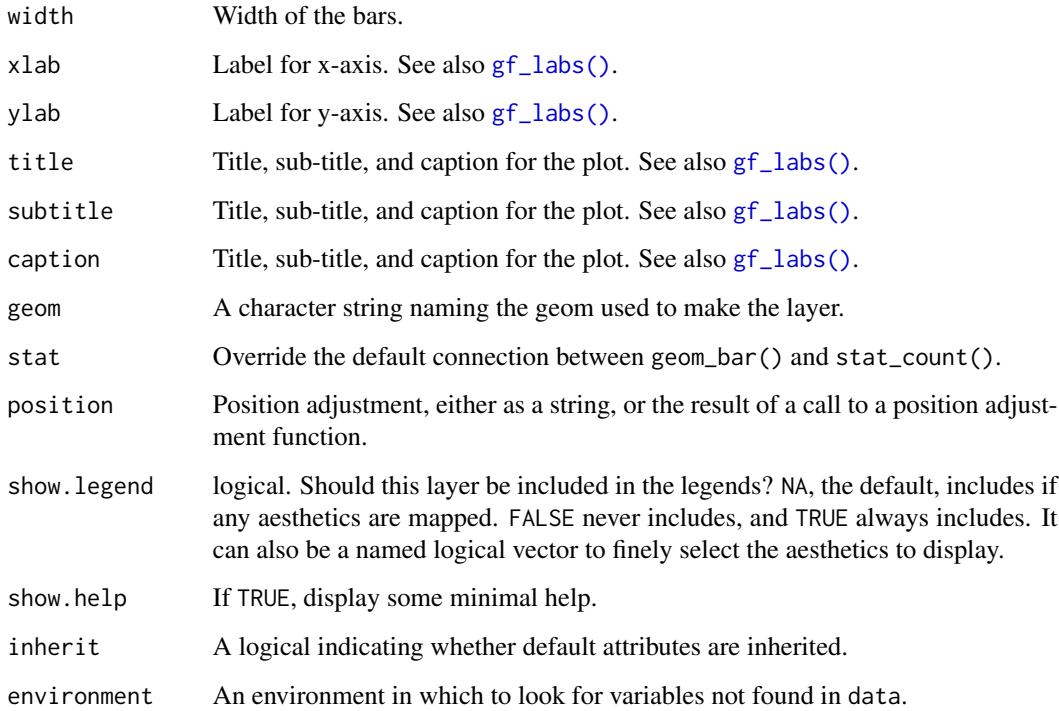

#### Value

a gg object

# Specifying plot attributes

Positional attributes (a.k.a, aesthetics) are specified using the formula in gformula. Setting and mapping of additional attributes can be done through the use of additional arguments. Attributes can be set can be set using arguments of the form attribute = value or mapped using arguments of the form attribute  $=$   $\sim$  expression.

In formulas of the form  $A \mid B$ , B will be used to form facets using  $factor\_wrap()$  or  $factor\_grid()$ . This provides an alternative to [gf\\_facet\\_wrap\(\)](#page-68-1) and [gf\\_facet\\_grid\(\)](#page-68-2) that is terser and may feel more familiar to users of lattice.

## Evaluation

Evaluation of the ggplot2 code occurs in the environment of gformula. This will typically do the right thing when formulas are created on the fly, but might not be the right thing if formulas created in one environment are used to create plots in another.

# See Also

[ggstance::geom\\_barh\(\)](#page-0-0)

# Examples

```
gf_barh(~Diet, data = ChickWeight)
gf_barh(~substance, data = mosaicData::HELPrct, fill = ~sex)
gf_barh(~substance,
 data = mosaicData::HELPrct, fill = <math>~</math>sex,position = position_dodgev()
\lambda# gf_counts() is another name for gf_bar()
gf_counts(~substance, data = mosaicData::HELPrct, fill = ~sex)
# gf_props() and gf_percents() use proportions or percentages instead of counts
gf_props(~substance, data = mosaicData::HELPrct, fill = ~sex, position = position_dodge())
gf_percents(~substance, data = mosaicData::HELPrct, fill = ~sex, position = position_dodge())
if (require(scales)) {
 gf_props(~substance, data = mosaicData::HELPrct, fill = ~sex, position = position_dodge()) %>%
    gf_refine(scale_y_continuous(labels = scales::percent))
}
```
gf\_bin2d *Formula interface to geom\_bin2d()*

#### Description

geom\_bin2d() uses [ggplot2::stat\\_bin2d\(\)](#page-0-0) to bin the data before using [gf\\_tile\(\)](#page-145-1) to display the results.

```
gf_bin2d(
  object = NULL,gformula = NULL,
  data = NULL,
  ...,
  alpha,
  color,
  fill,
  group,
  linetype,
  size,
  xlab,
  ylab,
  title,
  subtitle,
  caption,
  geom = "tile",
  stat = "bin2d",position = "identity",
  show. legend = NA,
```
<span id="page-21-0"></span>

```
show.help = NULL,
  inherit = TRUE,
  environment = \rho parent.frame()
\mathcal{L}
```
# Arguments

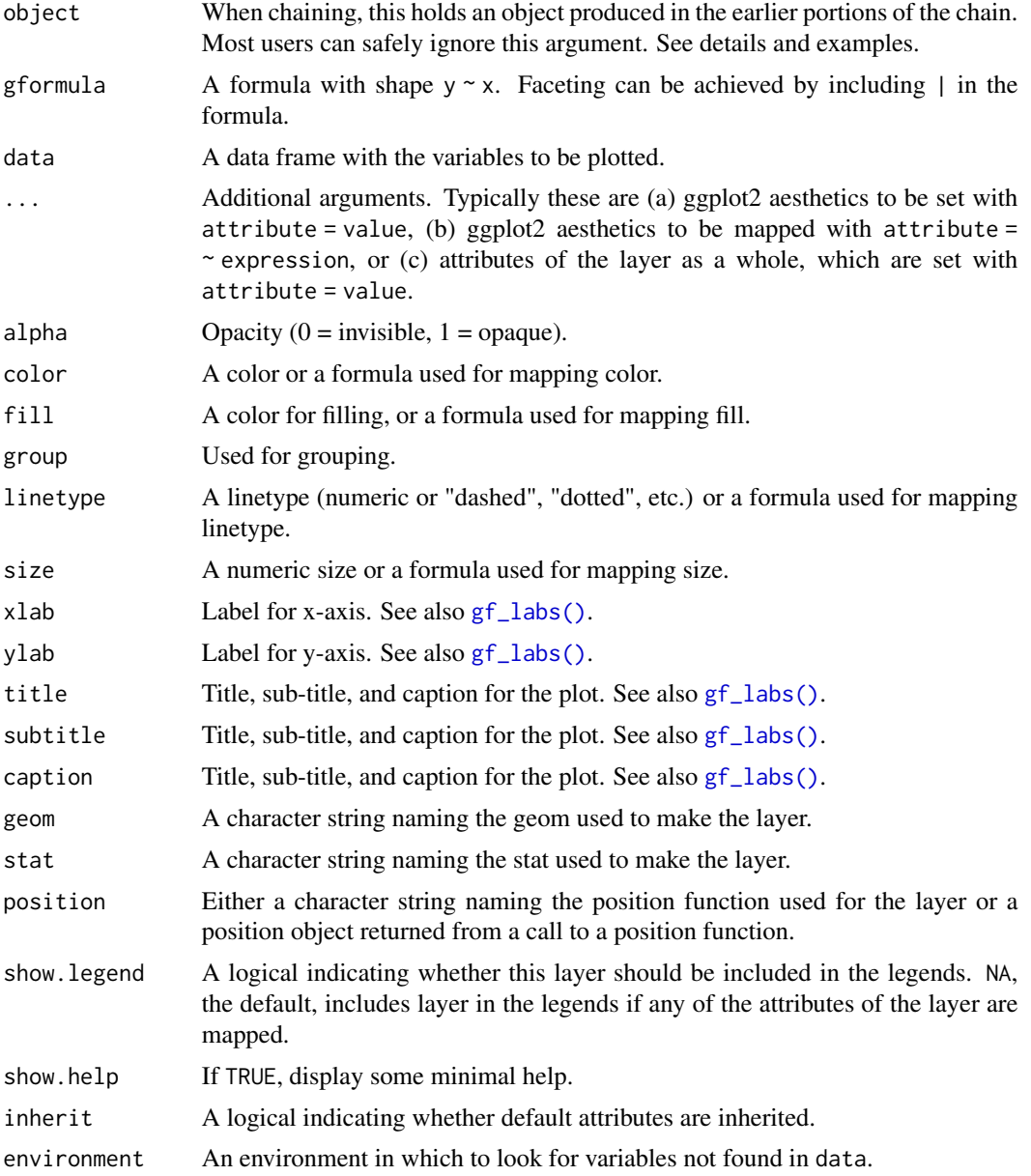

# Value

a gg object

#### <span id="page-23-0"></span>Specifying plot attributes

Positional attributes (a.k.a, aesthetics) are specified using the formula in gformula. Setting and mapping of additional attributes can be done through the use of additional arguments. Attributes can be set can be set using arguments of the form attribute = value or mapped using arguments of the form attribute  $=$   $\sim$  expression.

In formulas of the form  $A \mid B$ , B will be used to form facets using [facet\\_wrap\(\)](#page-0-0) or [facet\\_grid\(\)](#page-0-0). This provides an alternative to [gf\\_facet\\_wrap\(\)](#page-68-1) and [gf\\_facet\\_grid\(\)](#page-68-2) that is terser and may feel more familiar to users of lattice.

Positional attributes (a.k.a, aesthetics) are specified using the formula in gformula. Setting and mapping of additional attributes can be done through the use of additional arguments. Attributes can be set can be set using arguments of the form attribute = value or mapped using arguments of the form attribute  $=$   $\sim$  expression.

In formulas of the form  $A \mid B$ , B will be used to form facets using  $f$ acet\_wrap() or  $f$ acet\_grid(). This provides an alternative to [gf\\_facet\\_wrap\(\)](#page-68-1) and [gf\\_facet\\_grid\(\)](#page-68-2) that is terser and may feel more familiar to users of **lattice**.

# Evaluation

Evaluation of the **ggplot2** code occurs in the environment of gformula. This will typically do the right thing when formulas are created on the fly, but might not be the right thing if formulas created in one environment are used to create plots in another.

Evaluation of the **ggplot2** code occurs in the environment of gformula. This will typically do the right thing when formulas are created on the fly, but might not be the right thing if formulas created in one environment are used to create plots in another.

#### See Also

[ggplot2::geom\\_bin2d\(\)](#page-0-0), [gf\\_tile\(\)](#page-145-1)

#### Examples

```
gf\_bin2d(eruptions \sim waiting, data = faithful, bins = 15) %\gg%
 gf_refine(scale_fill_viridis_c(begin = 0.1, end = 0.9))
```
gf\_blank *Formula interface to geom\_blank()*

#### **Description**

The blank geom draws nothing, but can be a useful way of ensuring common scales between different plots. See [expand\\_limits\(\)](#page-0-0) for more details.

 $gf_b$ lank 25

# Usage

```
gf_blank(
 object = NULL,
  gformula = NULL,
  data = NULL,
  ...,
 xlab,
 ylab,
  title,
  subtitle,
  caption,
  geom = "blank",
  stat = "identity",
 position = "identity",
  show.legend = NA,
  show.help = NULL,
  inherit = TRUE,environment = parent.frame())
gf_frame(
 object = NULL,
  gformula = NULL,
  data = NULL,...,
  xlab,
 ylab,
  title,
  subtitle,
  caption,
  geom = "blank",
  stat = "identity",
 position = "identity",
  show.legend = NA,
  show.help = NULL,
  inherit = TRUE,environment = parent.frame()
)
```
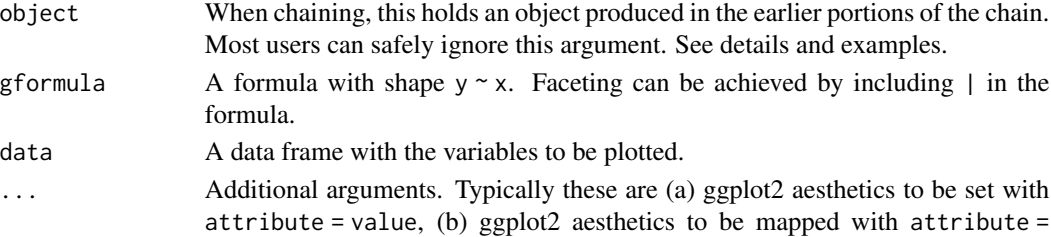

 $\sim$  expression, or (c) attributes of the layer as a whole, which are set with attribute = value. xlab Label for x-axis. See also [gf\\_labs\(\)](#page-88-1). ylab Label for y-axis. See also [gf\\_labs\(\)](#page-88-1). title Title, sub-title, and caption for the plot. See also [gf\\_labs\(\)](#page-88-1). subtitle Title, sub-title, and caption for the plot. See also  $gf$  labs(). caption Title, sub-title, and caption for the plot. See also [gf\\_labs\(\)](#page-88-1). geom A character string naming the geom used to make the layer. stat A character string naming the stat used to make the layer. position Either a character string naming the position function used for the layer or a position object returned from a call to a position function. show.legend A logical indicating whether this layer should be included in the legends. NA, the default, includes layer in the legends if any of the attributes of the layer are mapped. show.help If TRUE, display some minimal help. inherit A logical indicating whether default attributes are inherited. environment An environment in which to look for variables not found in data.

#### Value

a gg object

#### Specifying plot attributes

Positional attributes (a.k.a, aesthetics) are specified using the formula in gformula. Setting and mapping of additional attributes can be done through the use of additional arguments. Attributes can be set can be set using arguments of the form attribute = value or mapped using arguments of the form attribute  $=$   $\sim$  expression.

In formulas of the form  $A \mid B$ , B will be used to form facets using  $\frac{f}{f}$  acet\_wrap() or  $\frac{f}{f}$  acet\_grid(). This provides an alternative to [gf\\_facet\\_wrap\(\)](#page-68-1) and [gf\\_facet\\_grid\(\)](#page-68-2) that is terser and may feel more familiar to users of lattice.

#### Evaluation

Evaluation of the ggplot2 code occurs in the environment of gformula. This will typically do the right thing when formulas are created on the fly, but might not be the right thing if formulas created in one environment are used to create plots in another.

#### See Also

[ggplot2::geom\\_blank\(\)](#page-0-0)

# <span id="page-26-0"></span>gf\_boxplot 27

# Examples

```
gf\_point((c(0, 1)) \sim (c(0, 5)))gf_fframe((c(0, 1)) ~ (c(0, 5)))
gf\_blank((c(0, 1)) \sim (c(0, 5)))# gf_blank() can be used to expand the view
gf\_point((c(0, 1)) \sim (c(0, 5))) %>%
  gf\_blank((c(0, 3)) \sim (c(-2, 7)))
```
gf\_boxplot *Formula interface to geom\_boxplot()*

#### Description

The boxplot compactly displays the distribution of a continuous variable. It visualises five summary statistics (the median, two hinges and two whiskers), and all "outlying" points individually.

```
gf_boxplot(
  object = NULL,gformula = NULL,
  data = NULL,...,
  alpha,
  color,
  fill,
  group,
  linetype,
  size,
  coef,
  outlier.color = NULL,
  outlier.fill = NULL,
  outlier.shape = 19,
  outlier.size = 1.5,
  outlier.stroke = 0.5,
  outlier.alpha = NULL,
  notch = FALSE,notchwidth = 0.5,
  varwidth = FALSE,xlab,
  ylab,
  title,
  subtitle,
  caption,
  geom = "boxplot",
  stat = "boxplot",
```

```
position = "dodge",
 show.legend = NA,
 show.help = NULL,
 inherit = TRUE,environment = parent.frame()
\mathcal{L}
```
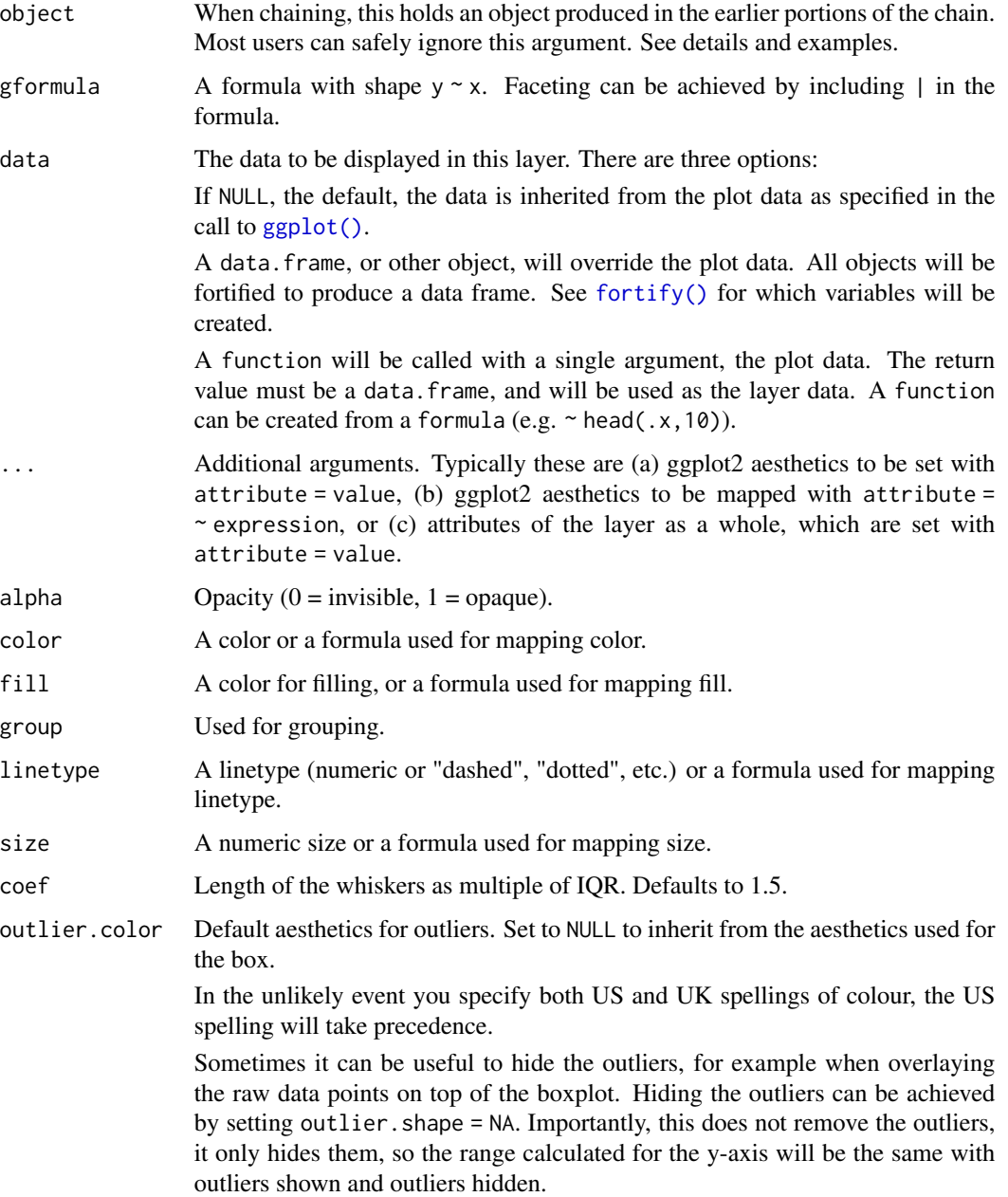

outlier.fill Default aesthetics for outliers. Set to NULL to inherit from the aesthetics used for the box.

> In the unlikely event you specify both US and UK spellings of colour, the US spelling will take precedence.

> Sometimes it can be useful to hide the outliers, for example when overlaying the raw data points on top of the boxplot. Hiding the outliers can be achieved by setting outlier.shape = NA. Importantly, this does not remove the outliers, it only hides them, so the range calculated for the y-axis will be the same with outliers shown and outliers hidden.

outlier.shape Default aesthetics for outliers. Set to NULL to inherit from the aesthetics used for the box.

> In the unlikely event you specify both US and UK spellings of colour, the US spelling will take precedence.

> Sometimes it can be useful to hide the outliers, for example when overlaying the raw data points on top of the boxplot. Hiding the outliers can be achieved by setting outlier.shape = NA. Importantly, this does not remove the outliers, it only hides them, so the range calculated for the y-axis will be the same with outliers shown and outliers hidden.

outlier.size Default aesthetics for outliers. Set to NULL to inherit from the aesthetics used for the box.

> In the unlikely event you specify both US and UK spellings of colour, the US spelling will take precedence.

> Sometimes it can be useful to hide the outliers, for example when overlaying the raw data points on top of the boxplot. Hiding the outliers can be achieved by setting outlier. shape = NA. Importantly, this does not remove the outliers, it only hides them, so the range calculated for the y-axis will be the same with outliers shown and outliers hidden.

outlier.stroke Default aesthetics for outliers. Set to NULL to inherit from the aesthetics used for the box.

> In the unlikely event you specify both US and UK spellings of colour, the US spelling will take precedence.

> Sometimes it can be useful to hide the outliers, for example when overlaying the raw data points on top of the boxplot. Hiding the outliers can be achieved by setting outlier.shape = NA. Importantly, this does not remove the outliers, it only hides them, so the range calculated for the y-axis will be the same with outliers shown and outliers hidden.

outlier.alpha Default aesthetics for outliers. Set to NULL to inherit from the aesthetics used for the box.

> In the unlikely event you specify both US and UK spellings of colour, the US spelling will take precedence.

> Sometimes it can be useful to hide the outliers, for example when overlaying the raw data points on top of the boxplot. Hiding the outliers can be achieved by setting outlier. shape = NA. Importantly, this does not remove the outliers, it only hides them, so the range calculated for the y-axis will be the same with outliers shown and outliers hidden.

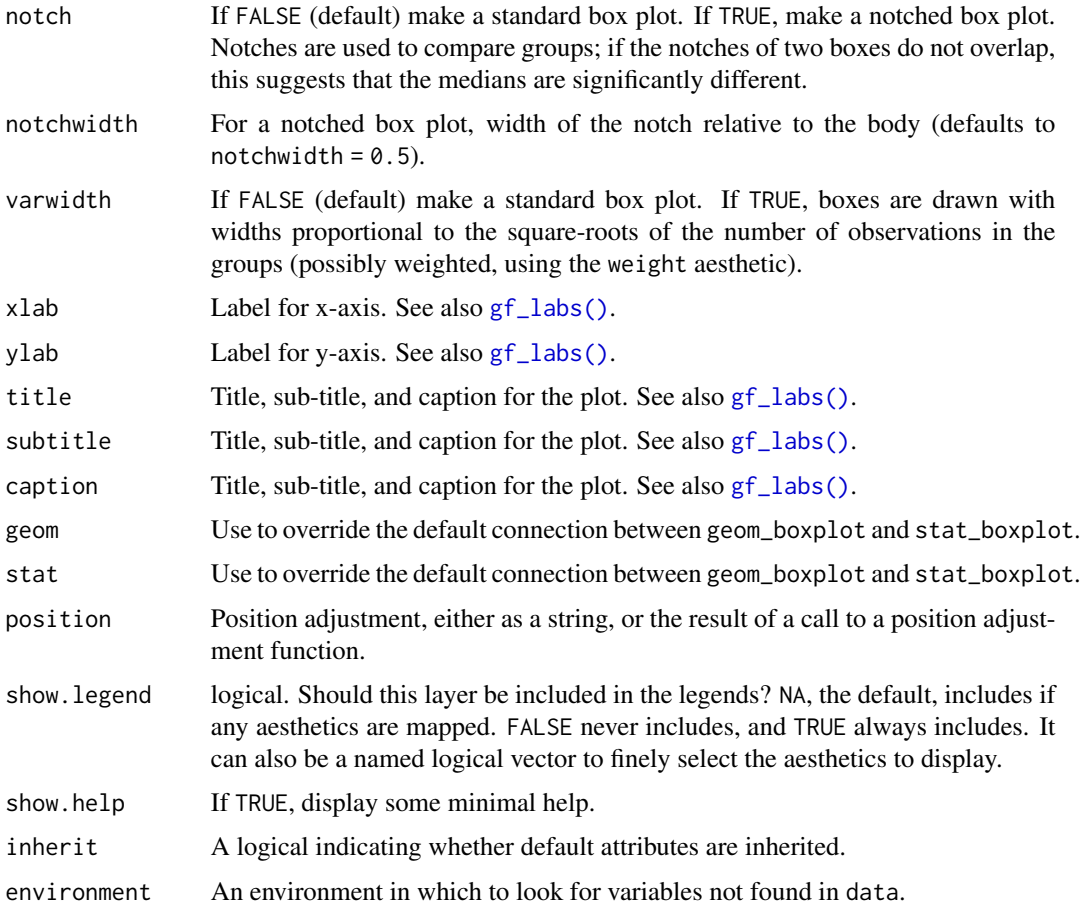

# Value

a gg object

#### Specifying plot attributes

Positional attributes (a.k.a, aesthetics) are specified using the formula in gformula. Setting and mapping of additional attributes can be done through the use of additional arguments. Attributes can be set can be set using arguments of the form attribute = value or mapped using arguments of the form attribute  $=$   $\sim$  expression.

In formulas of the form A | B, B will be used to form facets using [facet\\_wrap\(\)](#page-0-0) or [facet\\_grid\(\)](#page-0-0). This provides an alternative to [gf\\_facet\\_wrap\(\)](#page-68-1) and [gf\\_facet\\_grid\(\)](#page-68-2) that is terser and may feel more familiar to users of lattice.

#### Evaluation

Evaluation of the ggplot2 code occurs in the environment of gformula. This will typically do the right thing when formulas are created on the fly, but might not be the right thing if formulas created in one environment are used to create plots in another.

# <span id="page-30-0"></span>gf\_boxploth 31

#### References

McGill, R., Tukey, J. W. and Larsen, W. A. (1978) Variations of box plots. The American Statistician 32, 12-16.

# See Also

[ggplot2::geom\\_boxplot\(\)](#page-0-0), [fivenum\(\)](#page-0-0), [df\\_stats\(\)](#page-0-0)

#### Examples

```
gf_boxplot(age ~ substance, data = mosaicData::HELPrct)
gf_boxplot(age ~ substance, data = mosaicData::HELPrct, varwidth = TRUE)
gf_boxplot(age ~ substance, data = mosaicData::HELPrct, color = ~sex)
gf_boxplot(age ~ substance,
  data = mosaicData::HELPrct,
  color = ~sex, outlier.color = "gray50"
)
# longer whiskers
gf_boxplot(age ~ substance,
  data = mosaicData::HELPrct,
  color = <math>~</math>sex, coef = 2\lambda# Note: width for boxplots is full width of box.
# For jittering, it is the half-width.
gf_boxplot(age ~ substance | sex,
  data = mosaicData::HELPrct,
  coef = 5, width = 0.4
) %>%
  gf_jitter(width = 0.2, alpha = 0.3)
# move boxplots away a bit by adjusting dodge
gf_boxplot(age ~ substance,
  data = mosaicData::HELPrct,
  color = \simsex, position = position_dodge(width = 0.9)
\lambda
```
gf\_boxploth *Formula interface to geom\_boxploth()*

# Description

Horizontal version of [geom\\_boxplot\(](#page-0-0)).

```
gf_boxploth(
  object = NULL,gformula = NULL,
  data = NULL,
```

```
...,
  alpha,
  color,
 fill,
  group,
 linetype,
 size,
  coef,
 outlier.color = NULL,
 outlier.fill = NULL,
 outlier.shape = 19,
  outlier.size = 1.5,
 outlier.stroke = 0.5,
  outlier.alpha = NULL,
 notch = FALSE,
  notchwidth = 0.5,
  varwidth = FALSE,
  xlab,
 ylab,
  title,
  subtitle,
  caption,
  geom = "boxploth",
 stat = "boxploth",
 position = "dodgev",
  show.legend = NA,
  show.help = NULL,
  inherit = TRUE,environment = parent.frame()
\mathcal{L}
```
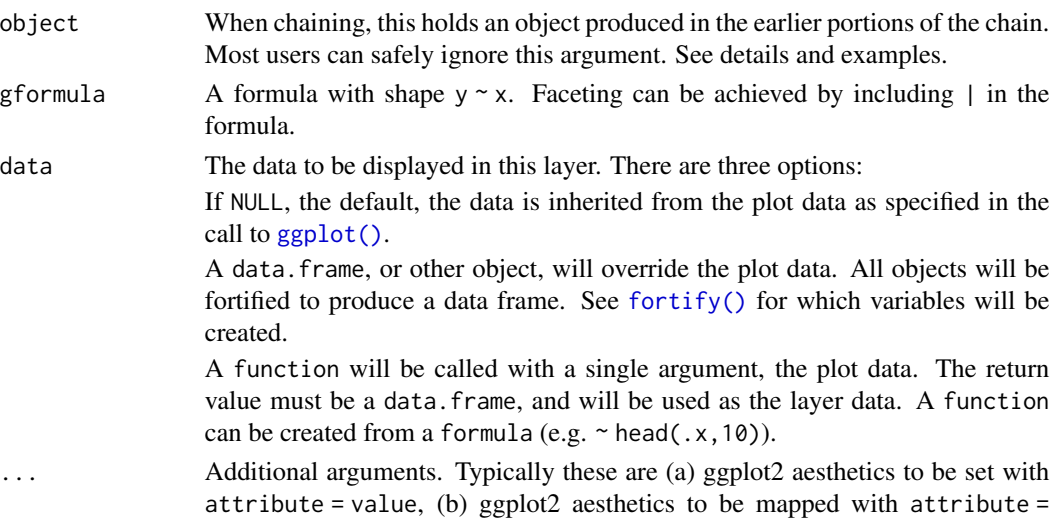

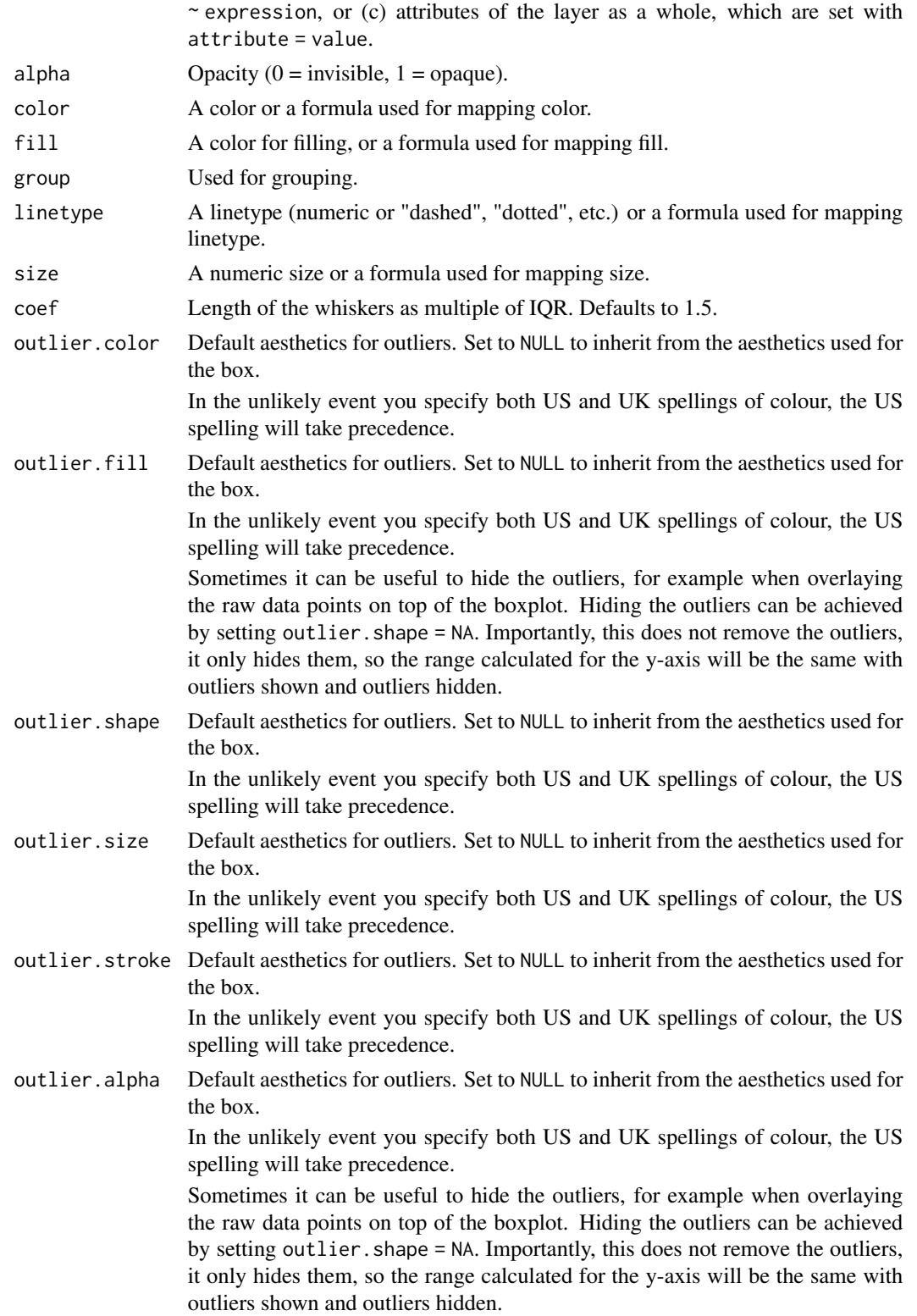

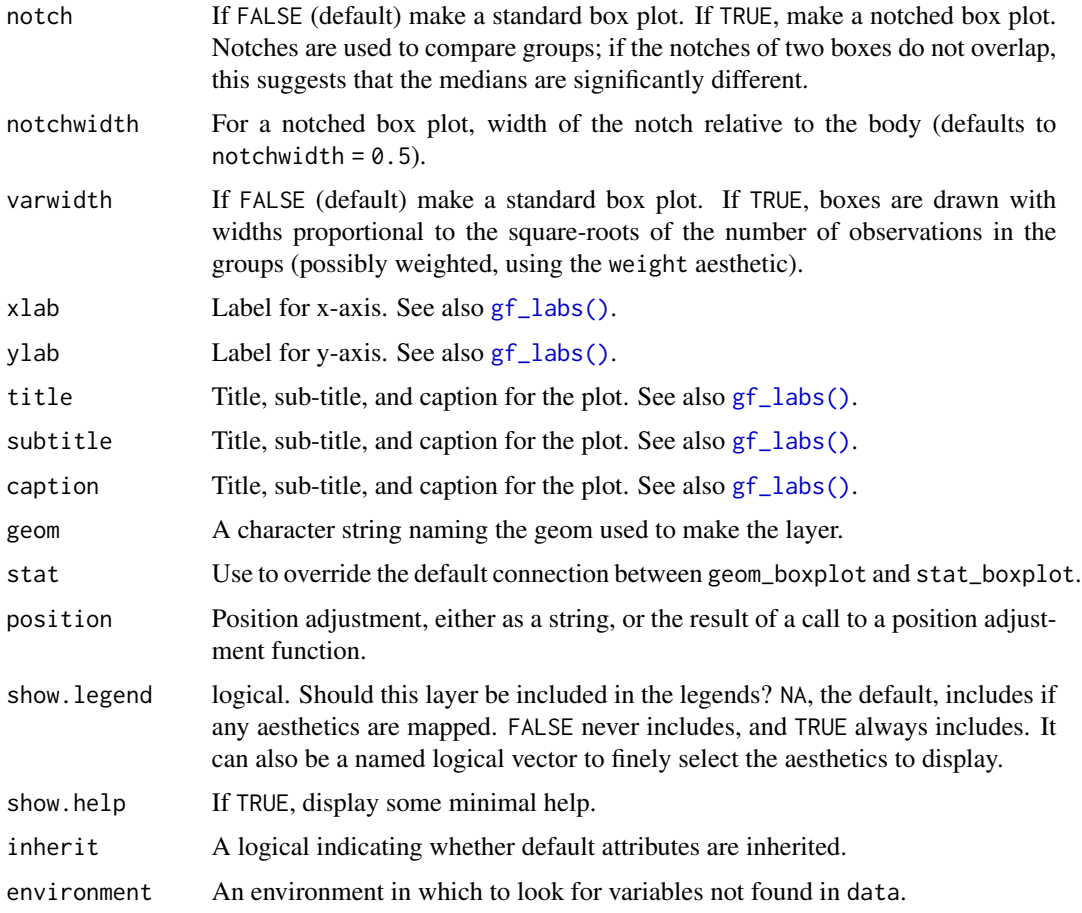

# Value

a gg object

#### Specifying plot attributes

Positional attributes (a.k.a, aesthetics) are specified using the formula in gformula. Setting and mapping of additional attributes can be done through the use of additional arguments. Attributes can be set can be set using arguments of the form attribute = value or mapped using arguments of the form attribute  $=$   $\sim$  expression.

In formulas of the form A | B, B will be used to form facets using [facet\\_wrap\(\)](#page-0-0) or [facet\\_grid\(\)](#page-0-0). This provides an alternative to [gf\\_facet\\_wrap\(\)](#page-68-1) and [gf\\_facet\\_grid\(\)](#page-68-2) that is terser and may feel more familiar to users of lattice.

#### Evaluation

Evaluation of the ggplot2 code occurs in the environment of gformula. This will typically do the right thing when formulas are created on the fly, but might not be the right thing if formulas created in one environment are used to create plots in another.

<span id="page-34-0"></span> $gf_{col}$  35

## See Also

```
ggstance::geom_boxploth(), fivenum(), df_stats()
```
# Examples

```
gf_boxploth(sex ~ age, data = mosaicData::HELPrct, varwidth = TRUE)
gf_boxploth(substance ~ age, data = mosaicData::HELPrct, color = ~sex)
# move boxplots away a bit by adjusting dodge
gf_boxploth(substance ~ age,
 data = mosaicData::HELPrct, color = ~sex,
 position = position\_dodgev(height = 0.9)\lambdagf_boxploth(substance ~ age, data = mosaicData::HELPrct, color = ~sex, outlier.color = "gray50")
# longer whiskers
gf_boxploth(substance ~ age, data = mosaicData::HELProt, color = <math>~</math>sex, coef = 2)# Note: height for boxplots is full width of box.
# For jittering, it is the half-height.
gf_boxploth(substance \sim age | sex, data = mosaicData::HELPrct, coef = 5, height = 0.4) %>%
 gf_jitter(height = 0.2, alpha = 0.3)# combining boxplots and histograms
gf_histogram(~eruptions, data = faithful) %>%
 gf_boxploth(0 ~ ~~eruptions, alpha = 0, width = 2)
gf_histogram(~eruptions, data = faithful) %>%
 gf_boxploth(-2 \sim eruptions, alpha = 0, width = 2)gf_histogram(~eruptions, data = faithful) %>%
 gf_boxploth(32 ~ ~ eruptions, alpha = 0, width = 2)
```
<span id="page-34-1"></span>gf\_col *Formula interface to geom\_col()*

#### Description

There are two types of bar charts: geom\_bar() and geom\_col(). geom\_bar() makes the height of the bar proportional to the number of cases in each group (or if the weight aesthetic is supplied, the sum of the weights). If you want the heights of the bars to represent values in the data, use geom\_col() instead. geom\_bar() uses stat\_count() by default: it counts the number of cases at each x position. geom\_col() uses stat\_identity(): it leaves the data as is.

```
gf_col(
  object = NULL,gformula = NULL,
  data = NULL,...,
  alpha,
  color,
```

```
fill,
 group,
 linetype,
 size,
 xlab,
 ylab,
 title,
  subtitle,
 caption,
 geom = "col",stat = "identity",
 position = "stack",
 show.legend = NA,
  show.help = NULL,
 inherit = TRUE,environment = parent.frame()
\mathcal{L}
```
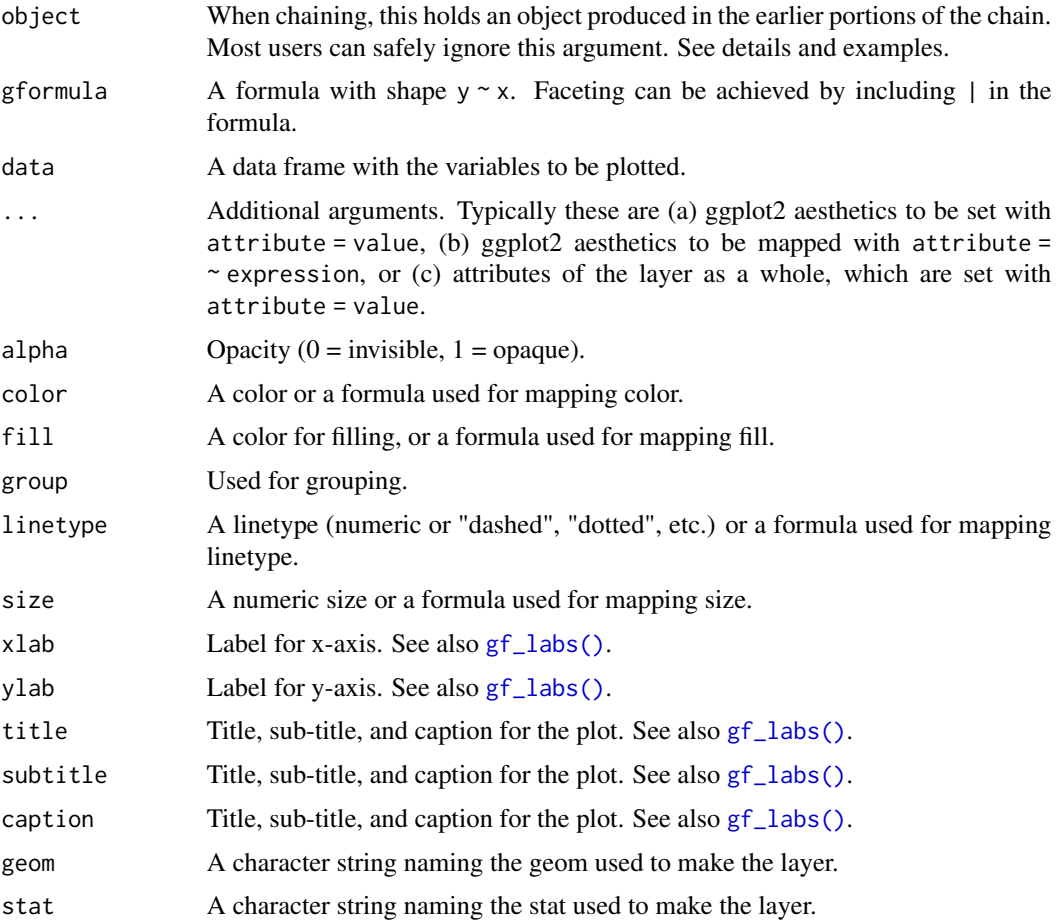
### $gf_{col}$  37

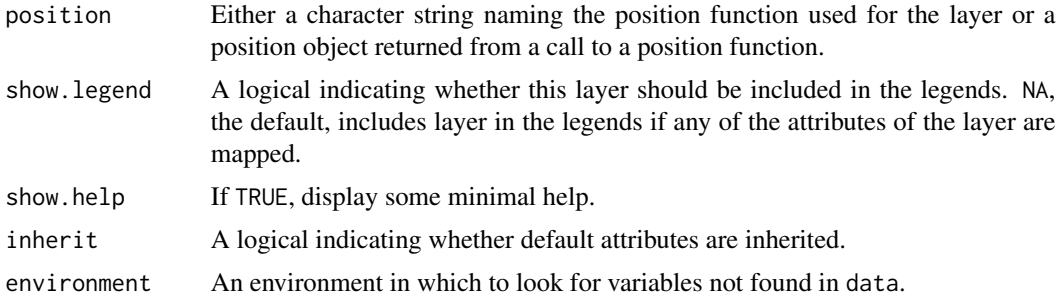

## Value

a gg object

### Specifying plot attributes

Positional attributes (a.k.a, aesthetics) are specified using the formula in gformula. Setting and mapping of additional attributes can be done through the use of additional arguments. Attributes can be set can be set using arguments of the form attribute = value or mapped using arguments of the form attribute  $=$   $\sim$  expression.

In formulas of the form  $A \mid B$ , B will be used to form facets using [facet\\_wrap\(\)](#page-0-0) or [facet\\_grid\(\)](#page-0-0). This provides an alternative to [gf\\_facet\\_wrap\(\)](#page-68-0) and [gf\\_facet\\_grid\(\)](#page-68-1) that is terser and may feel more familiar to users of lattice.

## Evaluation

Evaluation of the ggplot2 code occurs in the environment of gformula. This will typically do the right thing when formulas are created on the fly, but might not be the right thing if formulas created in one environment are used to create plots in another.

## See Also

```
ggplot2::geom_col()
```
### Examples

```
SomeData <- data.frame(
 group = LETTERS[1:3],
 count = c(20, 25, 18)\mathcal{L}gf_col(count ~ group, data = SomeData)
# A Pareto chart
if (require(dplyr) && require(mosaicData)) {
 HELPrct %>%
   group_by(substance) %>%
    summarise(count = n()) %>%
    ungroup() %>%
    dplyr::arrange(-count) %>%
```

```
mutate(
      cumcount = cumsum(count),
      substance = reorder(substance, -count)
   ) %>%
   gf_col(count ~ substance, fill = "skyblue") %>%
   gf_point(cumcount ~ substance) %>%
   gf_line(cumcount ~ substance, group = 1) %>%
   gf_refine(
      scale_y_continuous(sec.axis = sec_axis(~ . / nrow(HELPrct)))
   \lambda}
```
gf\_contour *Formula interface to geom\_contour()*

### Description

ggplot2 can not draw true 3d surfaces, but you can use geom\_contour and [geom\\_tile\(\)](#page-0-0) to visualise 3d surfaces in 2d. To be a valid surface, the data must contain only a single row for each unique combination of the variables mapped to the x and y aesthetics. Contouring tends to work best when x and y form a (roughly) evenly spaced grid. If your data is not evenly spaced, you may want to interpolate to a grid before visualising.

### Usage

```
gf_contour(
  object = NULL,gformula = NULL,
 data = NULL,...,
 xlab,
 ylab,
  title,
  subtitle,
  caption,
  geom = "contour",
  stat = "contour",
  position = "identity",
  show.legend = NA,
  show.help = NULL,
  inherit = TRUE,environment = parent.frame()
)
```
### Arguments

object When chaining, this holds an object produced in the earlier portions of the chain. Most users can safely ignore this argument. See details and examples.

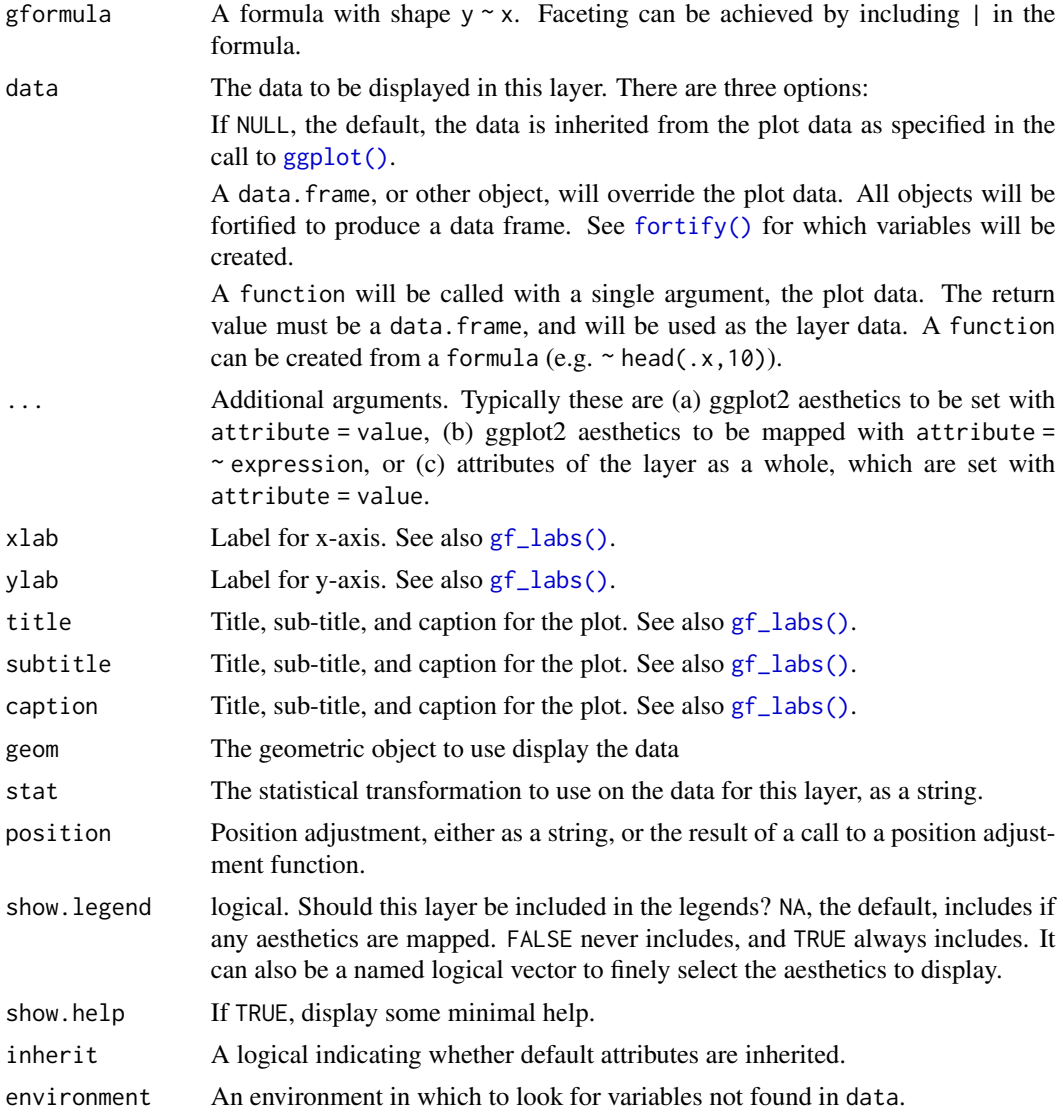

### Value

a gg object

## Specifying plot attributes

Positional attributes (a.k.a, aesthetics) are specified using the formula in gformula. Setting and mapping of additional attributes can be done through the use of additional arguments. Attributes can be set can be set using arguments of the form attribute = value or mapped using arguments of the form attribute  $=$   $\sim$  expression.

In formulas of the form A | B, B will be used to form facets using [facet\\_wrap\(\)](#page-0-0) or [facet\\_grid\(\)](#page-0-0). This provides an alternative to [gf\\_facet\\_wrap\(\)](#page-68-0) and [gf\\_facet\\_grid\(\)](#page-68-1) that is terser and may feel more familiar to users of lattice.

### Evaluation

Evaluation of the ggplot2 code occurs in the environment of gformula. This will typically do the right thing when formulas are created on the fly, but might not be the right thing if formulas created in one environment are used to create plots in another.

### See Also

[ggplot2::geom\\_contour\(\)](#page-0-0), [gf\\_density\\_2d\(\)](#page-51-0)

## Examples

```
gf\_density\_2d(eruptions ~ v. waiting, data = faithful, alpha = 0.5, color = "navy") %>gf_{\text{contour}} (density \sim waiting + eruptions, data = faithfuld, bins = 10, color = "red")
```
gf\_count *Formula interface to geom\_count()*

### Description

This is a variant [geom\\_point\(\)](#page-0-0) that counts the number of observations at each location, then maps the count to point area. It useful when you have discrete data and overplotting.

```
gf_count(
  object = NULL,gformula = NULL,
  data = NULL,
  ...,
  alpha,
  color,
  fill,
  group,
  shape,
  size,
  stroke,
  xlab,
  ylab,
  title,
  subtitle,
  caption,
  geom = "point",
  stat = "sum",
  position = "identity",
  show.legend = NA,
  show.help = NULL,
  inherit = TRUE,
```

```
environment = parent.frame()
\mathcal{L}
```
## Arguments

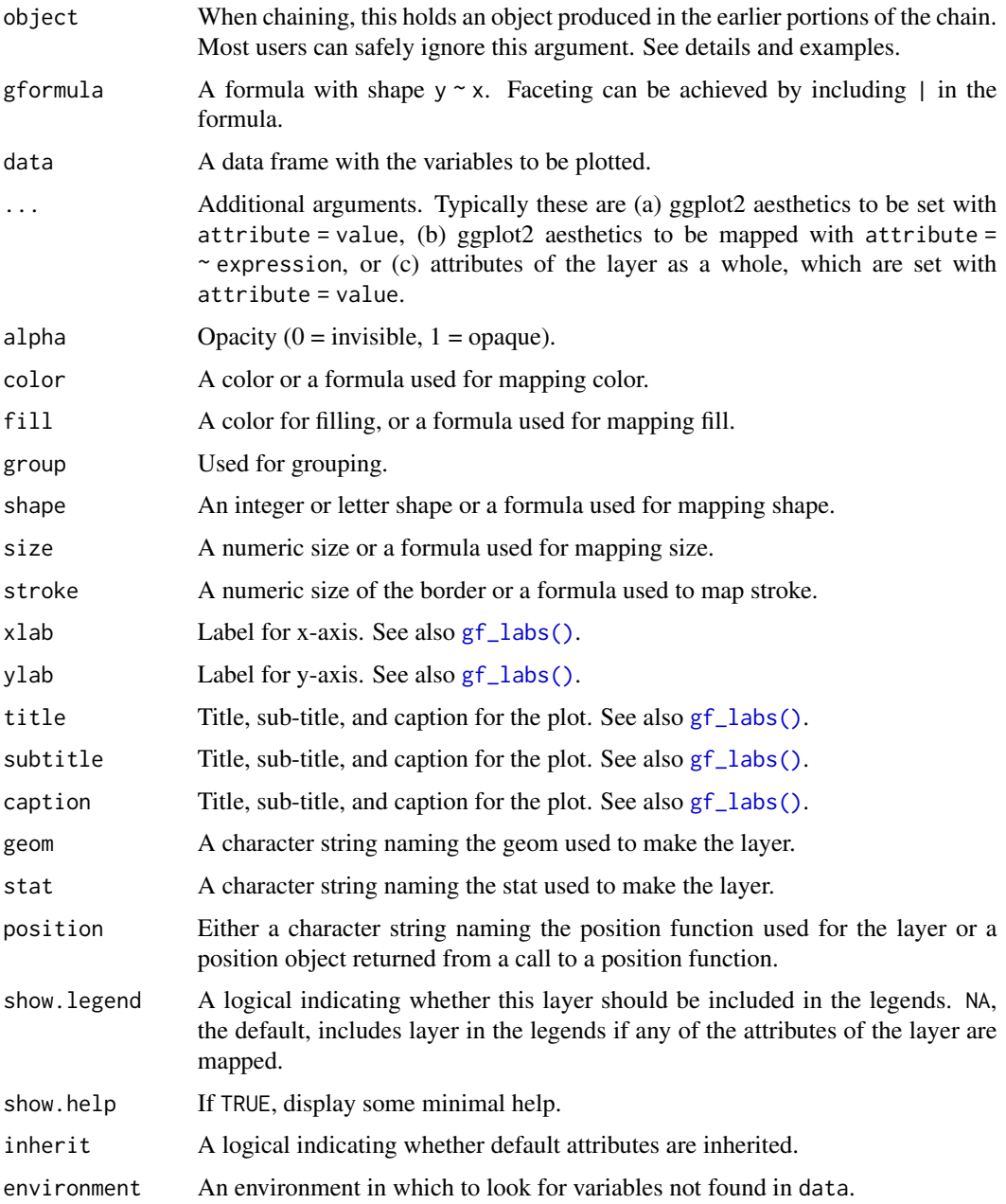

## Value

a gg object

### Specifying plot attributes

Positional attributes (a.k.a, aesthetics) are specified using the formula in gformula. Setting and mapping of additional attributes can be done through the use of additional arguments. Attributes can be set can be set using arguments of the form attribute = value or mapped using arguments of the form attribute  $=$   $\sim$  expression.

In formulas of the form  $A \mid B$ , B will be used to form facets using [facet\\_wrap\(\)](#page-0-0) or [facet\\_grid\(\)](#page-0-0). This provides an alternative to [gf\\_facet\\_wrap\(\)](#page-68-0) and [gf\\_facet\\_grid\(\)](#page-68-1) that is terser and may feel more familiar to users of lattice.

## Evaluation

Evaluation of the ggplot2 code occurs in the environment of gformula. This will typically do the right thing when formulas are created on the fly, but might not be the right thing if formulas created in one environment are used to create plots in another.

## See Also

[ggplot2::geom\\_count\(\)](#page-0-0)

### Examples

```
# Best used in conjunction with scale_size_area which ensures that
# counts of zero would be given size 0. Doesn't make much difference
# here because the smallest count is already close to 0.
gf_{count(hwy} \sim cty, data = mpg, alpha = 0.5) %>%
 gf_refine(scale_size_area())
```
gf\_crossbar *Formula interface to geom\_crossbar()*

#### Description

Various ways of representing a vertical interval defined by x, ymin and ymax. Each case draws a single graphical object.

```
gf_crossbar(
  object = NULL,gformula = NULL,
  data = NULL,...,
  alpha,
  color,
  group,
  linetype,
```
gf\_crossbar 43

```
size,
  fatten = 2.5,
 xlab,
 ylab,
  title,
  subtitle,
  caption,
  geom = "crossbar",
  stat = "identity",
 position = "identity",
  show.legend = NA,
  show.help = NULL,
  inherit = TRUE,environment = parent.frame()
\mathcal{L}gf_crossbarh(
 object = NULL,gformula = NULL,
 data = NULL,...,
  alpha,
  color,
  group,
  linetype,
  size,
  fatten = 2.5,
 xlab,
 ylab,
  title,
  subtitle,
  caption,
  geom = "crossbarh",
  stat = "identity",
  position = "identity",
  show.legend = NA,
  show.help = NULL,
  inherit = TRUE,environment = parent.frame()
)
```
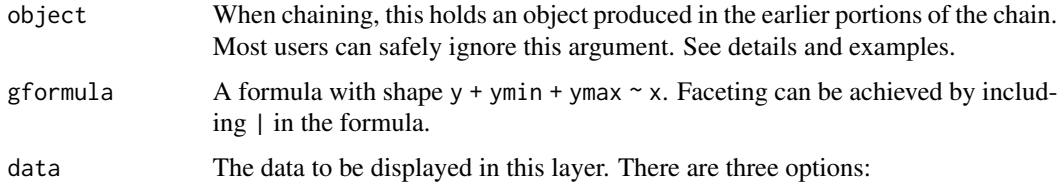

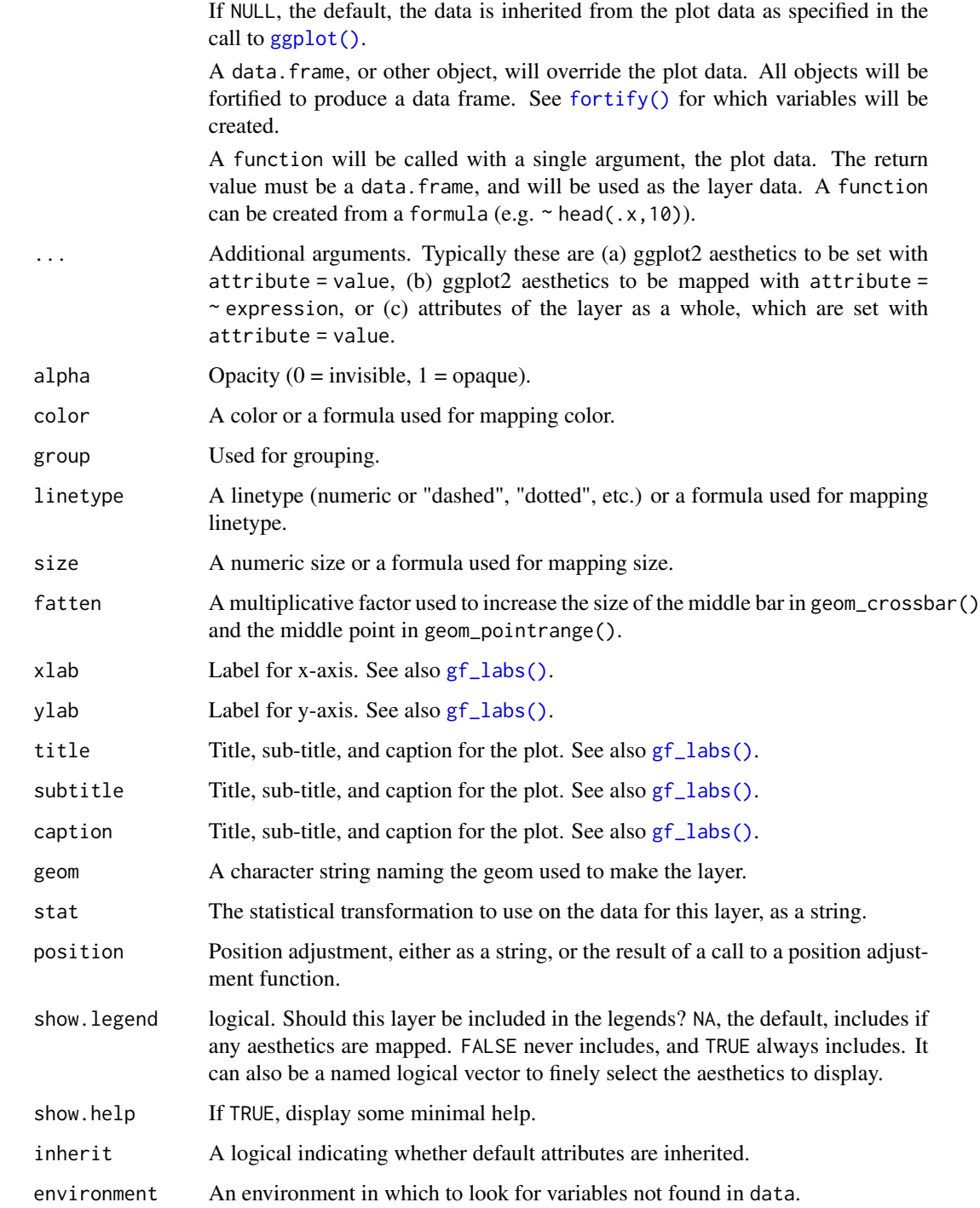

## Value

a gg object

### gf\_crossbar 45

### Specifying plot attributes

Positional attributes (a.k.a, aesthetics) are specified using the formula in gformula. Setting and mapping of additional attributes can be done through the use of additional arguments. Attributes can be set can be set using arguments of the form attribute = value or mapped using arguments of the form attribute  $=$   $\sim$  expression.

In formulas of the form  $A \mid B$ , B will be used to form facets using [facet\\_wrap\(\)](#page-0-0) or [facet\\_grid\(\)](#page-0-0). This provides an alternative to [gf\\_facet\\_wrap\(\)](#page-68-0) and [gf\\_facet\\_grid\(\)](#page-68-1) that is terser and may feel more familiar to users of **lattice**.

### Evaluation

Evaluation of the **ggplot2** code occurs in the environment of gformula. This will typically do the right thing when formulas are created on the fly, but might not be the right thing if formulas created in one environment are used to create plots in another.

### See Also

[ggplot2::geom\\_crossbar\(\)](#page-0-0)

### Examples

```
if (require(mosaicData) && require(dplyr)) {
 HELP2 <- HELPrct %>%
   group_by(substance, sex) %>%
   summarise(
     mean \cdot age = mean \cdot age,
     median \, age = median \, age),
     max \, age = max(age),min.age = min(age),sd \cdot age = sd(age),lo = mean.age - sd.age,
     hi = mean.age + sd.age
   \lambdagf_jitter(age ~ substance, data = HELPrct,
      alpha = 0.7, width = 0.2, height = 0, color = "skyblue") %>%
    gf_pointrange(mean.age + lo + hi \sim substance, data = HELP2) %>%
   gf_facet_grid(~sex)
 gf_jitter(age ~ substance, data = HELPrct,
      alpha = 0.7, width = 0.2, height = 0, color = "skyblue") %>%
   gf_errorbar(lo + hi ~ substance, data = HELP2, inherit = FALSE) %>%
   gf_facet_grid(~sex)
 gf_jitter(age ~ substance, data = HELPrct,
      alpha = 0.7, width = 0.2, height = 0, color = "skyblue") %>%
    gf\_crossbar(mean.age + lo + hi ~<sub>2</sub> substance, data = HELP2,fill = "transparent") %>%
   gf_facet_grid(~sex)
 gf_jitter(substance \sim age, data = HELPrct,
```

```
alpha = 0.7, height = 0.2, width = 0, color = "skyblue") %>%
gf_crossbarh(substance ~ mean.age + lo + hi, data = HELP2,
  fill = "transparent", color = "red") %>%
gf_facet_grid(~sex)
```
}

gf\_curve *Formula interface to geom\_curve()*

### Description

geom\_segment draws a straight line between points  $(x, y)$  and  $(x)$  and, yend). geom\_curve draws a curved line. See the underlying drawing function [grid::curveGrob\(\)](#page-0-0) for the parameters that control the curve.

```
gf_curve(
  object = NULL,gformula = NULL,
  data = NULL,...,
  alpha,
  color,
  group,
  linetype,
  size,
  curvature = 0.5,
  angle = 90,
  ncp = 5,
  arrow = NULL,lineend = "butt",
  xlab,
  ylab,
  title,
  subtitle,
  caption,
  geom = "curve",
  stat = "identity",
  position = "identity",
  show.legend = NA,
  show.help = NULL,
  inherit = TRUE,environment = parent.frame()
)
```
### $gf\_curve$  47

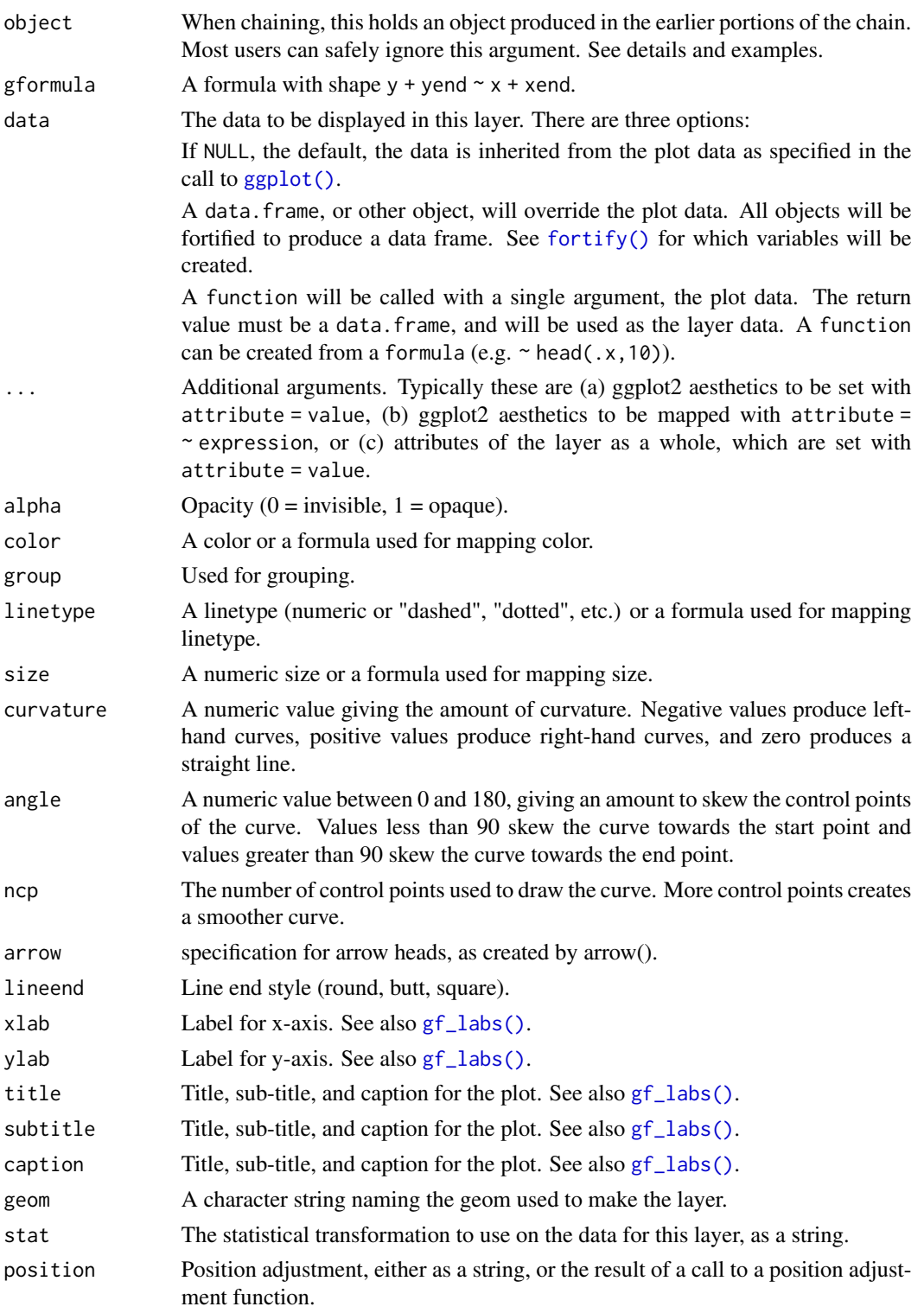

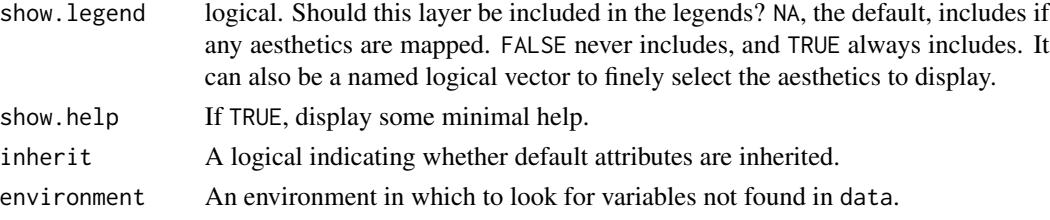

### Value

a gg object

#### Specifying plot attributes

Positional attributes (a.k.a, aesthetics) are specified using the formula in gformula. Setting and mapping of additional attributes can be done through the use of additional arguments. Attributes can be set can be set using arguments of the form attribute = value or mapped using arguments of the form attribute  $=$   $\sim$  expression.

In formulas of the form  $A \mid B$ , B will be used to form facets using [facet\\_wrap\(\)](#page-0-0) or [facet\\_grid\(\)](#page-0-0). This provides an alternative to [gf\\_facet\\_wrap\(\)](#page-68-0) and [gf\\_facet\\_grid\(\)](#page-68-1) that is terser and may feel more familiar to users of **lattice**.

### Evaluation

Evaluation of the ggplot2 code occurs in the environment of gformula. This will typically do the right thing when formulas are created on the fly, but might not be the right thing if formulas created in one environment are used to create plots in another.

### See Also

[ggplot2::geom\\_curve\(\)](#page-0-0)

### Examples

```
D \le data.frame(x1 = 2.62, x2 = 3.57, y1 = 21.0, y2 = 15.0)
gf\_point(mpg \sim wt, data = mtcars) %>%
 gf\_curve(y1 + y2 - x1 + x2, data = D, color = "navy") %>%
 gf\_segment(y1 + y2 - x1 + x2, data = D, color = "red")
```
gf\_density *Formula interface to stat\_density()*

### Description

Computes and draws a kernel density estimate, which is a smoothed version of the histogram and is a useful alternative when the data come from an underlying smooth distribution. The only difference between gf\_dens() and gf\_density() is the default geom used to show the density curve: gf\_density() uses an area geom (which can be filled). gf\_dens() using a line geom (which cannot be filled).

gf\_density 49

```
gf_density(
  object = NULL,
  gformula = NULL,
  data = NULL,...,
  alpha = 0.5,
  color,
  fill,
  group,
  linetype,
  size,
  kernel = "gaussian",
  n = 512,
  trim = FALSE,
  xlab,
  ylab,
  title,
  subtitle,
  caption,
  geom = "area",
  stat = "density",position = "identity",
  show.legend = NA,
  show.help = NULL,
  inherit = TRUE,environment = parent.frame()\mathcal{L}gf_dens(
  object = NULL,
  gformula = NULL,
  data = NULL,...,
  alpha = 0.5,
  color,
  group,
  linetype,
  size,
  kernel = "gaussian",
  n = 512,
  trim = FALSE,
  xlab,
  ylab,
  title,
  subtitle,
  caption,
  geom = "line",
```

```
stat = "density",
  position = "identity",
 show.legend = NA,
 show.help = NULL,
 inherit = TRUE,
 environment = parent.frame()
\mathcal{L}
```
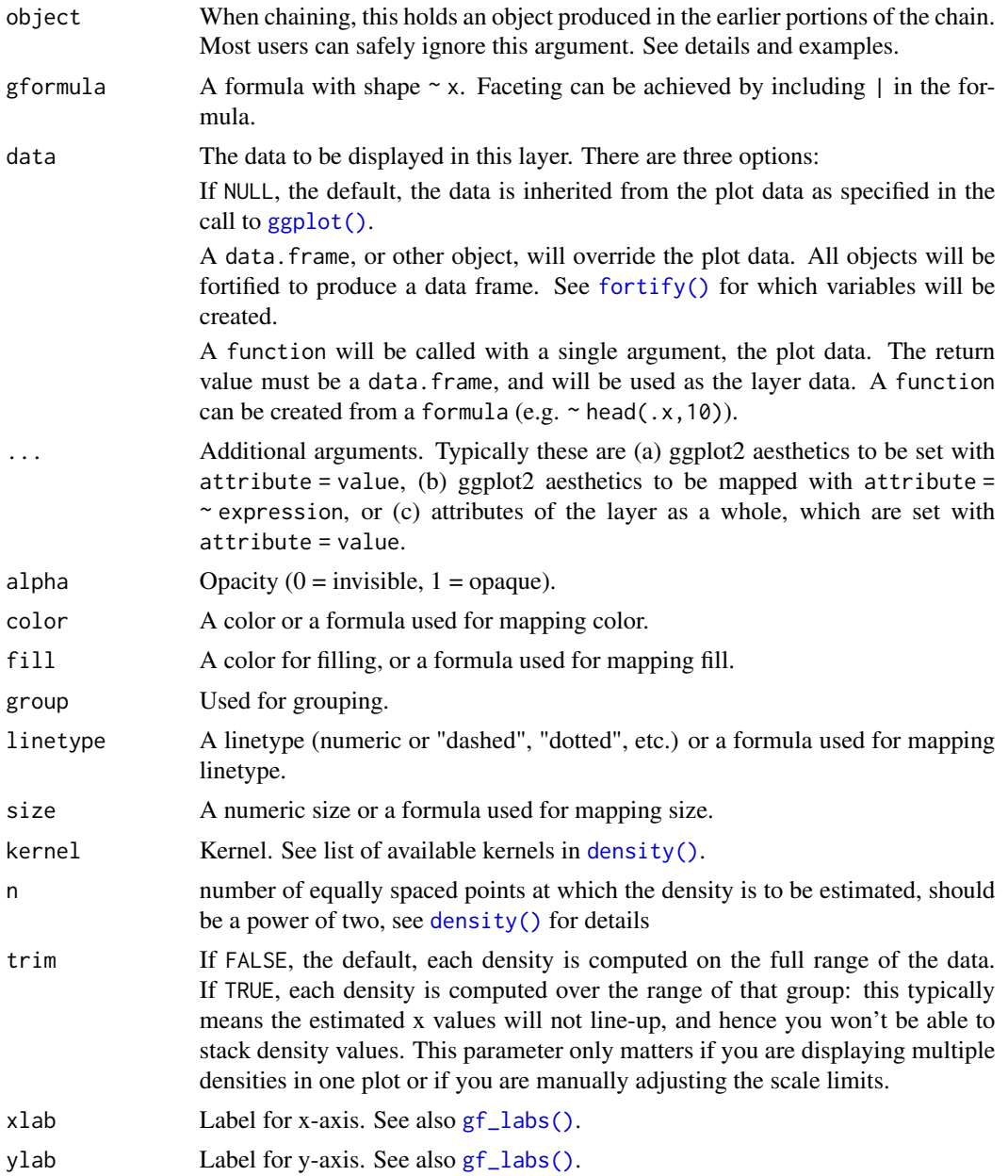

## gf\_density 51

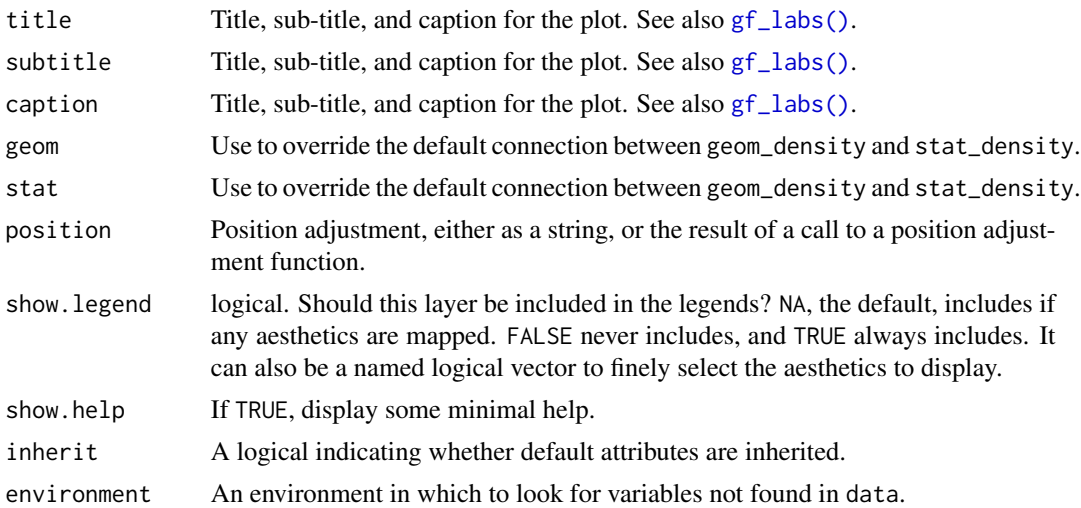

## Value

a gg object

### Specifying plot attributes

Positional attributes (a.k.a, aesthetics) are specified using the formula in gformula. Setting and mapping of additional attributes can be done through the use of additional arguments. Attributes can be set can be set using arguments of the form attribute = value or mapped using arguments of the form attribute  $=$   $\sim$  expression.

In formulas of the form  $A \mid B$ , B will be used to form facets using [facet\\_wrap\(\)](#page-0-0) or [facet\\_grid\(\)](#page-0-0). This provides an alternative to [gf\\_facet\\_wrap\(\)](#page-68-0) and [gf\\_facet\\_grid\(\)](#page-68-1) that is terser and may feel more familiar to users of lattice.

### Evaluation

Evaluation of the ggplot2 code occurs in the environment of gformula. This will typically do the right thing when formulas are created on the fly, but might not be the right thing if formulas created in one environment are used to create plots in another.

## See Also

[gf\\_ash\(\)](#page-9-0), [ggplot2::geom\\_density\(\)](#page-0-0)

### Examples

```
gf_dens()
gf\_density(~Sepal.Length, fill = ~Species, data = iris)
gf_dens(~Sepal.Length, color = ~Species, data = iris)
gf_freqpoly(~Sepal.Length, color = ~Species, data = iris, bins = 15)
# Chaining in the data
iris %>% gf_dens(~Sepal.Length, color = ~Species)
```
<span id="page-51-0"></span>

### Description

Perform a 2D kernel density estimation using MASS: : kde2d() and display the results with contours. This can be useful for dealing with overplotting. This is a 2d version of [geom\\_density\(\)](#page-0-0).

```
gf_density_2d(
  object = NULL,gformula = NULL,
  data = NULL,...,
  alpha,
  color,
  group,
  linetype,
  size,
  contour = TRUE,n = 100,h = NULL,lineend = "butt",
  linejoin = "round",
  linemitre = 1,
  xlab,
  ylab,
  title,
  subtitle,
  caption,
  geom = "density_2d",
  stat = "density_2d",
  position = "identity",
  show.legend = NA,
  show.help = NULL,
  inherit = TRUE,environment = parent.frame()
)
gf_density2d(
  object = NULL,gformula = NULL,
  data = NULL,...,
  alpha,
  color,
```

```
group,
 linetype,
 size,
 contour = TRUE,
 n = 100,h = NULL,lineend = "butt",
 linejoin = "round",
 linemitre = 1,
 xlab,
 ylab,
 title,
 subtitle,
 caption,
  geom = "density2d",
  stat = "density2d",
 position = "identity",
 show.legend = NA,
 show.help = NULL,
 inherit = TRUE,environment = parent.frame()
)
```
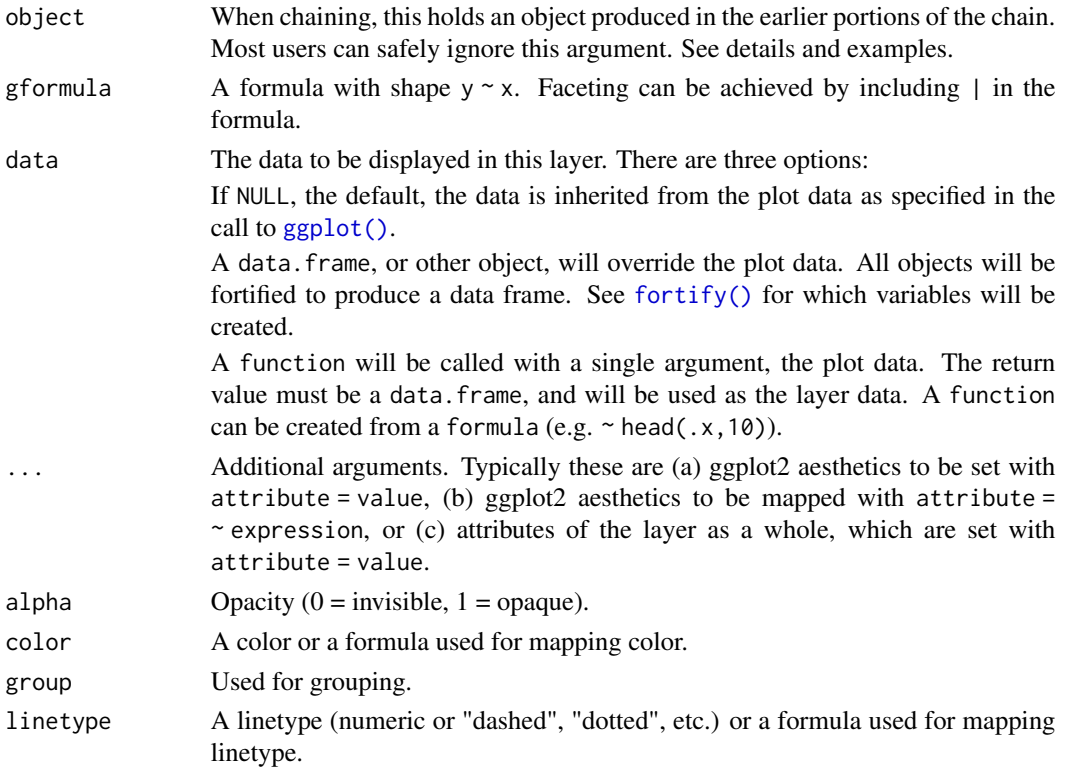

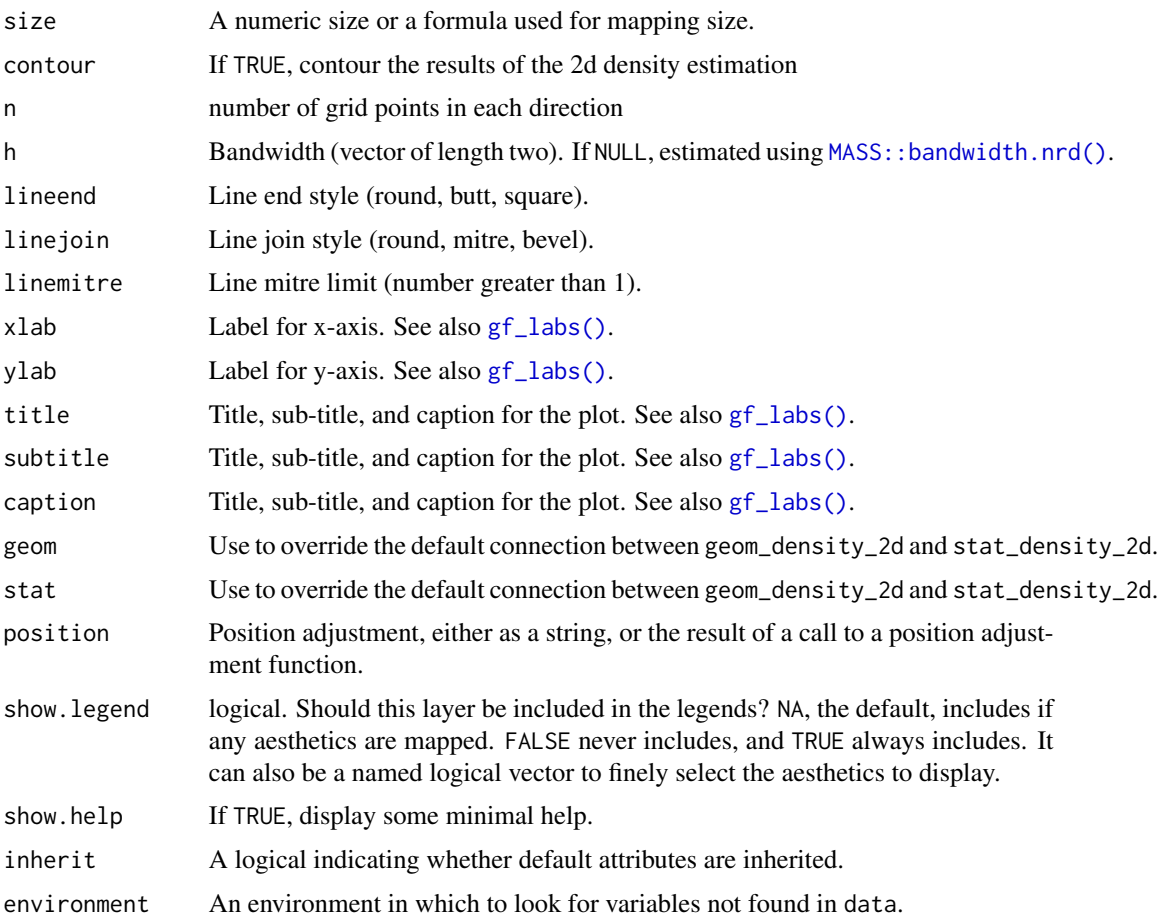

## Value

a gg object

## Specifying plot attributes

Positional attributes (a.k.a, aesthetics) are specified using the formula in gformula. Setting and mapping of additional attributes can be done through the use of additional arguments. Attributes can be set can be set using arguments of the form attribute = value or mapped using arguments of the form attribute  $=$   $\sim$  expression.

In formulas of the form  $A \mid B$ , B will be used to form facets using  $factor\_wrap()$  or  $factor\_grid()$ . This provides an alternative to [gf\\_facet\\_wrap\(\)](#page-68-0) and [gf\\_facet\\_grid\(\)](#page-68-1) that is terser and may feel more familiar to users of lattice.

### Evaluation

Evaluation of the ggplot2 code occurs in the environment of gformula. This will typically do the right thing when formulas are created on the fly, but might not be the right thing if formulas created in one environment are used to create plots in another.

### $gf\_dist$  55

## See Also

[ggplot2::geom\\_density\\_2d\(\)](#page-0-0)

## Examples

```
gf_jitter(avg_drinks ~ age,
  alpha = 0.2, data = mosaicData:: HELPrct,
  width = 0.4, height = 0.4) %>%
  gf_density_2d(avg_drinks ~ age, data = mosaicData::HELPrct)
gf_jitter(avg_drinks ~ age,
 alpha = 0.2, data = mosaicData:: HELPrct,
  width = 0.4, height = 0.4) %>%
  gf_density2d(avg_drinks ~ age, data = mosaicData::HELPrct)
```
gf\_dist *Plot distributions*

## Description

Create a layer displaying a probability distribution.

### Usage

```
gf_dist(
  object = ggplot(),
 dist,
  ...,
 xlim = NULL,
 kind = c("density", "cdf", "qq", "qqstep", "histogram"),
 resolution = 5000L,
 params = NULL
)
```
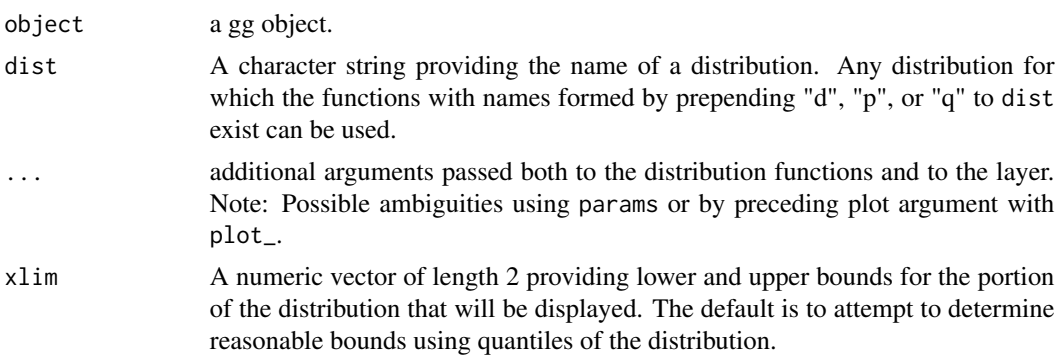

56 gf\_dotplot

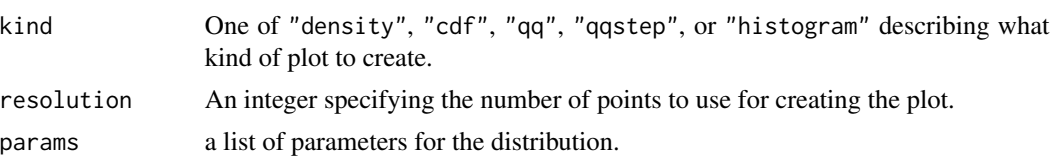

## Examples

```
gf\_dhistogram(\sim rnorm(100), bins = 20) %>%
  gf_dist("norm", color = "red")
# shading tails -- but see pdist() for this
gf\_dist("norm", fill = ~ (abs(x) <= 2), geom = "area")gf_dist("norm", color = "red", kind = "cdf")
gf_dist("norm", fill = "red", kind = "histogram")
gf_dist("norm", color = "red", kind = "qqstep", resolution = 25) %>%
  gf\_dist("norm", color = "black", kind = "qq", resolution = 25, size = 2, alpha = 0.5)# size is used as parameter for binomial distribution
gf\_dist("binom", size = 20, prob = 0.25)# If we want to adjust size argument for plots, we have two choices:
gf\_dist("binom", size = 20, prob = 0.25, plot\_size = 2)gf\_dist("binom", \text{params} = list(size = 20, prob = 0.25), size = 2)
```
gf\_dotplot *Formula interface to geom\_dotplot()*

### Description

Scatterplots in ggformula.

```
gf_dotplot(
  object = NULL,
  gformula = NULL,
  data = NULL,...,
  alpha,
  color,
  fill,
  group,
  binwidth = NULL,
  binaxis = "x",method = "dot density".
  binpositions = "bygroup",
  stackdir = "up",stackratio = 1,
  dotsize = 1,
  stackgroups = FALSE,
```
## gf\_dotplot 57

```
origin = NULL,
right = TRUE,width = 0.9,
drop = FALSE,
xlab,
ylab,
title,
subtitle,
caption,
position = "identity",
show.legend = NA,
show.help = NULL,
inherit = TRUE,environment = parent.frame()
```
## Arguments

 $\mathcal{L}$ 

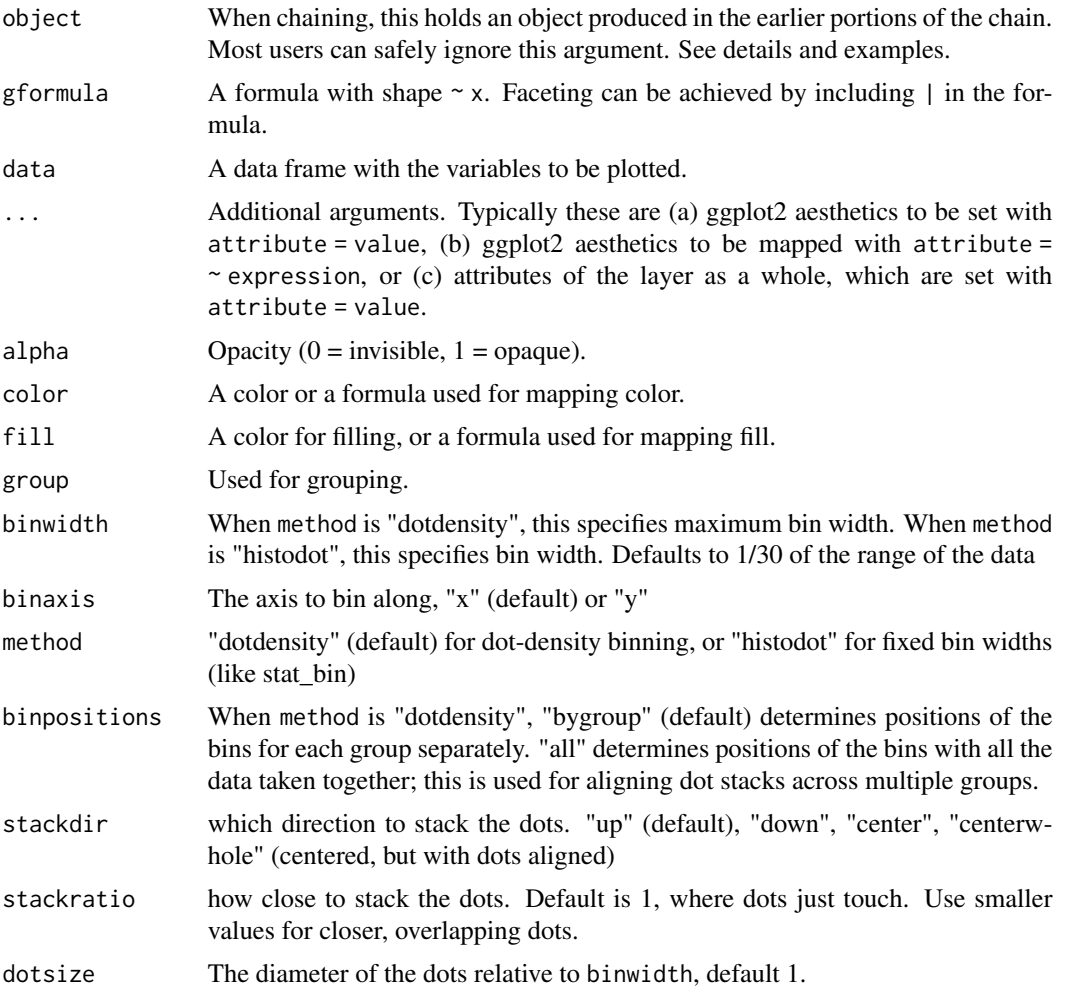

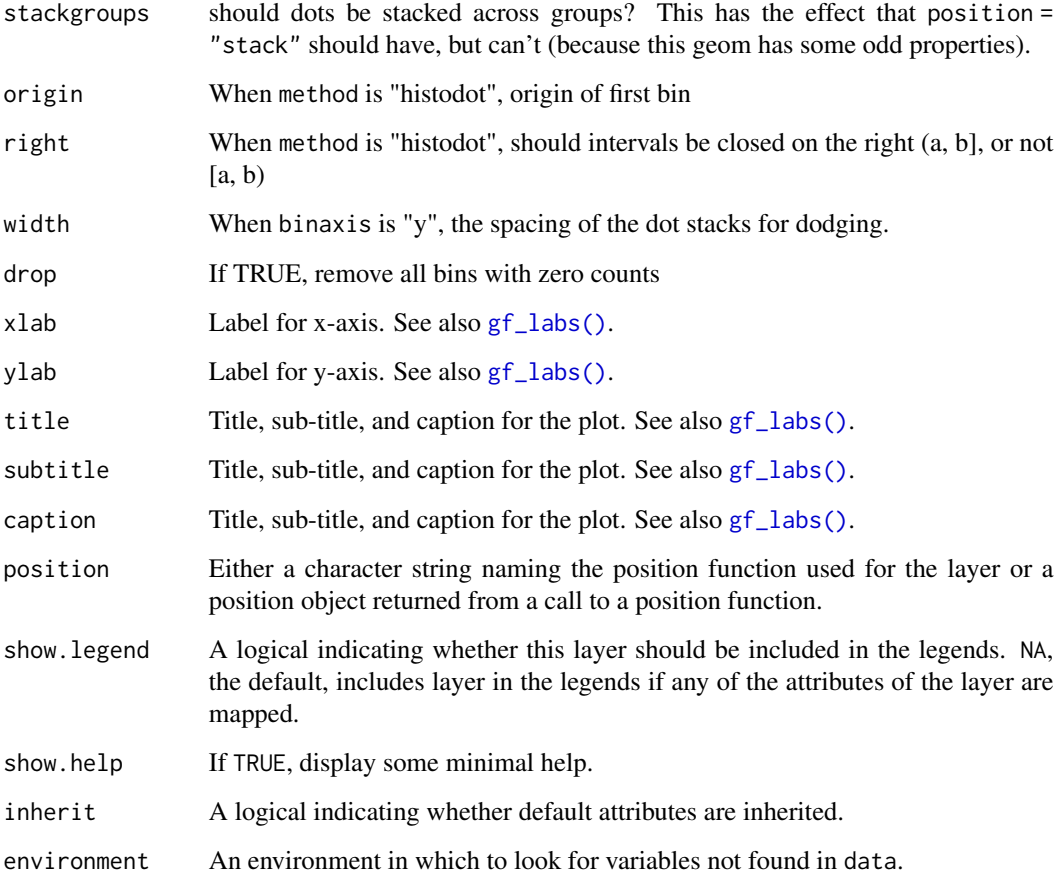

## Details

There are two basic approaches: *dot-density* and *histodot*. With dot-density binning, the bin positions are determined by the data and binwidth, which is the maximum width of each bin. See Wilkinson (1999) for details on the dot-density binning algorithm. With histodot binning, the bins have fixed positions and fixed widths, much like a histogram.

When binning along the x axis and stacking along the y axis, the numbers on y axis are not meaningful, due to technical limitations of ggplot2. You can hide the y axis, as in one of the examples, or manually scale it to match the number of dots.

## Value

a gg object

## Warning

Dotplots in ggplot2 (and hence in ggformula) often require some fiddling because the default y-axis is meaningless and the ideal size of the dots depends on the aspect ratio of the plot.

### $gf_{\text{}} = \text{cdf}$  59

### Specifying plot attributes

Positional attributes (a.k.a, aesthetics) are specified using the formula in gformula. Setting and mapping of additional attributes can be done through the use of additional arguments. Attributes can be set can be set using arguments of the form attribute = value or mapped using arguments of the form attribute  $=$   $\sim$  expression.

In formulas of the form  $A \mid B$ , B will be used to form facets using [facet\\_wrap\(\)](#page-0-0) or [facet\\_grid\(\)](#page-0-0). This provides an alternative to [gf\\_facet\\_wrap\(\)](#page-68-0) and [gf\\_facet\\_grid\(\)](#page-68-1) that is terser and may feel more familiar to users of lattice.

### Evaluation

Evaluation of the **ggplot2** code occurs in the environment of gformula. This will typically do the right thing when formulas are created on the fly, but might not be the right thing if formulas created in one environment are used to create plots in another.

### References

Wilkinson, L. (1999) Dot plots. The American Statistician, 53(3), 276-281.

### See Also

[ggplot2::geom\\_dotplot\(\)](#page-0-0)

### Examples

gf\_dotplot(~Sepal.Length, fill = ~Species, data = iris)

gf\_ecdf *Formula interace to empirical cumulative distribution*

### Description

The empirical cumulative distribution function (ECDF) provides an alternative visualization of distribution. Compared to other visualizations that rely on density (like histograms or density plots) the ECDF doesn't require any tuning parameters and handles both continuous and categorical variables. The downside is that it requires more training to accurately interpret, and the underlying visual tasks are somewhat more challenging.

```
gf_ecdf(
  object = NULL,gformula = NULL,
  data = NULL,...,
  group,
  pad,
```

```
n = NULL,xlab,
 ylab,
 title,
 subtitle,
 caption,
  geom = "step",
  stat = "ecdf",
 position = "identity",
 show.legend = NA,
 show.help = NULL,
 inherit = TRUE,environment = parent.frame()
)
```
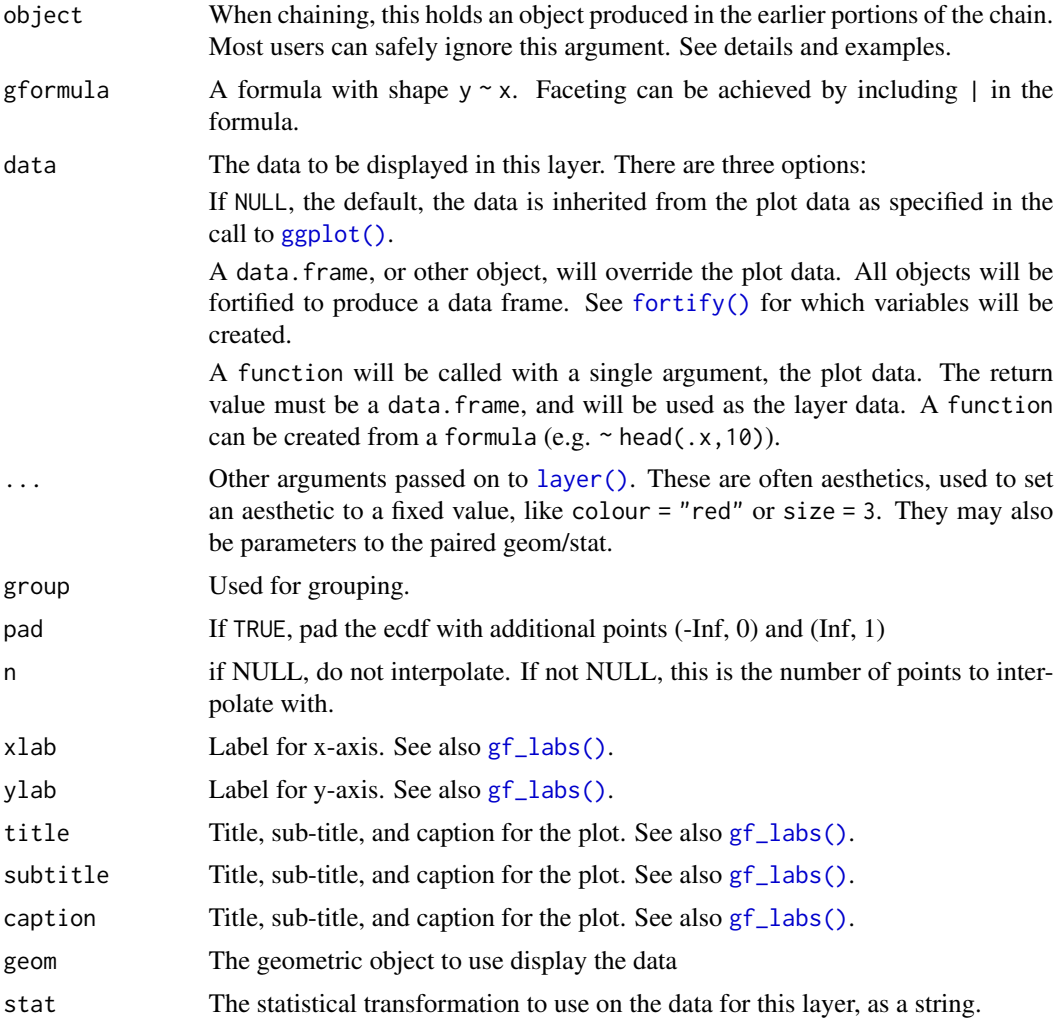

### $gf$ \_ellipse 61

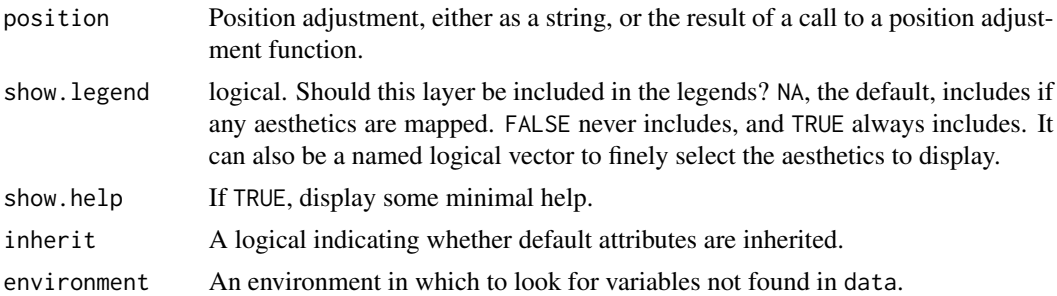

## Examples

```
Data <- data.frame(
  x = c(rnorm(100, 0, 1), rnorm(100, 0, 3), rt(100, df = 3)),g = g1(3, 100, labels = c("N(0, 1)", "N(0, 3)", "T(df = 3)"))
)
gf\_ecd \sim x, data = Data)
# Don't go to positive/negative infinity
gf\_ecd \sim x, data = Data, pad = FALSE)
# Multiple ECDFs
gf\_ecd \sim x, data = Data, color = \sim g)
```
gf\_ellipse *Formula interface to stat\_ellipse()*

## Description

Formula interface to [ggplot2::stat\\_ellipse\(\)](#page-0-0).

```
gf_ellipse(
  object = NULL,gformula = NULL,
 data = NULL,...,
  alpha,
  color,
  group,
  type = "t",level = 0.95,segments = 51,
 xlab,
 ylab,
  title,
  subtitle,
  caption,
```

```
geom = "path",
 stat = "ellipse",
 position = "identity",
  show.legend = NA,
  show.help = NULL,
  inherit = TRUE,environment = parent.frame()
\mathcal{L}
```
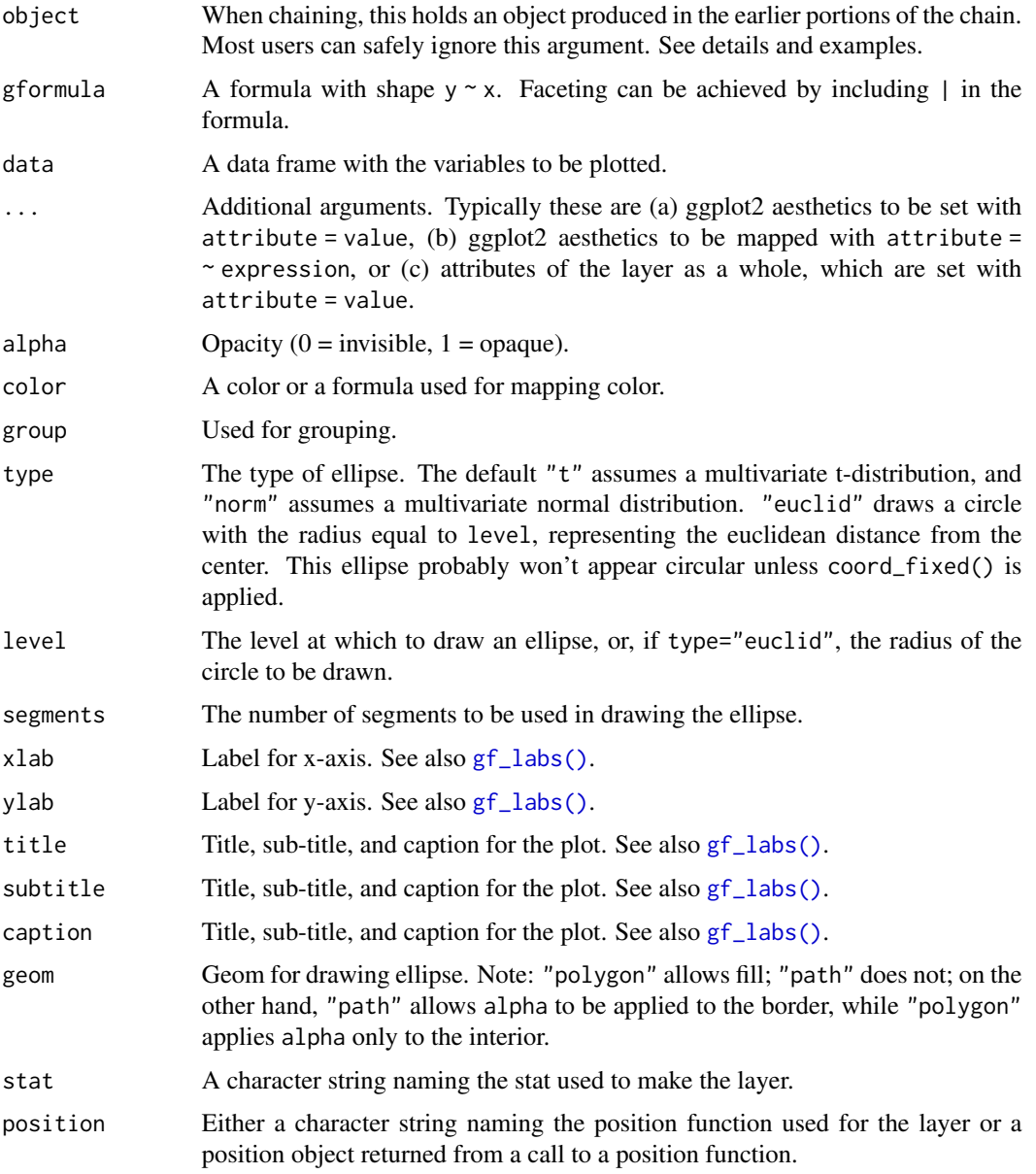

### $gf_{\text{empty}}$  63

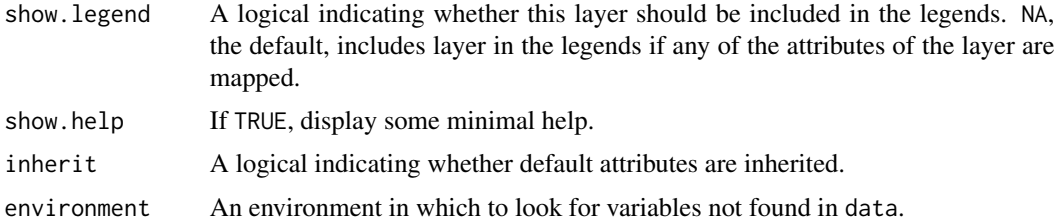

### See Also

[ggplot2::stat\\_ellipse\(\)](#page-0-0)

### Examples

```
gf_ellipse()
gf_point(eruptions ~ waiting, data = faithful) %>%
  gf_ellipse(alpha = 0.5)
gf_point(eruptions \sim waiting, data = faithful, color = \sim (eruptions > 3)) %>%
  gf_ellipse(alpha = 0.5)
gf_point(eruptions \sim waiting, data = faithful, color = \sim (eruptions > 3)) %>%
  gf_ellipse(type = "norm", linetype = \sim "norm") %>%
  gf<sub>-ellipse</sub>(type = "t", linetype = \sim "t")
gf_point(eruptions \sim waiting, data = faithful, color = \sim (eruptions > 3)) %>%
  gf<sub>-ellipse(type = "norm", linetype = \sim "norm") %>%</sub>
  gf_ellipse(type = "euclid", linetype = \sim "euclid", level = 3) %>%
  gf_refine(coord_fixed())
# Use geom = "polygon" to enable fill
gf_point(eruptions \sim waiting, data = faithful, fill = \sim (eruptions > 3)) %\times%
  gf_ellipse(geom = "polygon", alpha = 0.3, color = "black")
gf_point(eruptions \sim waiting, data = faithful, fill = \sim (eruptions > 3)) %>%
  gf_ellipse(geom = "polygon", alpha = 0.3) %>%
  gf_ellipse(alpha = 0.3, color = "black")
gf-ellipse(eruptions \sim waiting, data = faithful, show.legend = FALSE,
  alpha = 0.3, fill = \sim (eruptions > 3), geom = "polygon") %>%
  gf<sub>-ellipse(level = 0.68, geom = "polygon", alpha = 0.3) %>%</sub>
  gf\_point(data = faithful, color = ~ (eruptions > 3), show.length = FLSE)
```
gf\_empty *Create an "empty" plot*

### Description

This is primarily useful as a way to start a sequence of piped plot layers.

## Usage

```
gf_empty(environment = parent.frame())
```
### Arguments

```
ggplot2::ggplot()
```
## Value

A plot with now layers.

## Examples

```
gf_empty()
gf_empty() %>%
  gf_point(Sepal.Length ~ Sepal.Width, data = iris, color = ~Species)
```
gf\_errorbar *Formula interface to geom\_errorbar()*

## Description

For each x value, geom\_ribbon() displays a y interval defined by ymin and ymax. geom\_area() is a special case of geom\_ribbon, where the ymin is fixed to 0 and y is used instead of ymax.

```
gf_errorbar(
  object = NULL,gformula = NULL,
  data = NULL,...,
  alpha,
  color,
  group,
  linetype,
  size,
  xlab,
 ylab,
  title,
  subtitle,
  caption,
  geom = "errorbar",
  stat = "identity",position = "identity",
  show. legend = NA,
  show.help = NULL,
```
# gf\_errorbar 65

```
inherit = TRUE,environment = parent.frame()
)
```
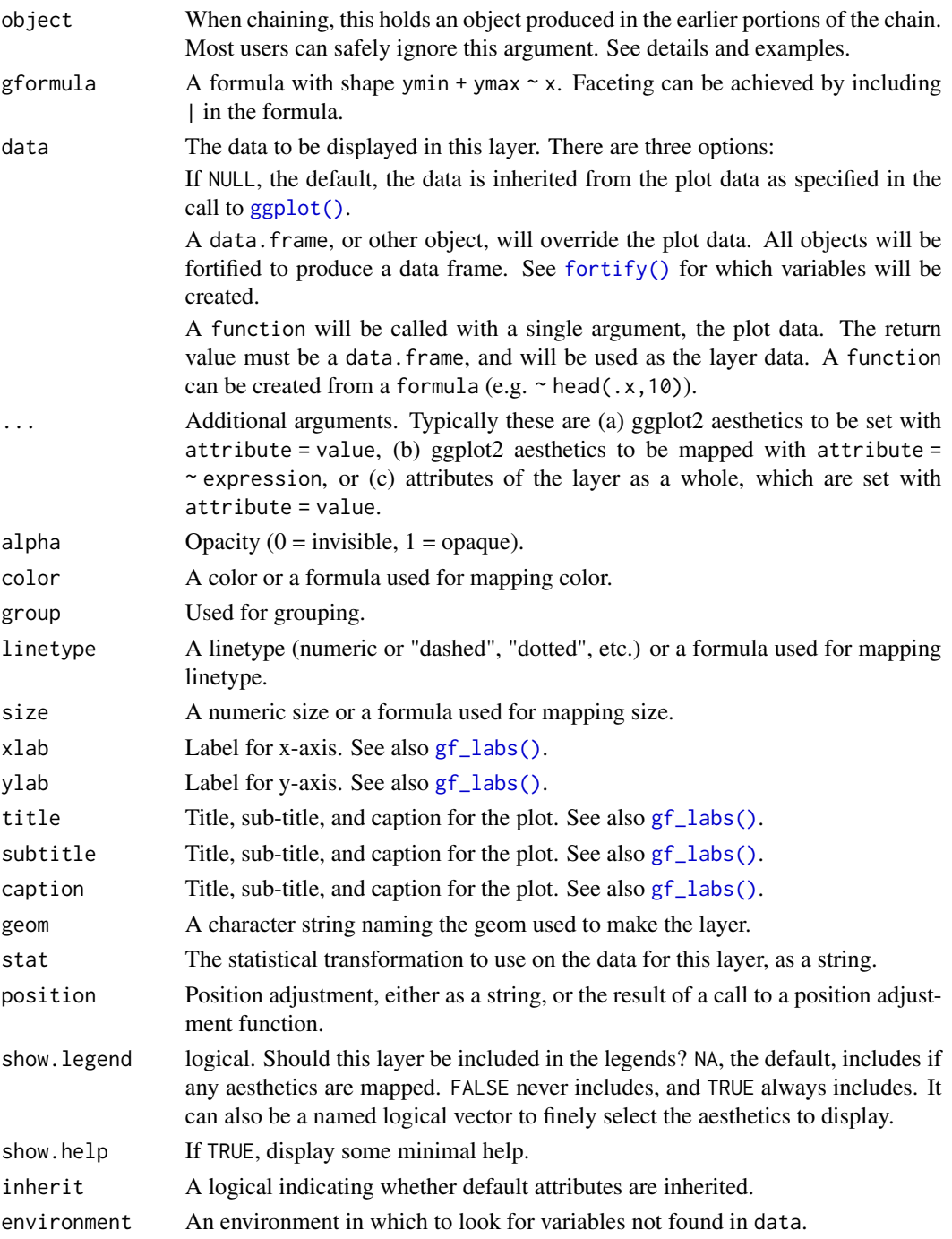

### See Also

[ggplot2::geom\\_errorbar\(\)](#page-0-0)

### Examples

```
if (require(mosaicData) && require(dplyr)) {
 HELP2 <- HELPrct %>%
    group_by(substance, sex) %>%
    summarise(
     mean.age = mean(age),
     median.age = median(age),
     max.age = max(age),
     min.age = min(age),
     sd.age = sd(age),
     lo = mean \n{age - sd \n{age,}hi = mean \nage + sd \nage\lambdagf_jitter(age ~ substance, data = HELPrct,
      alpha = 0.5, width = 0.2, height = 0, color = "skyblue") %>%
    gf\_pointrange(mean.age + lo + hi ~<sub>substance</sub>, data = HELP2,inherit = FALSE) %>%
   gf_facet_grid(~sex)
 gf_jitter(age ~ substance, data = HELPrct,
      alpha = 0.5, width = 0.2, height = 0, color = "skyblue") %>%
    gf_errorbar(lo + hi ~ substance, data = HELP2, inherit = FALSE) %>%
   gf_facet_grid(~sex)
 gf_jitter(age ~ substance, data = HELPrct,
      alpha = 0.5, width = 0.2, height = 0, color = "skyblue") %>%
    gf_boxplot(age ~ substance, data = HELPrct, color = "red") %>%
    gf\_crossbar(mean.age + lo + hi ~<sub>2</sub> substance, data = HELP2) %gf_facet_grid(~sex)
}
```
gf\_errorbarh *Formula interface to geom\_errorbarh()*

### Description

A rotated version of [geom\\_errorbar\(\)](#page-0-0).

```
gf_errorbarh(
  object = NULL,
  gformula = NULL,
  data = NULL,
  ...,
```
## gf\_errorbarh 67

```
alpha,
color,
group,
linetype,
size,
xlab,
ylab,
title,
subtitle,
caption,
geom = "errorbarh",
stat = "identity",position = "identity",
show.legend = NA,
show.help = NULL,
inherit = TRUE,environment = parent.frame()
```
## Arguments

 $\mathcal{L}$ 

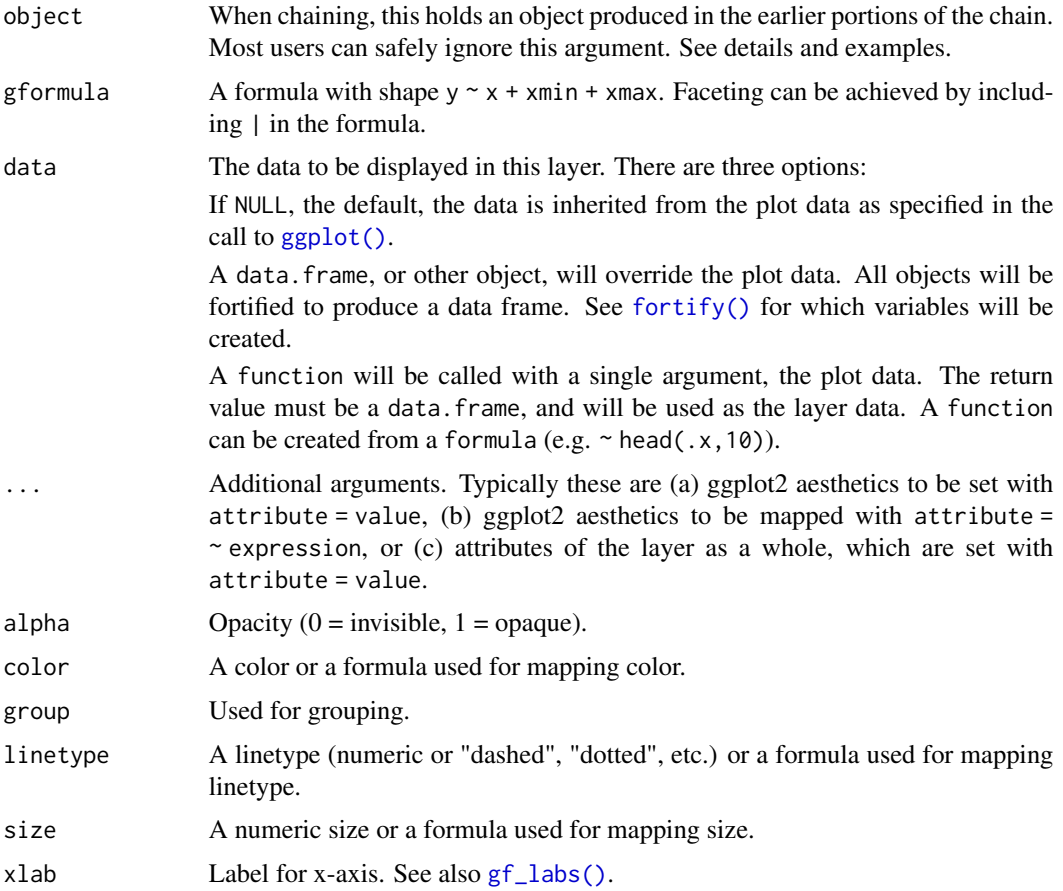

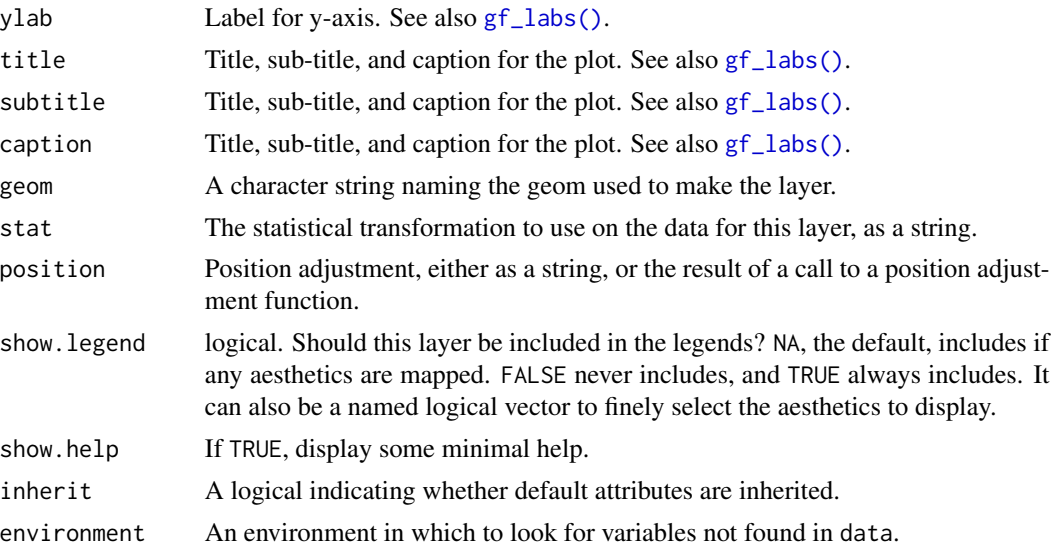

### Value

a gg object

### Specifying plot attributes

Positional attributes (a.k.a, aesthetics) are specified using the formula in gformula. Setting and mapping of additional attributes can be done through the use of additional arguments. Attributes can be set can be set using arguments of the form attribute = value or mapped using arguments of the form attribute  $=$   $\sim$  expression.

In formulas of the form  $A \mid B$ , B will be used to form facets using  $factor\_wrap()$  or  $factor\_grid()$ . This provides an alternative to [gf\\_facet\\_wrap\(\)](#page-68-0) and [gf\\_facet\\_grid\(\)](#page-68-1) that is terser and may feel more familiar to users of lattice.

## Evaluation

Evaluation of the ggplot2 code occurs in the environment of gformula. This will typically do the right thing when formulas are created on the fly, but might not be the right thing if formulas created in one environment are used to create plots in another.

### See Also

```
ggplot2::geom_errorbarh()
```
## Examples

```
if (require(dplyr)) {
 HELP2 <- mosaicData::HELPrct %>%
    group_by(substance, sex) %>%
   summarise(
     mean \cdot age = mean \cdot age,
      median.age = median(age),
```

```
max.age = max(age),
   min.age = min(age),
    sd.age = sd(age),
   lo = mean age - sd age,hi = mean.age + sd.age\lambdagf_jitter(substance ~ age, data = mosaicData::HELPrct,
    alpha = 0.5, height = 0.2, width = 0, color = "skyblue") %>%
  gf_errorbarh(substance ~ Io + hi, data = HELP2, inherit = FALSE) %gf_facet_grid(~sex)
gf_jitter(age ~ substance, data = mosaicData::HELPrct,
    alpha = 0.5, width = 0.2, height = 0, color = "skyblue") %>%
  gf_errorbar(lo + hi ~ substance, data = HELP2, inherit = FALSE) %>%
  gf_facet_grid(~sex)
```
<span id="page-68-0"></span>gf\_facet\_wrap *Add facets to a plot*

## <span id="page-68-1"></span>Description

}

These functions provide more control over faceting than is possible using the formula interface.

### Usage

```
gf_facet_wrap(object, ...)
gf_facet_grid(object, ...)
```
### Arguments

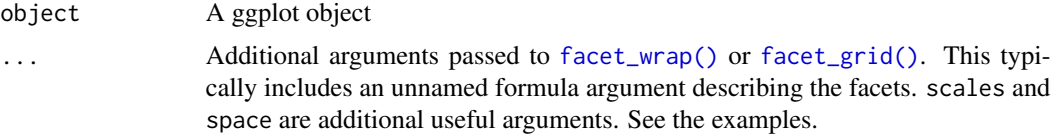

### See Also

[ggplot2::facet\\_grid\(\)](#page-0-0), [ggplot2::facet\\_wrap\(\)](#page-0-0).

## Examples

```
gf_histogram(~avg_drinks, data = mosaicData::HELPrct) %>%
 gf_facet_grid(~substance)
gf_histogram(~avg_drinks, data = mosaicData::HELPrct) %>%
 gf_facet_grid(~substance, scales = "free")
gf_histogram(~avg_drinks, data = mosaicData::HELPrct) %>%
```

```
gf_facet_grid(~substance, scales = "free", space = "free")
gf_line(births ~ date, data = mosaicData::Births, color = ~wday) %>%
 gf_facet_wrap(~year, scales = "free_x", nrow = 5) %>%
 gf_theme(
   axis.title.x = element_blank(),
   axis.text.x = element_blank(), axis.ticks.x = element_blank()
 ) %>%
 gf_labs(color = "Day")
```
gf\_fitdistr *Plot density function based on fit to data*

### Description

MASS::fitdistr() is used to fit coefficients of a specified family of distributions and the resulting density curve is displayed.

```
gf_fitdistr(
  object = NULL,gformula = NULL,
  data = NULL,...,
  dist = "dnorm".start = NULL,
  alpha,
  color,
  fill,
  group,
  linetype,
  size,
  xlab,
  ylab,
  title,
  subtitle,
  caption,
  geom = "path",stat = "fitdistr",
  position = "identity",
  show.legend = NA,
  show.help = NULL,
  inherit = FALSE,environment = parent.frame()
)
```
### $gf\_firdistr$  71

# Arguments

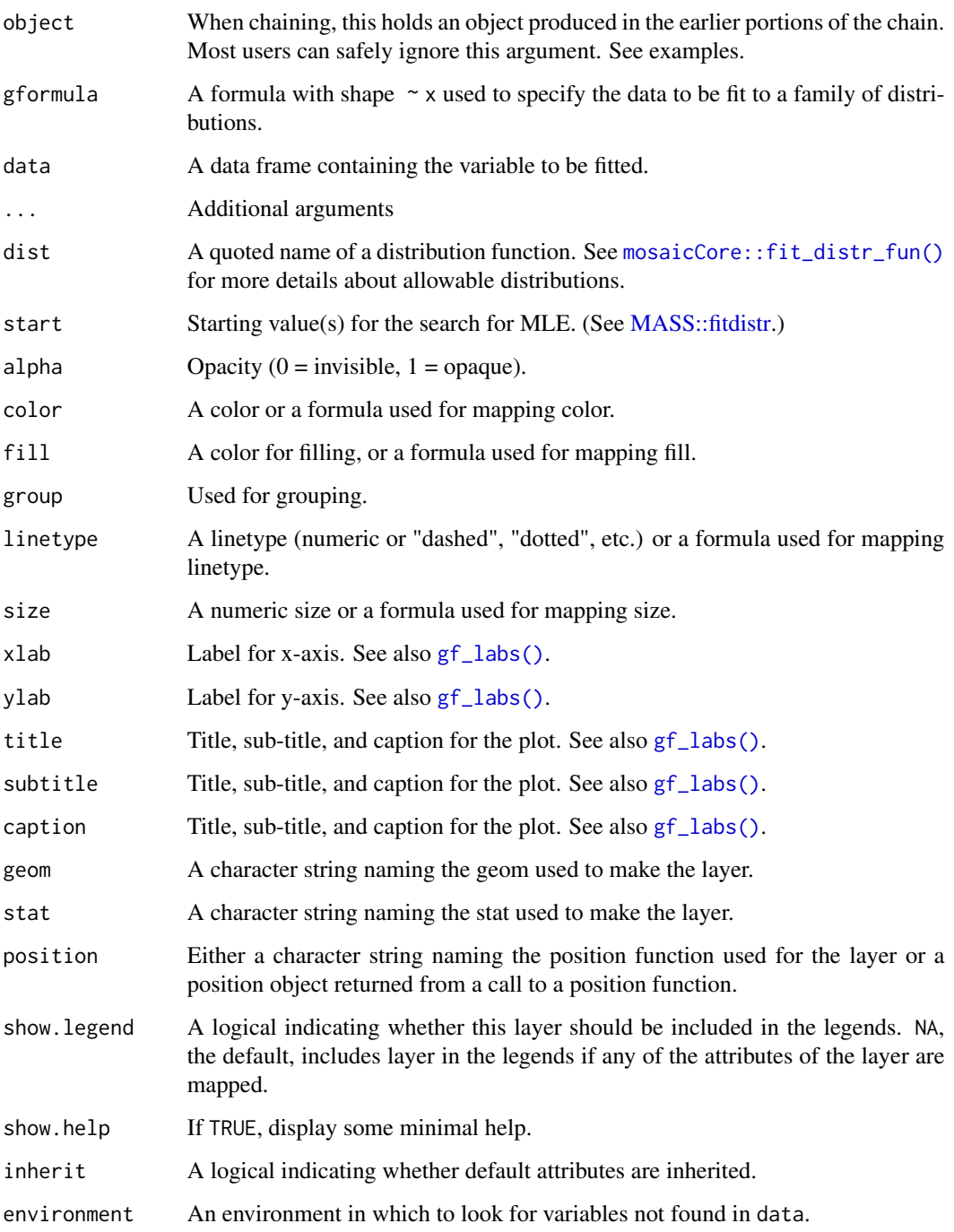

## Value

a gg object

### Specifying plot attributes

Positional attributes (a.k.a, aesthetics) are specified using the formula in gformula. Setting and mapping of additional attributes can be done through the use of additional arguments. Attributes can be set can be set using arguments of the form attribute = value or mapped using arguments of the form attribute  $=$   $\sim$  expression.

In formulas of the form A | B, B will be used to form facets using [facet\\_wrap\(\)](#page-0-0) or [facet\\_grid\(\)](#page-0-0). This provides an alternative to [gf\\_facet\\_wrap\(\)](#page-68-0) and [gf\\_facet\\_grid\(\)](#page-68-1) that is terser and may feel more familiar to users of lattice.

### Evaluation

Evaluation of the ggplot2 code occurs in the environment of gformula. This will typically do the right thing when formulas are created on the fly, but might not be the right thing if formulas created in one environment are used to create plots in another.

## See Also

[mosaicCore::fit\\_distr\\_fun\(\)](#page-0-0)

### Examples

```
gf_fitdistr(~length, data = mosaicData::KidsFeet, inherit = FALSE) %>%
 gf_dhistogram(~length, data = mosaicData::KidsFeet, binwidth = 0.5, alpha = 0.25)
gf_dhistogram(~length, data = mosaicData::KidsFeet, binwidth = 0.5, alpha = 0.25) %>%
 gf_fitdistr()
set.seed(12345)
Dat <- data.frame(g = rgamma(500, 3, 10), f = rf(500, df1 = 3, df2 = 47))
gf_dhistogram(~g, data = Dat) %>%
 gf_fitdistr(dist = "dgamma")
gf_dhistogram(~g, data = Dat) %>%
 gf_fun(mosaicCore::fit_distr_fun(~g, data = Dat, dist = "dgamma"))
gf_dhistogram(~f, data = Dat) %>%
 gf_fitdistr(dist = "df", start = list(df1 = 2, df2 = 50))
# fitted parameters are default argument values
args(
 mosaicCore::fit_distr_fun(~f,
   data = Dat, dist = "df",start = list(df1 = 2, df2 = 50))
\lambdaargs(mosaicCore::fit_distr_fun(~g, data = Dat, dist = "dgamma"))
```
# Description

Visualise the distribution of a single continuous variable by dividing the x axis into bins and counting the number of observations in each bin. Histograms (geom\_histogram()) display the counts with bars; frequency polygons (geom\_freqpoly()) display the counts with lines. Frequency polygons are more suitable when you want to compare the distribution across the levels of a categorical variable.

## Usage

```
gf_freqpoly(
  object = NULL,
  gformula = NULL,
  data = NULL,...,
  alpha,
  color,
  group,
  linetype,
  size,
  binwidth,
 bins,
  center,
  boundary,
  xlab,
  ylab,
  title,
  subtitle,
  caption,
  geom = "path",stat = "bin",position = "identity",
  show.legend = NA,
  show.help = NULL,
  inherit = TRUE,environment = parent.frame()
)
```
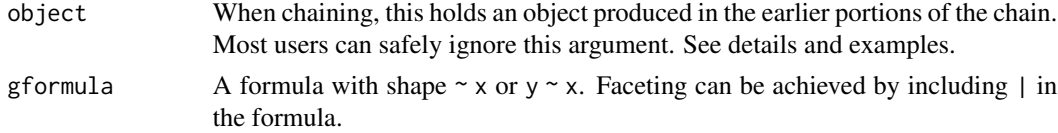

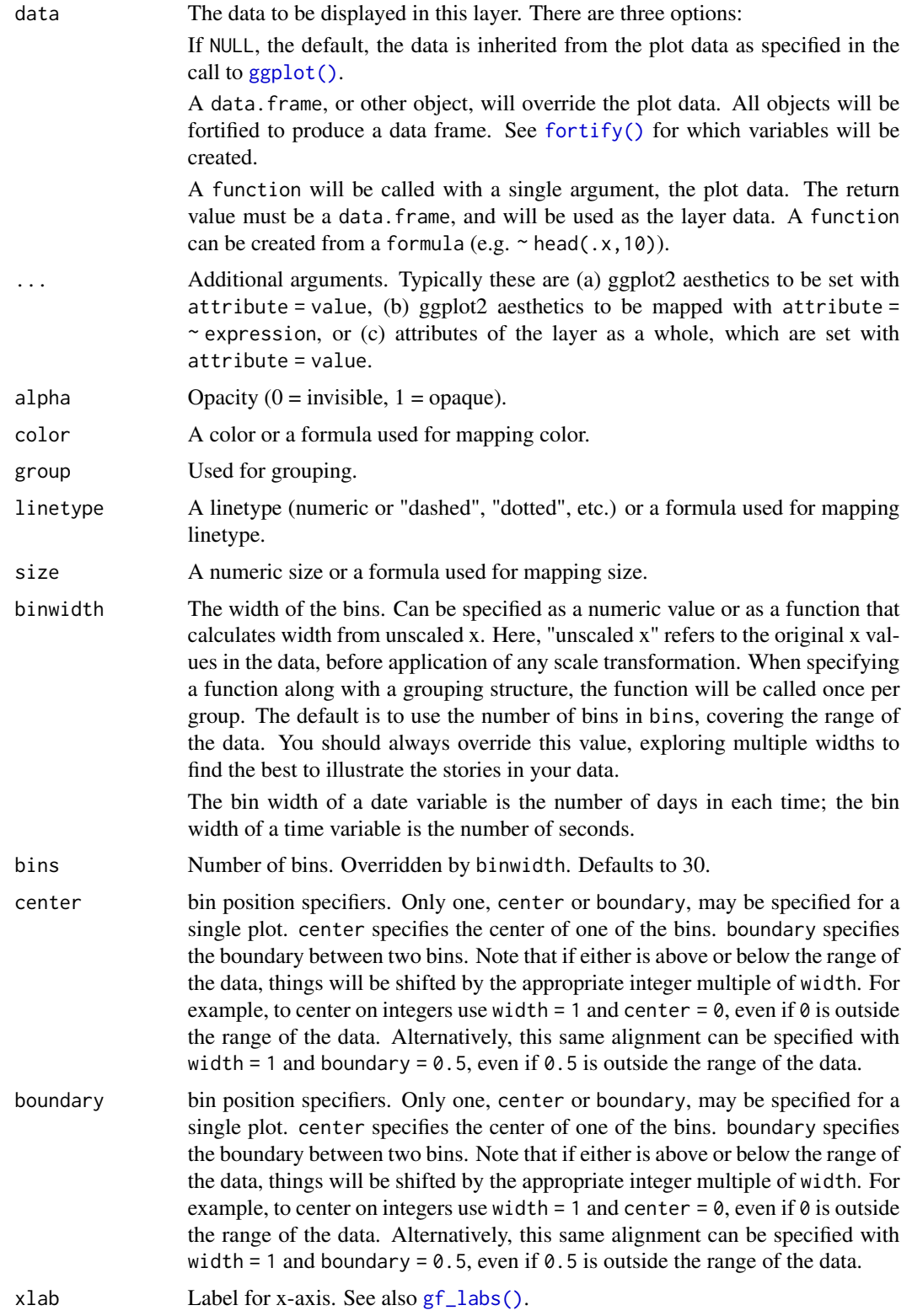

# gf\_freqpoly 75

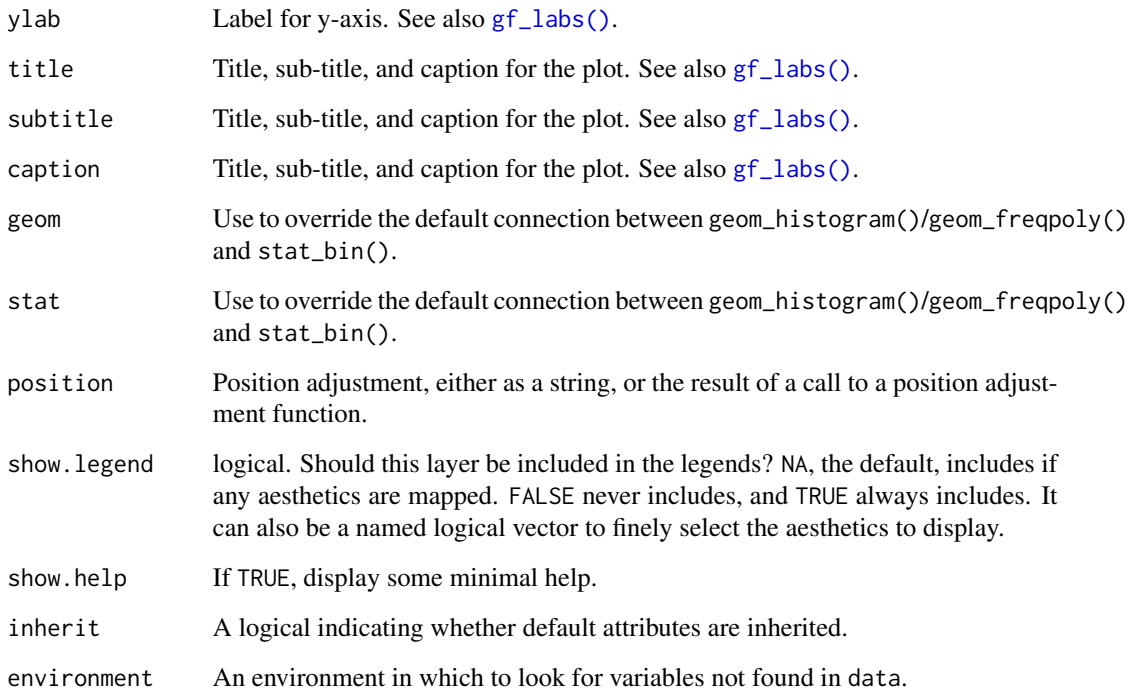

# Value

a gg object

## Specifying plot attributes

Positional attributes (a.k.a, aesthetics) are specified using the formula in gformula. Setting and mapping of additional attributes can be done through the use of additional arguments. Attributes can be set can be set using arguments of the form attribute = value or mapped using arguments of the form attribute  $=$   $\sim$  expression.

In formulas of the form  $A \mid B$ , B will be used to form facets using  $f_{\text{acet\_wrap}}(x)$  or  $f_{\text{acet\_grid}}(x)$ . This provides an alternative to [gf\\_facet\\_wrap\(\)](#page-68-0) and [gf\\_facet\\_grid\(\)](#page-68-1) that is terser and may feel more familiar to users of lattice.

# Evaluation

Evaluation of the ggplot2 code occurs in the environment of gformula. This will typically do the right thing when formulas are created on the fly, but might not be the right thing if formulas created in one environment are used to create plots in another.

# See Also

[ggplot2::geom\\_freqpoly\(\)](#page-0-0)

### Examples

```
gf_histogram(~ Sepal.Length | Species, alpha = 0.2, data = iris, bins = 20) %>%
  gf_freqpoly(\sim\text{Sepal.Length}, data = iris, color = \sim\text{Species}, bins = 20)gf_freqpoly('Sepal.Length, color = "Species, data = iris, bins = 20)if (utils::packageVersion("ggplot2") > "2.2.1") {
  gf_dens(~Sepal.Length, data = iris, color = "navy") %>%
    gf_freqpoly(stat(density) ~ Sepal.Length,
      data = iris,
      color = "red", bins = 20)
}
```
gf\_function *Layers displaying graphs of functions*

### Description

These functions provide two different interfaces for creating a layer that contains the graph of a function.

### Usage

```
gf_function(object = NULL, fun, xlim, ..., inherit = FALSE)
gf_fun(object = NULL, formula, xlim, ..., inherit = FALSE)
```
#### Arguments

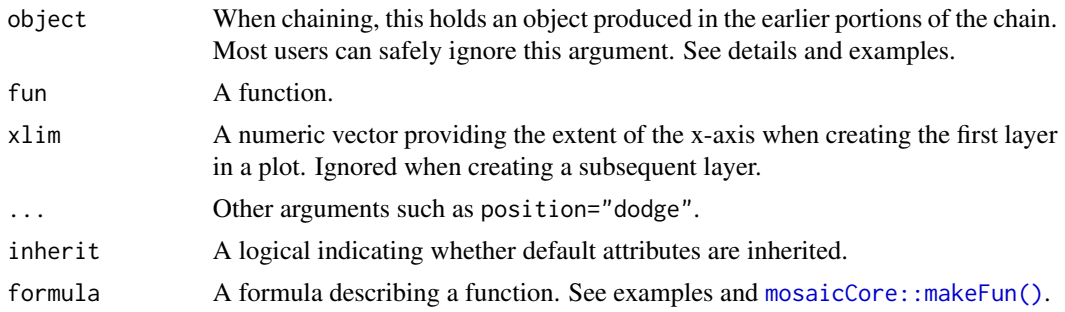

# Examples

```
gf_f function(fun = sqrt, xlim = c(0, 10))
gf_dhistogram(~age, data = mosaicData::HELPrct, binwidth = 3, alpha = 0.6) %>%
  gf_function(
    fun = stats::dnorm,
   args = list(mean = mean(mosaicData::HELPrct$age), sd = sd(mosaicData::HELPrct$age)),
   color = "red"
  )
gf_fun(5 + 3 * cos(10 * x) - x, xlim = c(0, 2))
```

```
# Utility bill is quadratic in month?
f <- makeFun(lm(totalbill ~ poly(month, 2), data = mosaicData::Utilities))
gf_point(totalbill ~ month, data = mosaicData::Utilities, alpha = 0.6) %>%
  gf_fun(f(m) \sim m, color = "red")
```
gf\_function\_2d *Plot functions of two variables*

### Description

Plot functions of two variables as tile and/or contour plots.

## Usage

```
gf_function_2d(
  object = NULL,
  fun = identity,
  xlim = NULL,ylim = NULL,
  ...,
  tile = TRUE,
  contour = TRUE,
  resolution = 50
)
gf_function2d(
  object = NULL,
  fun = identity,
  xlim = NULL,ylim = NULL,
  ...,
  tile = TRUE,
  contour = TRUE,
  resolution = 50
)
gf_function_contour(
  object = NULL,fun = identity,
  xlim = NULL,ylim = NULL,
  ...,
  resolution = 50
)
gf_function_tile(
 object = NULL,
```
78 gf\_function\_2d

```
fun = identity,
 xlim = NULL,ylim = NULL,
  ...,
  resolution = 50
\mathcal{L}gf_fun_2d(
 object = NULL,
  formula = NULL,
 xlim = NULL,ylim = NULL,
  tile = TRUE,
  contour = TRUE,
  ...,
 resolution = 50
)
gf_fun2d(
  object = NULL,formula = NULL,
  xlim = NULL,ylim = NULL,
  tile = TRUE,
  contour = TRUE,
  ...,
  resolution = 50
)
gf_fun_tile(
  object = NULL,formula = NULL,
  xlim = NULL,ylim = NULL,
  ...,
 resolution = 50
\lambdagf_fun_contour(
 object = NULL,formula = NULL,xlim = NULL,ylim = NULL,
  ...,
 resolution = 50
```
)

#### $gf_{\text{max}}$  79

## Arguments

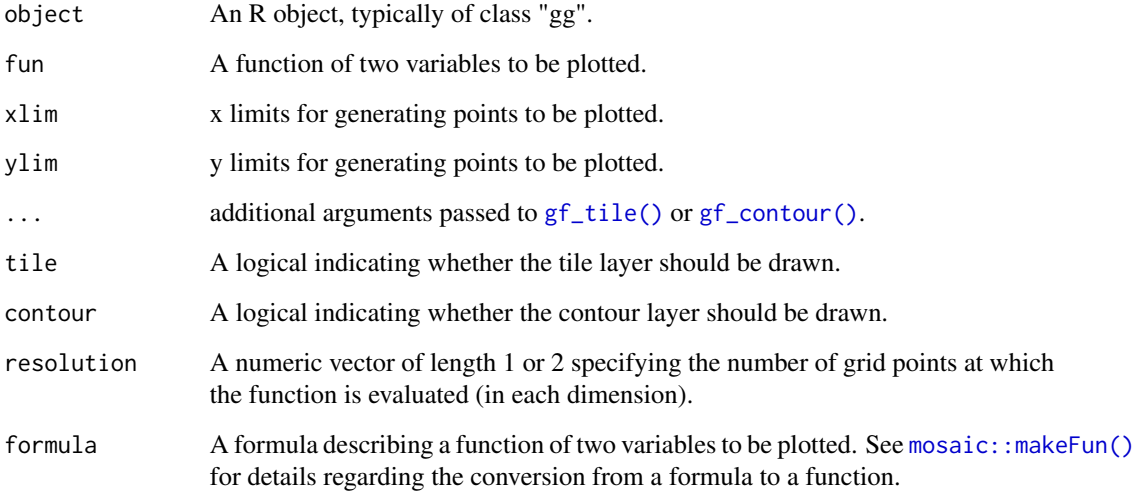

# Value

A gg plot.

### Examples

```
theme_set(theme_bw())
gf\_function_2d(fun = function(x, y) sin(2 * x * y), xlim = c(-pi, pi), ylim = c(-pi, pi)) %>%
  gf_refine(scale_fill_viridis_c())
gf_f function_2d(fun = function(x, y) x + y, contour = FALSE)
gf\_function\_tile(fun = function(x, y) x * y) %>%
  gf_function_contour(fun = function(x, y) x * y, color = "white") %>%
  gf_refine(scale_fill_viridis_c())
gf_fun_tile(x * y * x + y, xlim = c(-3, 3), ylim = c(-2, 2)) %>%
  gf_fun\_contour(x * y * x + y, color = "white") %>%
  gf_refine(scale_fill_viridis_c()) %>%
  gf\_labels(fill = "product")
```
gf\_hex *Formula interface to geom\_hex()*

## Description

Line plots in ggformula. gf\_path() differs from gf\_line() in that points are connected in the order in which they appear in data.

# Usage

```
gf_hex(
  object = NULL,
  gformula = NULL,
  data = NULL,...,
  bins,
  binwidth,
  alpha,
  color,
  fill,
  group,
  size,
  xlab,
  ylab,
  title,
  subtitle,
  caption,
  geom = "hex",stat = "binhex",
  position = "identity",
  show.legend = NA,
  show.help = NULL,
  inherit = TRUE,environment = parent.frame()
)
```
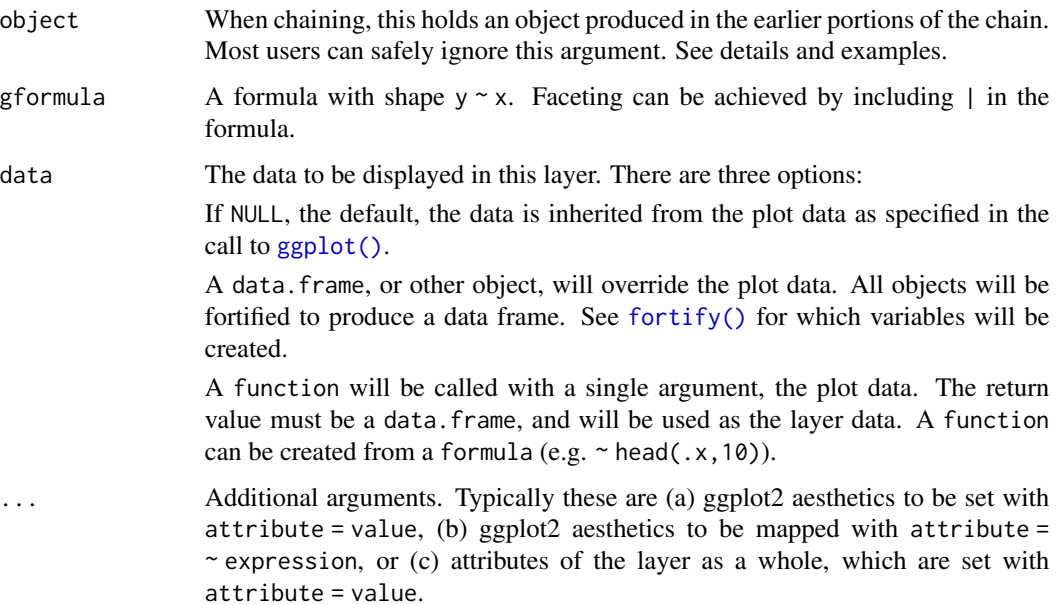

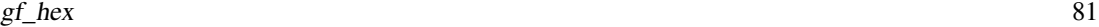

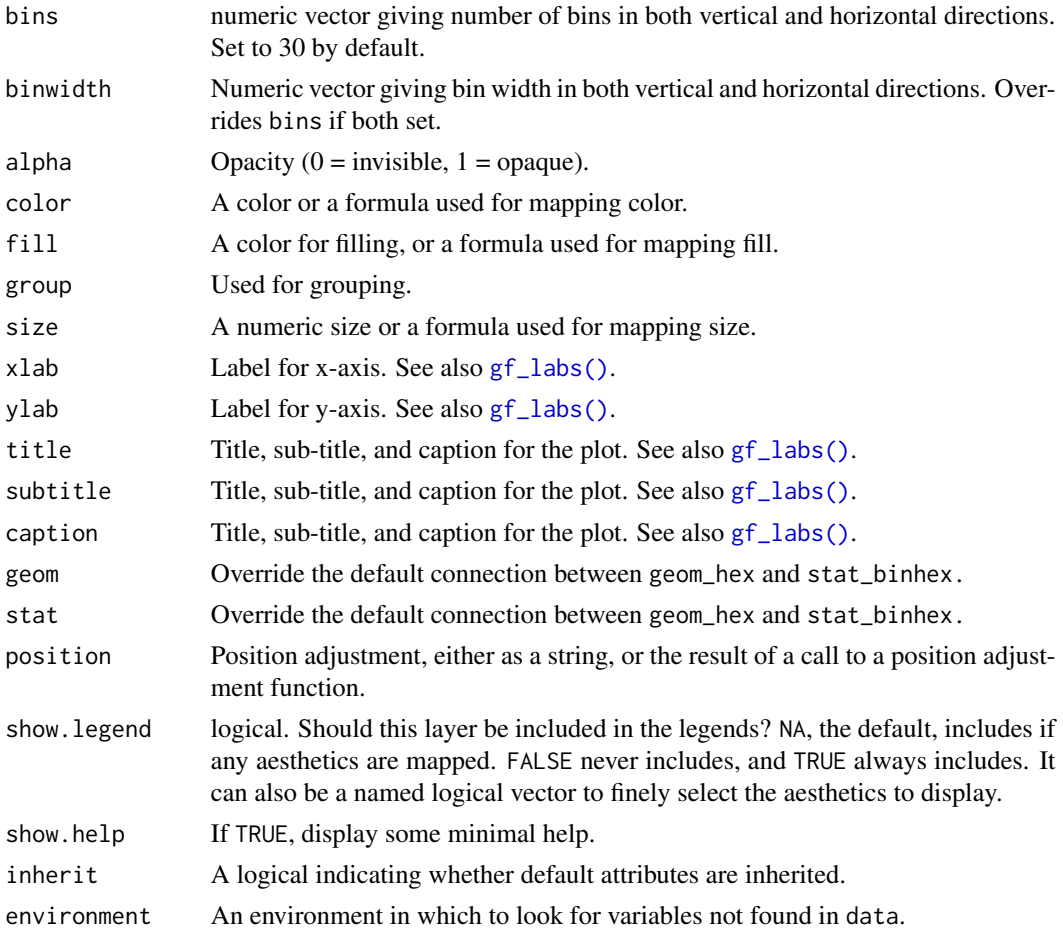

### Value

a gg object

#### Specifying plot attributes

Positional attributes (a.k.a, aesthetics) are specified using the formula in gformula. Setting and mapping of additional attributes can be done through the use of additional arguments. Attributes can be set can be set using arguments of the form attribute = value or mapped using arguments of the form attribute  $=$   $\sim$  expression.

In formulas of the form  $A \mid B$ , B will be used to form facets using  $f$  acet\_wrap() or  $f$  acet\_grid(). This provides an alternative to  $gf_f$  facet\_wrap() and  $gf_f$  facet\_grid() that is terser and may feel more familiar to users of lattice.

### Evaluation

Evaluation of the ggplot2 code occurs in the environment of gformula. This will typically do the right thing when formulas are created on the fly, but might not be the right thing if formulas created in one environment are used to create plots in another.

# See Also

[ggplot2::geom\\_hex\(\)](#page-0-0)

# Examples

```
gf_hex(avg_drinks ~ age, data = mosaicData::HELPrct, bins = 15) %>%
 gf\_density2d(avg\_drinks ~ age, data = mosaicData::HELProt, color = "red", alpha = 0.5)
```
gf\_histogram *Formula interface to geom\_histogram()*

## Description

Count and density histograms in ggformula.

### Usage

```
gf_histogram(
  object = NULL,
  gformula = NULL,
  data = NULL,...,
  bins = 25,
 binwidth,
  alpha = 0.5,
 color,
  fill,
  group,
  linetype,
  size,
  xlab,
 ylab,
  title,
  subtitle,
  caption,
  geom = "bar",stat = "bin",position = "stack",
  show.legend = NA,
  show.help = NULL,
  inherit = TRUE,environment = parent.frame())
gf_dhistogram(
  object = NULL,gformula = NULL,
```

```
data = NULL,
  ...,
 bins = 25,
 binwidth,
  alpha = 0.5,
  color,
  fill,
  group,
  linetype,
  size,
 xlab,
 ylab,
 title,
  subtitle,
 caption,
  geom = "bar",
  stat = "bin",
 position = "stack",
  show.legend = NA,
  show.help = NULL,
  inherit = TRUE,environment = parent.frame()
\mathcal{L}gf_histogramh(
 object = NULL,gformula = NULL,
 data = NULL,
  ...,
 bins = 25,
 binwidth,
 alpha = 0.5,
 color,
  fill,
  group,
 linetype,
 size,
 xlab,
 ylab,
  title,
  subtitle,
  caption,
  geom = "barh",
  stat = "binh",position = "stackv",
  show.legend = NA,
  show.help = NULL,
  inherit = TRUE,
```

```
environment = parent.frame()\mathcal{L}gf_dhistogramh(
 object = NULL,
  gformula = NULL,
 data = NULL,...,
 bins = 25,
 binwidth,
  alpha = 0.5,
  color,
 fill,
 group,
 linetype,
  size,
 xlab,
 ylab,
 title,
  subtitle,
  caption,
  geom = "barh",
  stat = "binh",
  position = "stackv",
  show.legend = NA,
  show.help = NULL,
  inherit = TRUE,environment = parent.frame()
)
```
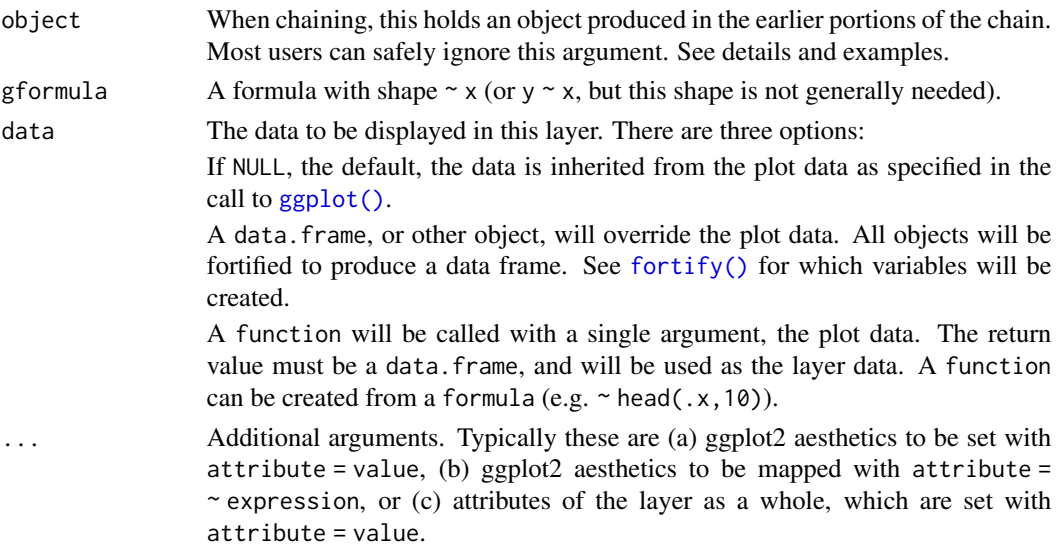

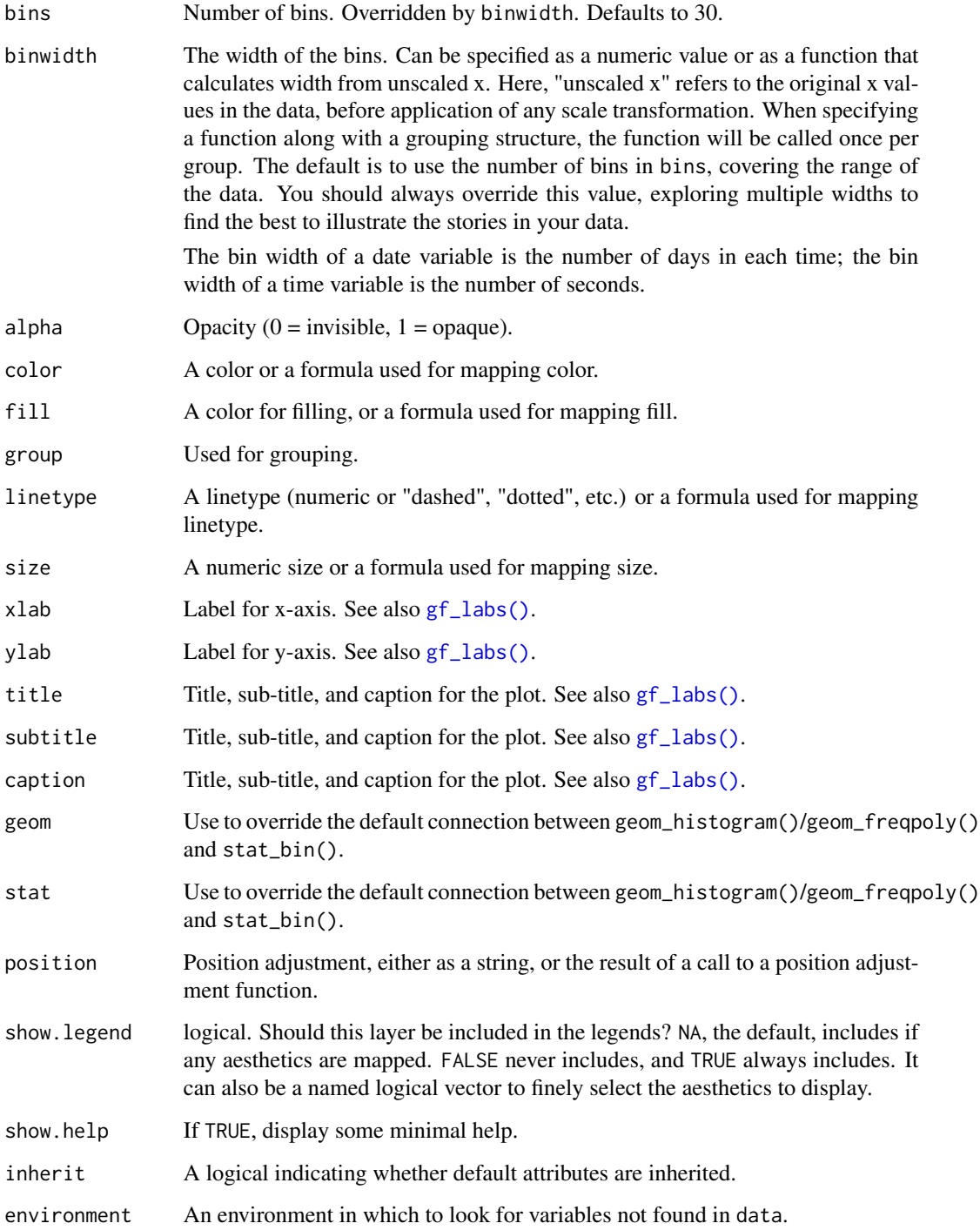

# Value

a gg object

#### Specifying plot attributes

Positional attributes (a.k.a, aesthetics) are specified using the formula in gformula. Setting and mapping of additional attributes can be done through the use of additional arguments. Attributes can be set can be set using arguments of the form attribute = value or mapped using arguments of the form attribute  $=$   $\sim$  expression.

In formulas of the form  $A \mid B$ , B will be used to form facets using [facet\\_wrap\(\)](#page-0-0) or [facet\\_grid\(\)](#page-0-0). This provides an alternative to [gf\\_facet\\_wrap\(\)](#page-68-0) and [gf\\_facet\\_grid\(\)](#page-68-1) that is terser and may feel more familiar to users of **lattice**.

### Evaluation

Evaluation of the **ggplot2** code occurs in the environment of gformula. This will typically do the right thing when formulas are created on the fly, but might not be the right thing if formulas created in one environment are used to create plots in another.

#### See Also

[ggplot2::geom\\_histogram\(\)](#page-0-0)

#### Examples

```
x < - rnorm(1000)
gf_histogram(~x, bins = 30)
gf_dhistogram(~x, bins = 30)
gf\_dhistogram(\gamma x, binwidth = 0.5, center = 0, color = "black")gf_dhistogram(\gamma x, binwidth = 0.5, boundary = 0, color = "black")gf_dhistogram(~x, bins = 30) %>%
  gf_fitdistr(dist = "dnorm") # see help for gf_fitdistr() for more info.
gf\_histogram(\sim x, fill = \sim (abs(x) \leq 2), boundary = 2, binwidth = 0.25)gf\_histogram(\sim Sepal.Length | Species, data = iris, binwidth = 0.25)
gf_histogram(~age,
  data = mosaicData::HELPrct, binwidth = 5,fill = "skyblue", color = "black"
)
# bins can be adjusted left/right using center or boundary
gf_histogram(~age,
  data = mosaicData::HELPrct,
  binwidth = 5, fill = "skyblue", color = "black", center = 42.5
\lambdagf_histogram(~age,
  data = mosaicData::HELPrct,
  binwidth = 5, fill = "skyblue", color = "black", boundary = 40
\lambdagf_histogramh(~x, bins = 30)
gf\_histogramh(x ~ ~ ., bins = 30)gf\_histogramh(x ~ ~ stat(density), bins = 30)gf_dhistogramh(~x, bins = 30)
gf_dhistogramh(x ~ ~ ., bins = 30)
```
#### $gf\_jitter$  87

```
# better to use gf_histogramh() here, but this works
gf\_dhistogramh(x ~ ~ stat(count), bins = 30)
```
# <span id="page-86-0"></span>gf\_jitter *Formula interface to geom\_jitter()*

# Description

Jittered scatter plots in ggformula.

## Usage

```
gf_jitter(
  object = NULL,gformula = NULL,
  data = NULL,...,
  alpha,
  color,
  size,
  shape,
  fill,
  width,
  height,
  group,
  stroke,
  xlab,
  ylab,
  title,
  subtitle,
  caption,
  geom = "point",
  stat = "identity",
  position = "jitter",
  show.legend = NA,
  show.help = NULL,
  inherit = TRUE,environment = parent.frame()
)
```
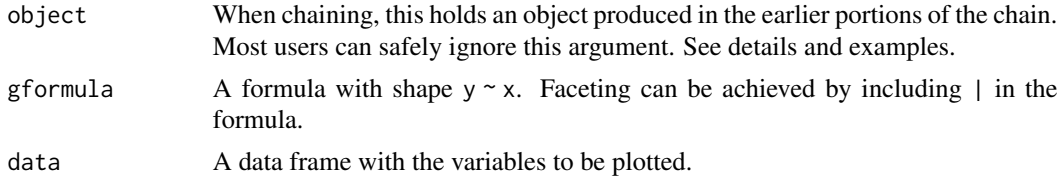

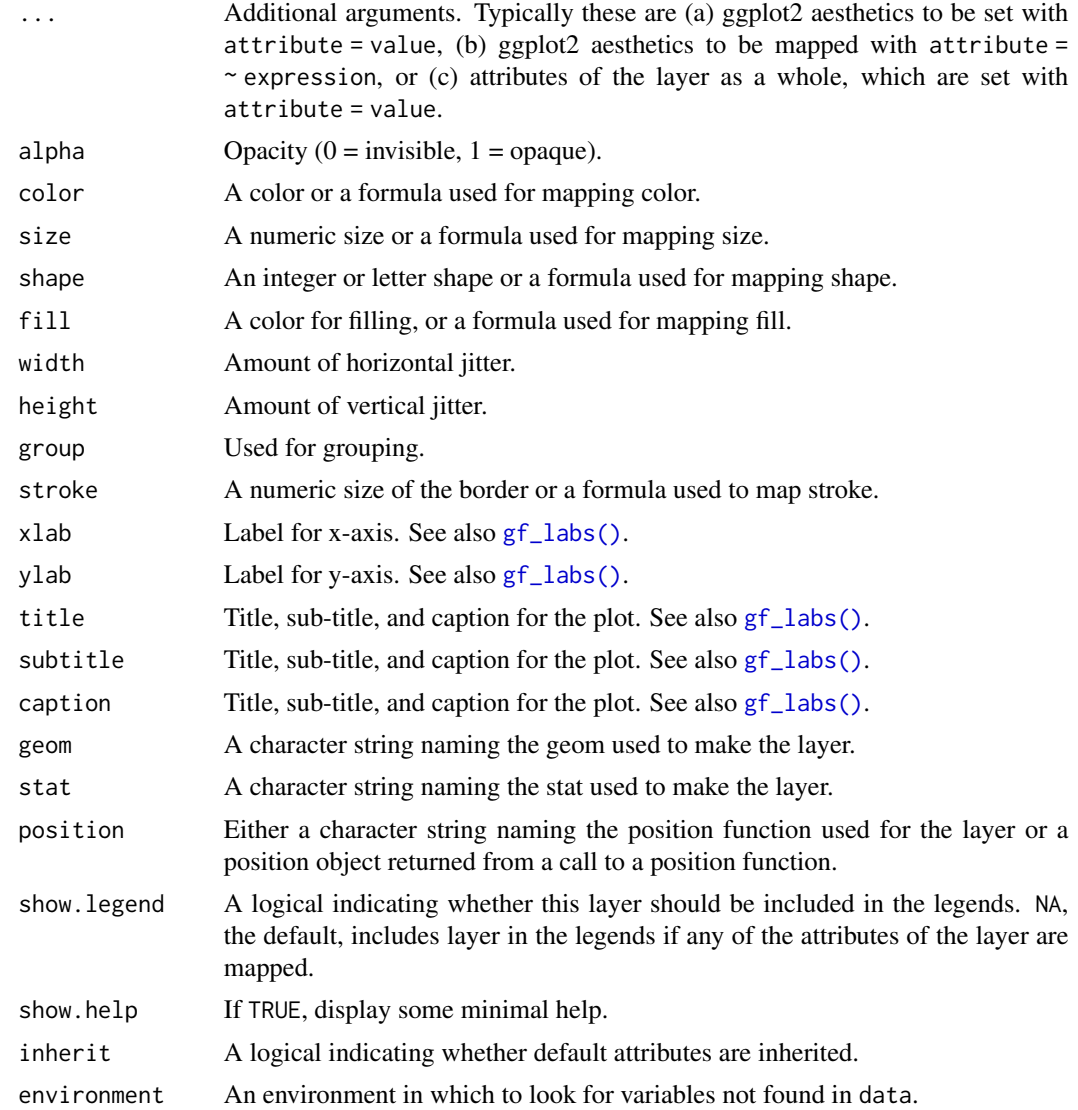

### Value

a gg object

# Specifying plot attributes

Positional attributes (a.k.a, aesthetics) are specified using the formula in gformula. Setting and mapping of additional attributes can be done through the use of additional arguments. Attributes can be set can be set using arguments of the form attribute = value or mapped using arguments of the form attribute  $=$   $\sim$  expression.

In formulas of the form A | B, B will be used to form facets using [facet\\_wrap\(\)](#page-0-0) or [facet\\_grid\(\)](#page-0-0). This provides an alternative to [gf\\_facet\\_wrap\(\)](#page-68-0) and [gf\\_facet\\_grid\(\)](#page-68-1) that is terser and may feel more familiar to users of lattice.

#### $gf\_labels$  89

### Evaluation

Evaluation of the ggplot2 code occurs in the environment of gformula. This will typically do the right thing when formulas are created on the fly, but might not be the right thing if formulas created in one environment are used to create plots in another.

### See Also

[ggplot2::geom\\_jitter\(\)](#page-0-0), [gf\\_point\(\)](#page-99-0)

### Examples

```
gf_jitter()
# without jitter
gf\_point(age ~ sex, alpha = 0.25, data = mosaicData::HELProt)# jitter only horizontally
gf_jitter(age ~ sex, alpha = 0.25, data = mosaicData::HELPrct, width = 0.2, height = 0)
# alternative way to get jitter
gf_point(age ~ sex,
 alpha = 0.25, data = mosaicData:: HELPrct,
 position = "jitter", width = 0.2, height = 0)
```
# <span id="page-88-0"></span>gf\_labs *Non-layer functions for gf plots*

#### **Description**

These functions modify things like labels, limits, scales, etc. for plots ggplot2 plots. They are wrappers around functions in ggplot2 that allow for chaining syntax.

### Usage

```
gf_labs(object, ...)
gf_lims(object, ...)
gf_refine(object, ...)
```
### Arguments

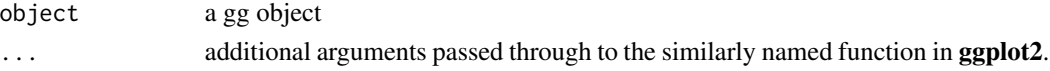

### Details

gf\_refine() provides a mechanism to replace + with the chaining operator from magrittr. Each of its ... arguments is added in turn to the base plot in object. The other functions are thin wrappers around specific ggplot2 refinement functions and pass their ... arguments through to the similarly named ggplot2 functions.

#### Value

a modified gg object

### Examples

```
gf_dens(~cesd, color = ~substance, size = 1.5, data = mosaicData::HELPrct) %>%
 gf_labs(
   title = "Center for Epidemiologic Studies Depression measure",
   subtitle = "(at baseline)",
   color = "Abused substance: ",
   x = "CESD score",
   y = ",
   caption = "Source: HELPrct"
 ) %>%
 gf_theme(theme_classic()) %>%
 gf_theme(
   axis.text.y = element_blank(),legend.position = "top",
   plot.title = element_text(hjust = 0.5, color = "navy"),
   plot.subtitle = element_text(hjust = 0.5, color = "navy", size = 12)
 )
gf\_point (eruptions \sim waiting, data = faithful, alpha = 0.5)
gf_point(eruptions \sim waiting, data = faithful, alpha = 0.5) %>%
 gf_{\text{llims}}(x = c(65, NA), y = c(3, NA))# modify scales using gf_refine()
gf_jitter(Sepal.Length ~ Sepal.Width, color = ~Species, data = iris) %>%
 gf_refine(scale_color_brewer(type = "qual", palette = 3)) %>%
 gf_theme(theme_bw())
gf_jitter(Sepal.Length ~ Sepal.Width, color = ~Species, data = iris) %>%
 gf_refine(scale_color_manual(values = c("red", "navy", "limegreen"))) %>%
 gf_theme(theme_bw())
```
<span id="page-89-0"></span>gf\_line *Formula interface to geom\_line() and geom\_path()*

#### Description

Line plots in ggformula. gf\_path() differs from gf\_line() in that points are connected in the order in which they appear in data.

### Usage

```
gf_line(
  object = NULL,
  gformula = NULL,
  data = NULL,
```
 $gf\_line$  91

```
...,
  alpha,
  color,
  fill,
  group,
  linetype,
  size,
  lineend,
  linejoin,
  linemitre,
  arrow,
  xlab,
 ylab,
  title,
  subtitle,
  caption,
  geom = "line",
  stat = "identity",
 position = "identity",
  show.legend = NA,
  show.help = NULL,
  inherit = TRUE,environment = parent.frame()
\mathcal{L}gf_path(
  object = NULL,
  gformula = NULL,
  data = NULL,...,
  alpha,
  color,
  group,
  linetype,
  size,
  lineend = "butt",
  linejoin = "round",
  linemitre = 1,
  arrow = NULL,xlab,
 ylab,
  title,
  subtitle,
  caption,
  geom = "path",
  stat = "identity",
  position = "identity",
  show.legend = NA,
```

```
show.help = NULL,
  inherit = TRUE,
  environment = parent.frame()
\lambda
```
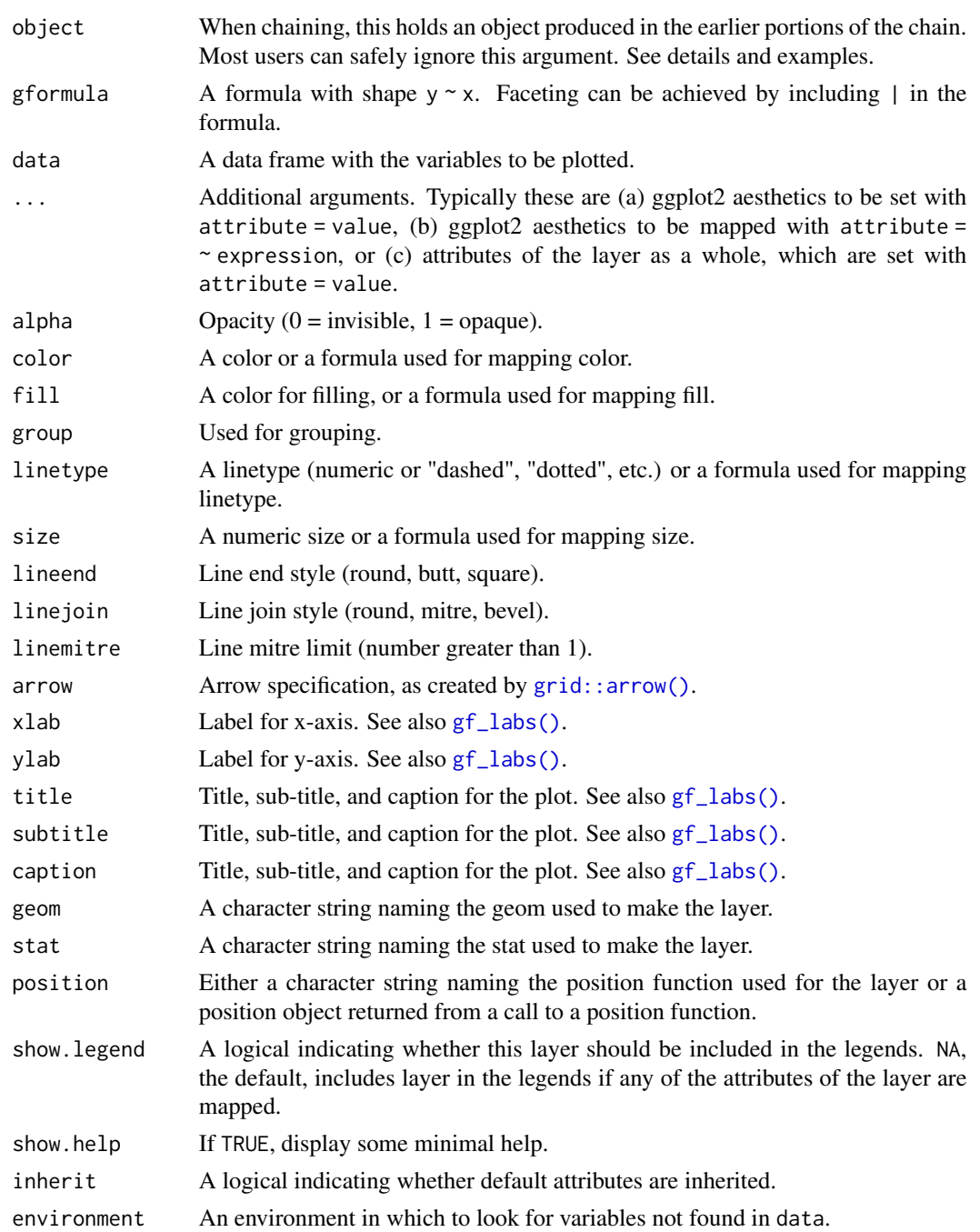

## gf\_linerange 93

### Value

a gg object

#### Specifying plot attributes

Positional attributes (a.k.a, aesthetics) are specified using the formula in gformula. Setting and mapping of additional attributes can be done through the use of additional arguments. Attributes can be set can be set using arguments of the form attribute = value or mapped using arguments of the form attribute  $=$   $\sim$  expression.

In formulas of the form  $A \mid B$ , B will be used to form facets using [facet\\_wrap\(\)](#page-0-0) or [facet\\_grid\(\)](#page-0-0). This provides an alternative to [gf\\_facet\\_wrap\(\)](#page-68-0) and [gf\\_facet\\_grid\(\)](#page-68-1) that is terser and may feel more familiar to users of lattice.

### Evaluation

Evaluation of the ggplot2 code occurs in the environment of gformula. This will typically do the right thing when formulas are created on the fly, but might not be the right thing if formulas created in one environment are used to create plots in another.

#### See Also

[ggplot2::geom\\_line\(\)](#page-0-0), [gf\\_point\(\)](#page-99-0)

#### Examples

```
gf_line()
gf\_point(age ~ sex, alpha = 0.25, data = mosaicData::HELProt)gf\_point(births ~<i>date</i>, <i>color</i> = ~<i>wday</i>, <i>data</i> = <i>mosaicData::Births78)# lines make the exceptions stand out more prominently
gf<sub>-line</sub>(births \sim date, color = \simwday, data = mosaicData::Births78)
gf_path()
if (require(dplyr)) {
  data.frame(t = seq(1, 10 * pi, length.out = 400)) %>%
    mutate(x = t * cos(t), y = t * sin(t)) %>%
    gf<sub>-</sub>path(y ~ x, color = ~t)
}
```
gf\_linerange *Formula interface to geom\_linerange() and geom\_pointrange()*

## **Description**

Various ways of representing a vertical interval defined by x, ymin and ymax. Each case draws a single graphical object.

94 gf\_linerange

## Usage

```
gf_linerange(
  object = NULL,gformula = NULL,
  data = NULL,...,
  alpha,
  color,
  group,
  linetype,
  size,
  xlab,
 ylab,
  title,
  subtitle,
  caption,
  geom = "linerange",
  stat = "identity",
  position = "identity",
  show.legend = NA,
  show.help = NULL,
  inherit = TRUE,environment = parent.frame()
)
gf_pointrange(
  object = NULL,
  gformula = NULL,
  data = NULL,
  ...,
  alpha,
  color,
  group,
  linetype,
  size,
  fatten = 2,
  xlab,
 ylab,
  title,
  subtitle,
  caption,
  geom = "pointrange",
  stat = "identity",position = "identity",
  show.legend = NA,
  show.help = NULL,
  inherit = TRUE,environment = parent.frame()
```
gf\_linerange 95

```
\mathcal{L}gf_summary(
 object = NULL,
  gformula = NULL,
  data = NULL,
  ...,
  alpha,
  color,
  group,
  linetype,
  size,
  fun.y = NULL,fun.ymax = NULL,
  fun.ymin = NULL,
  fun.args = list(),
  fatten = 2,
  xlab,
 ylab,
  title,
  subtitle,
  caption,
  geom = "pointrange",
  stat = "summary",position = "identity",
  show.legend = NA,
  show.help = NULL,
  inherit = TRUE,environment = parent.frame()
)
gf_linerangeh(
  object = NULL,gformula = NULL,
  data = NULL,...,
  alpha,
  color,
  group,
  linetype,
  size,
  xlab,
 ylab,
  title,
  subtitle,
  caption,
  geom = "linerangeh",
  stat = "identity",
```

```
position = "identity",
  show.legend = NA,
  show.help = NULL,
  inherit = TRUE,environment = parent.frame()
\mathcal{L}gf_pointrangeh(
 object = NULL,gformula = NULL,
 data = NULL,...,
 alpha,
  color,
  group,
 linetype,
  size,
 xlab,
 ylab,
  title,
  subtitle,
  caption,
  geom = "pointrangeh",
  stat = "identity",
 position = "identity",
  show.legend = NA,
  show.help = NULL,
  inherit = TRUE,environment = parent.frame()\mathcal{L}
```
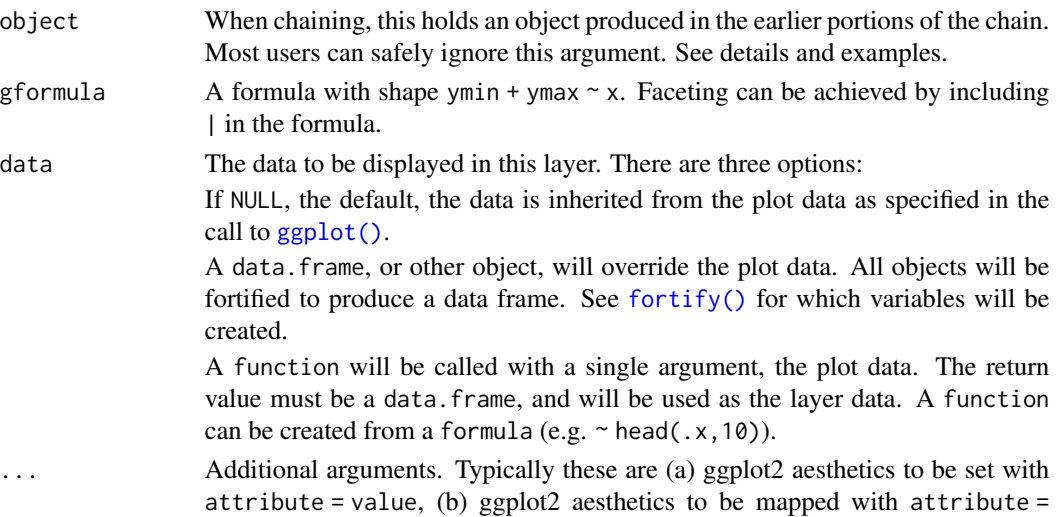

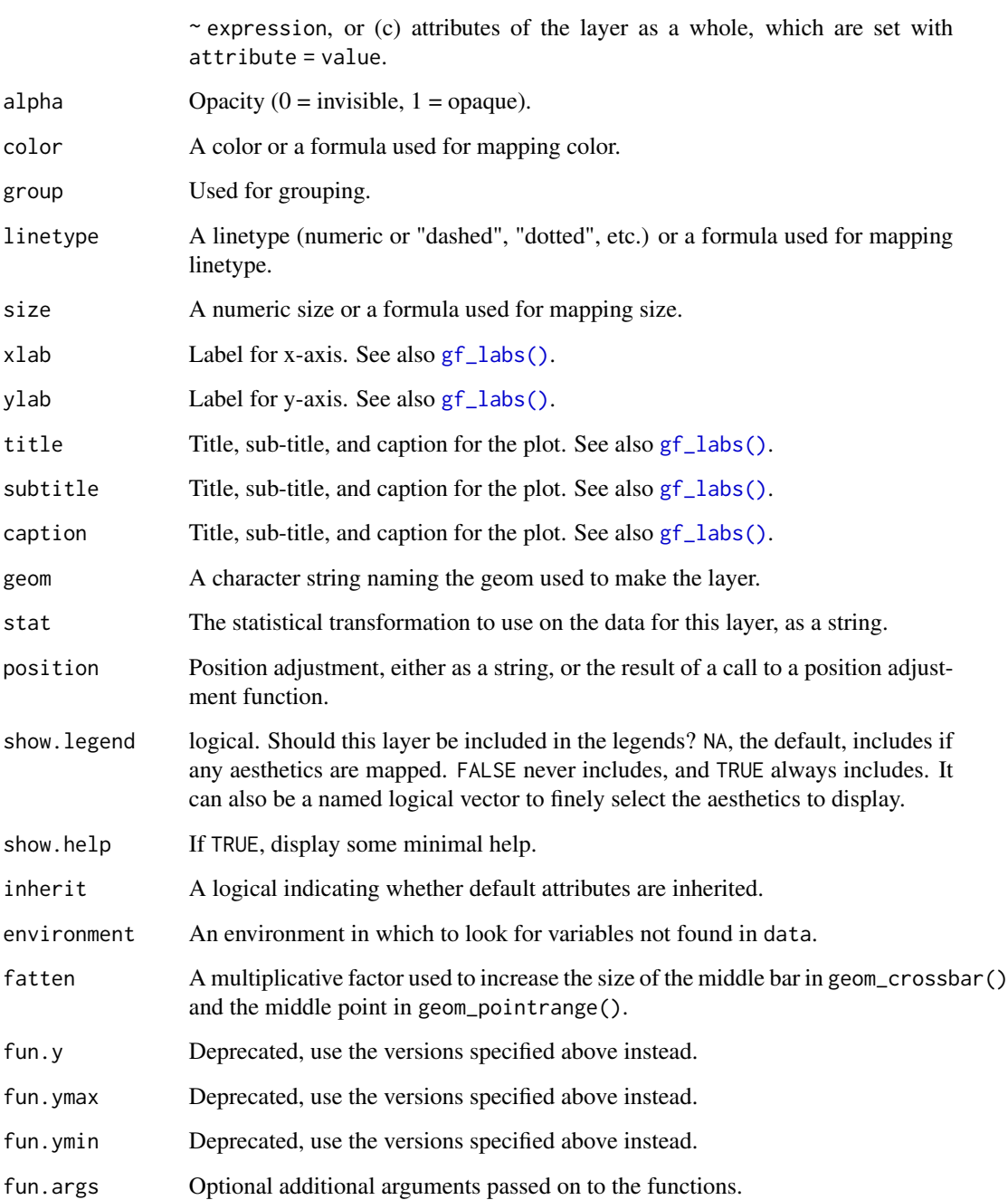

# See Also

```
ggplot2::geom_linerange()
ggplot2::geom_pointrange()
ggplot2::geom_pointrange(), ggplot2::stat_summary()
```
### Examples

```
gf_linerange()
gf_ribbon(low_temp + high_temp ~ date,
  data = mosaicData::Weather,
  fill = \simcity, alpha = 0.4
) %>%
  gf_\text{theme}(theme = theme_minimal())
gf_linerange(
  low_{temp} + high_{temp} \sim date | city \sim .,
  data = mosaicData:: Weather,
  color = \sim ((low_temp + high_temp) / 2)) %>%
  gf_refine(scale_colour_gradientn(colors = rev(rainbow(5)))) %>%
  gf_labs(color = "mid-temp")
gf\_ribbon(low\_temp + high\_temp ~ date ~ | city ~ ., data = mosaicData::Weather)
# Chaining in the data
mosaicData::Weather %>%
  gf\_ribbon(low\_temp + high\_temp ~ date, alpha = 0.4) %>%
  gf_f \text{acet\_grid}(city \sim.)
if (require(mosaicData) && require(dplyr)) {
  HELP2 <- HELPrct %>%
    group_by(substance, sex) %>%
    summarise(
      age = NA,
      mean \cdot age = mean \cdot age),
      median \, age = median \, age),
      max age = max(age),
      min.age = min(age),
      sd \cdot age = sd(age),
      lo = mean \cdot age - sd \cdot age,hi = mean.age + sd.age)
  gf_jitter(age ~ substance, data = HELPrct,
      alpha = 0.5, width = 0.2, height = 0, color = "skyblue") %>%
    gf_pointrange(mean.age + lo + hi ~ substance, data = HELP2) %>%
    gf_facet_grid(~sex)
  gf_{jitter(age \sim substance, data = HELProt,alpha = 0.5, width = 0.2, height = 0, color = "skyblue") %>%
    gf_errorbar(lo + hi ~ ~ substance, data = HELP2, inherit = FALSE) %gf_facet_grid(~sex)
  # width is defined differently for gf_boxplot() and gf_jitter()
  # * for gf_boxplot() it is the full width of the box.
  # * for gf_jitter() it is half that -- the maximum amount added or subtracted.
  gf_boxplot(age ~ substance, data = HELPrct, width = 0.4) %>%
    gf_jitter(width = 0.4, height = 0, color = "skyblue", alpha = 0.5)
```

```
gf_boxplot(age ~ substance, data = HELProt, width = 0.4) %gf_jitter(width = 0.2, height = 0, color = "skyblue", alpha = 0.5)}
p \leftarrow gf\_jitter(mpg \sim cyl, data = mtcars, height = 0, width = 0.15); pp %>% gf_summary(fun.data = "mean_cl_boot", color = "red", size = 2)
# You can supply individual functions to summarise the value at
# each x:
p %>% gf_summary(fun.y = "median", color = "red", size = 2, geom = "point")
p %>%
  gf\_summary(fun.y = "mean", color = "red", size = 2, geom = "point") %gf\_summary(fun.y = mean, geom = "line")p %>%
  gf\_summary(fun.y = mean, fun.ymin = min, fun.ymax = max, color = "red")p %>%
  gf_summary(fun.ymin = min, fun.ymax = max, color = "red", geom = "linerange")
gf_bar(~ cut, data = diamonds)
gf_{col}(price \sim cut, data = diamonds, stat = "summary\_bin", fun.y = "mean")# Don't use gf_lims() to zoom into a summary plot - this throws the
# data away
p \leftarrow gf\_summary(mpg \sim cyl, data = mtcars, fun.y = "mean", geom = "point")p
p %>% gf_lims(y = c(15, 30))
# Instead use coord_cartesian()
p %>% gf_refine(coord_cartesian(ylim = c(15, 30)))
# A set of useful summary functions is provided from the Hmisc package.
p \leftarrow gf\_jitter(mpg \sim cyl, data = mtcars, width = 0.15, height = 0); pp %>% gf_summary(fun.data = mean_cl_boot, color = "red")
p %>% gf_summary(fun.data = mean_cl_boot, color = "red", geom = "crossbar")
p \gg\ gf_summary(fun.data = mean_sdl, group = \sim cyl, color = "red",
                   geom = "crossbar", width = 0.3)p %>% gf_summary(group = \sim cyl, color = "red", geom = "crossbar", width = 0.3,
        fun.data = mean_sdl, fun.args = list(mult = 1))p \gg\ gf_summary(fun.data = median_hilow, group = \sim cyl, color = "red",
        geom = "crossbar", width = 0.3)# An example with highly skewed distributions:
if (require("ggplot2movies")) {
  set.seed(596)
  Mov <- movies[sample(nrow(movies), 1000), ]
 m2 <- gf_jitter(votes ~ factor(round(rating)), data = Mov, width = 0.15, height = 0, alpha = 0.3)
  m2 < - m2 %>%
    gf_summary(fun.data = "mean_cl_boot", geom = "crossbar",
               colour = "red", width = 0.3) %>%
   gf\_labels(x = "rating")m2
  # Notice how the overplotting skews off visual perception of the mean
  # supplementing the raw data with summary statistics is _very_ important
```
# Next, we'll look at votes on a log scale.

```
# Transforming the scale means the data are transformed
  # first, after which statistics are computed:
  m2 %>% gf_refine(scale_y_log10())
  # Transforming the coordinate system occurs after the
  # statistic has been computed. This means we're calculating the summary on the raw data
  # and stretching the geoms onto the log scale. Compare the widths of the
  # standard errors.
  m2 %>% gf_refine(coord_trans(y="log10"))
}
gf_linerangeh(date ~ low_temp + high_temp | ~city,
  data = Weather,
  color = \texttt{c} \texttt{avg}\texttt{\_temp}) %>%
  gf_refine(scale-color_viridis_c(begin = 0.1, end = 0.9, option = "C"))gf_pointrangeh(date ~ avg_temp + low_temp + high_temp | ~city,
  data = Weather,
  color = \texttt{c} \texttt{avg}\texttt{\_temp}) %>%
  gf_refine(scale_color_viridis_c(begin = 0.1, end = 0.9, option = "C"))
```
<span id="page-99-0"></span>gf\_point *Formula interface to geom\_point()*

## Description

Scatterplots in ggformula.

### Usage

```
gf_point(
  object = NULL,
  gformula = NULL,
  data = NULL,...,
  alpha,
  color,
  size,
  shape,
  fill,
  group,
  stroke,
  xlab,
  ylab,
  title,
  subtitle,
  caption,
  geom = "point",
  stat = "identity",
```
#### $gf\_point$  101

```
position = "identity",
 show.legend = NA,
 show.help = NULL,
 inherit = TRUE,
 environment = parent.frame()
\mathcal{L}
```
# Arguments

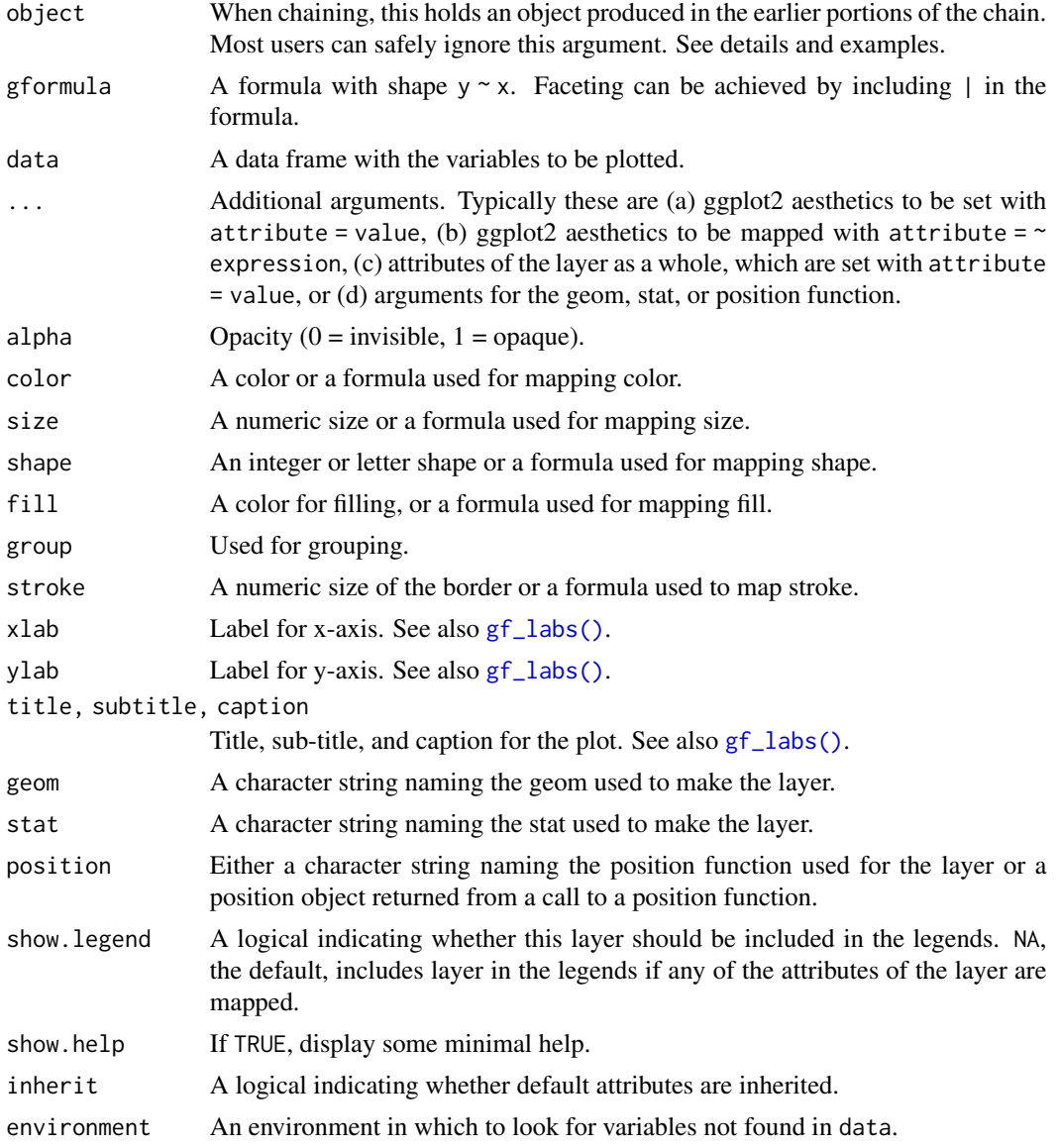

# Value

a gg object

#### Specifying plot attributes

Positional attributes (a.k.a, aesthetics) are specified using the formula in gformula. Setting and mapping of additional attributes can be done through the use of additional arguments. Attributes can be set can be set using arguments of the form attribute = value or mapped using arguments of the form attribute  $=$   $\sim$  expression.

In formulas of the form A | B, B will be used to form facets using [facet\\_wrap\(\)](#page-0-0) or [facet\\_grid\(\)](#page-0-0). This provides an alternative to [gf\\_facet\\_wrap\(\)](#page-68-0) and [gf\\_facet\\_grid\(\)](#page-68-1) that is terser and may feel more familiar to users of **lattice**.

### Evaluation

Evaluation of the ggplot2 code occurs in the environment of gformula. This will typically do the right thing when formulas are created on the fly, but might not be the right thing if formulas created in one environment are used to create plots in another.

#### See Also

[ggplot2::geom\\_point\(\)](#page-0-0), [gf\\_line\(\)](#page-89-0), [gf\\_jitter\(\)](#page-86-0)

### Examples

```
gf_point()
gf\_point((10 * ((1:25) % 10)) ~ ((1:25) %% 10),
  shape = 1:25,
  fill = "skyblue", color = "navy", size = 4, stroke = 1, data = NA
)
gf\_point(mpg ~ h, color = ~ cyl, size = ~wt, data = mtcars)# faceting -- two ways
gf\_point(mpg ~ hp, data = mtcars) %>%
  gf_facet_wrap(~am)
gf\_point(mpg \sim hp \mid am, group = \sim cyl, data = mtcars)gf\_point(mpg \sim hp \mid \sim am, group = \sim cyl, data = mtcars)gf\_point(mpg ~ hp ~ | ~ am ~ ~ ., group = \simcyl, data = mtcars)
# Chaining in the data
mtcars %>% gf_point(mpg ~ wt)
# short cuts for main labels in the plot
gf\_point(births ~ date,color = ~wday, data = mosaicData::Births78,
  xlab = "Date", ylab = "Number of Live Births",
  title = "Interesting Patterns in the Number of Births",
  subtitle = "(United States, 1978)",
  caption = "Source: mosaicData::Births78"
)
```
# Description

Scatterplots in ggformula.

# Usage

```
gf_polygon(
  object = NULL,
  gformula = NULL,
 data = NULL,...,
  alpha,
  color,
  size,
  shape,
  fill,
 group,
  stroke,
  xlab,
 ylab,
  title,
  subtitle,
  caption,
  geom = "polygon",
  stat = "identity",
 position = "identity",
  show.legend = NA,
  show.help = NULL,
  inherit = TRUE,
  environment = parent.frame()
)
```
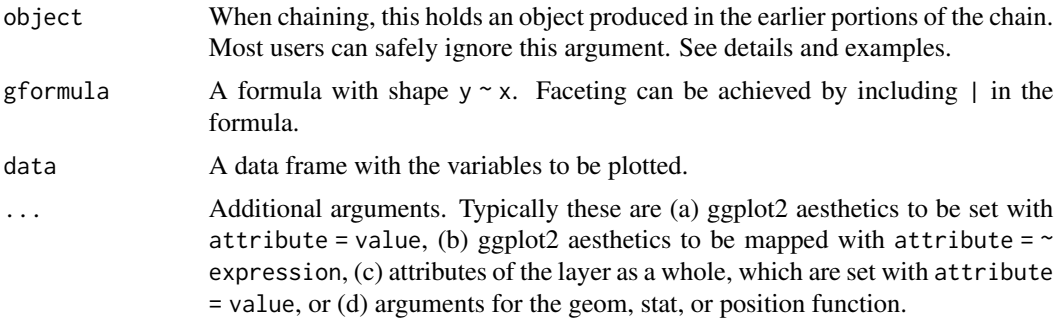

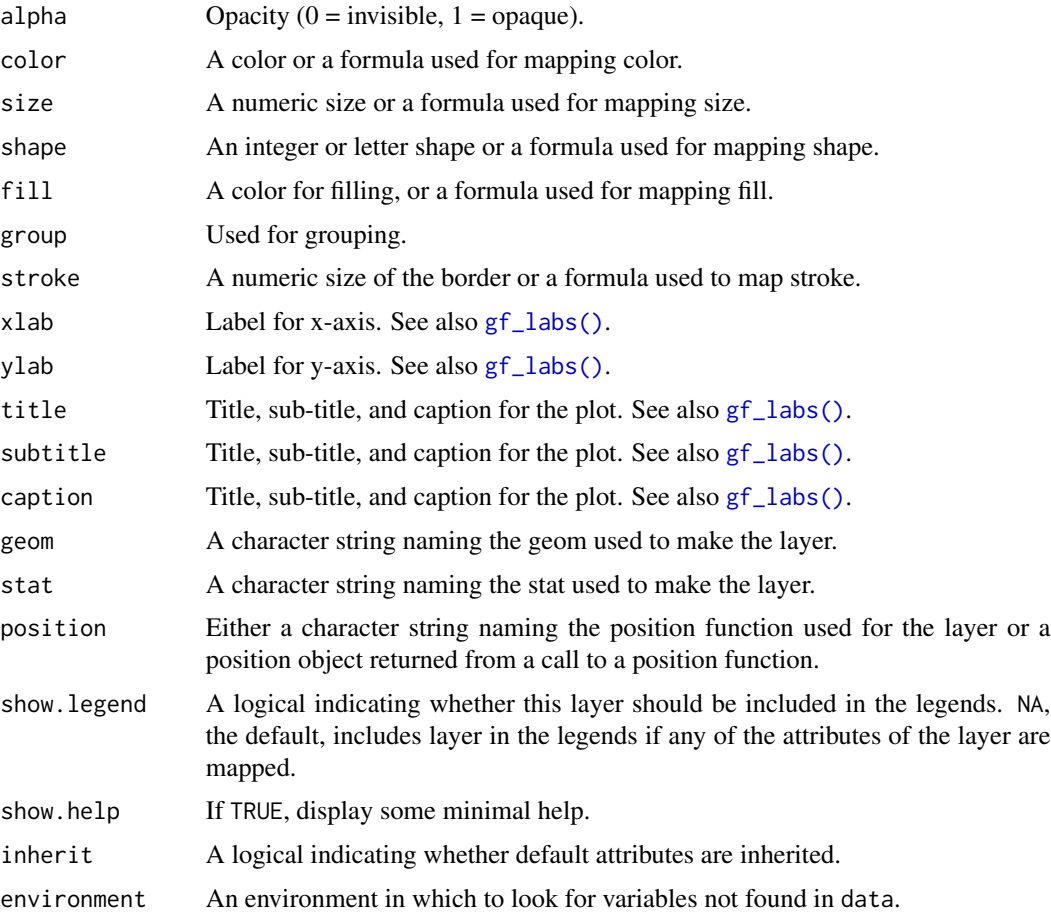

### Value

a gg object

# Specifying plot attributes

Positional attributes (a.k.a, aesthetics) are specified using the formula in gformula. Setting and mapping of additional attributes can be done through the use of additional arguments. Attributes can be set can be set using arguments of the form attribute = value or mapped using arguments of the form attribute  $=$   $\sim$  expression.

In formulas of the form  $A \mid B$ , B will be used to form facets using  $f_{\text{acet\_wrap}}(x)$  or  $f_{\text{acet\_grid}}(x)$ . This provides an alternative to [gf\\_facet\\_wrap\(\)](#page-68-0) and [gf\\_facet\\_grid\(\)](#page-68-1) that is terser and may feel more familiar to users of lattice.

### Evaluation

Evaluation of the ggplot2 code occurs in the environment of gformula. This will typically do the right thing when formulas are created on the fly, but might not be the right thing if formulas created in one environment are used to create plots in another.

 $gf\_qq$  105

# See Also

[ggplot2::geom\\_point\(\)](#page-0-0), [gf\\_line\(\)](#page-89-0), [gf\\_jitter\(\)](#page-86-0)

# Examples

```
gf_polygon()
if (require(maps) && require(ggthemes) && require(dplyr)) {
 US <- map_data("state") %>%
   dplyr::mutate(name_length = nchar(region))
 States <- US %>%
   dplyr::group_by(region) %>%
   dplyr::summarise(lat = mean(range(lat)), long = mean(range(long))) %>%
   dplyr::mutate(name = abbreviate(region, 3))
 gf\_polygon(lat ~ 1ong,
   data = US, group = ~group,
   fill = ~name_length, color = "white"
 ) %>%
   gf_{text(lat ~ long,label = \texttt{name}, data = States,color = "gray70", inherit = FALSE
   ) %>%
    gf_refine(ggthemes::theme_map())
}
```
gf\_qq *Formula interface to geom\_qq()*

### Description

gf\_qq() an gf\_qqstep() both create quantile-quantile plots. They differ in how they display the qq-plot. gf\_qq() uses points and gf\_qqstep() plots a step function through these points.

### Usage

```
gf_qq(
  object = NULL,gformula = NULL,
  data = NULL,...,
  group,
  distribution = stats::qnorm,
  dparams = list(),
  xlab,
  ylab,
  title,
  subtitle,
  caption,
```

```
geom = "point",
  stat = "qq",position = "identity",
  show.legend = NA,
  show.help = NULL,
  inherit = TRUE,environment = parent.frame()
\lambdagf_qqline(
  object = NULL,
  gformula = NULL,
  data = NULL,...,
  group,
  distribution = stats::qnorm,
  dparams = list(),
  linetype = "dashed",
  alpha = 0.7,
  xlab,
 ylab,
  title,
  subtitle,
  caption,
  geom = "line",stat = "qqline",
  position = "identity",
  show.legend = NA,
  show.help = NULL,
  inherit = TRUE,environment = parent.frame()
\mathcal{L}gf_qqstep(
  object = NULL,gformula = NULL,
  data = NULL,...,
```

```
group,
distribution = stats::qnorm,
dparams = list(),
xlab,
ylab,
title,
subtitle,
caption,
geom = "step",
stat = "qq",
```

```
position = "identity",
 show.legend = NA,
 show.help = NULL,
 inherit = TRUE,environment = parent.frame()
\mathcal{L}
```
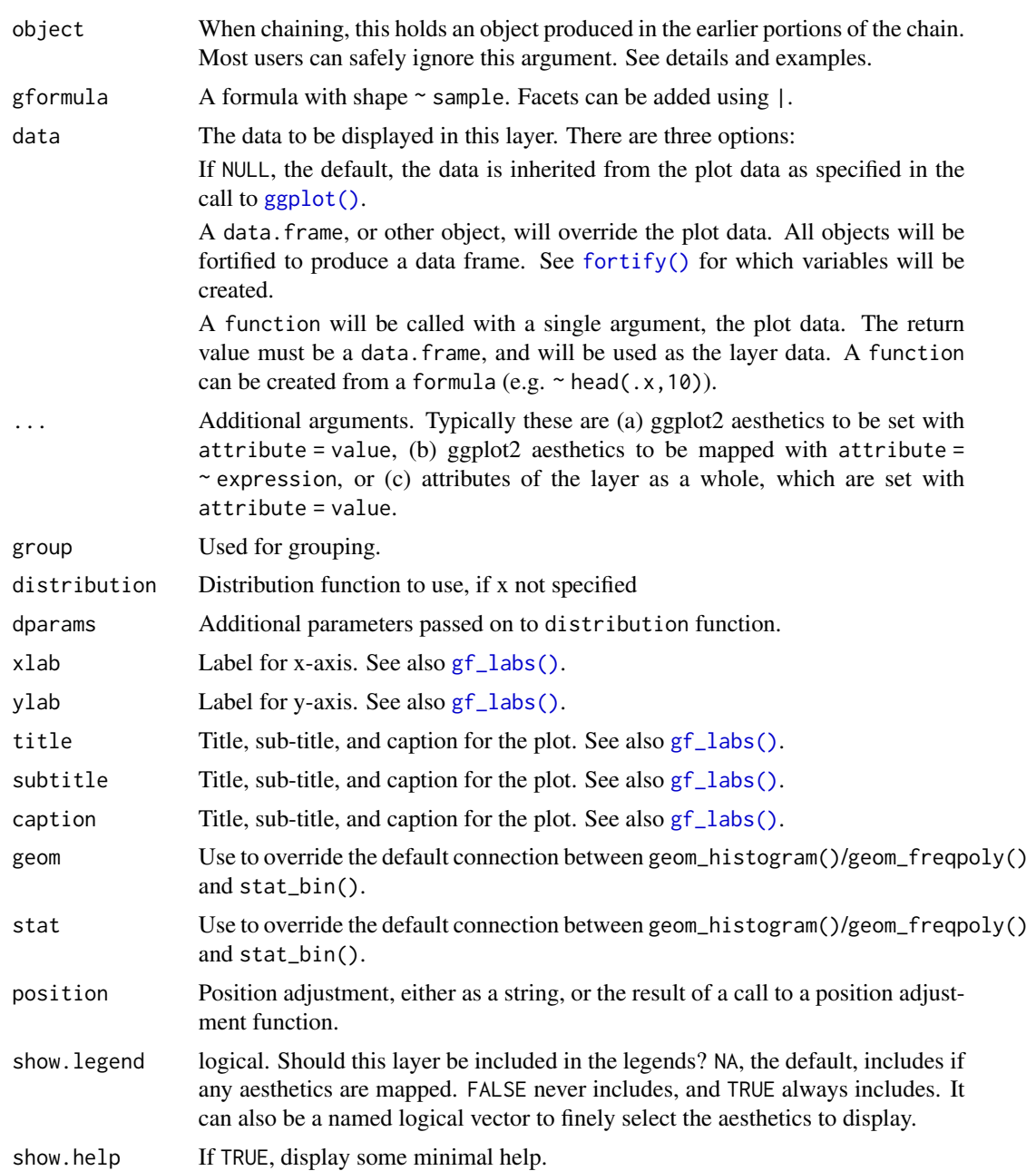

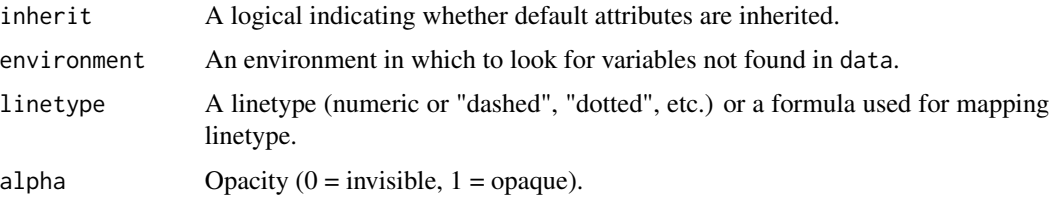

### Value

a gg object

#### Specifying plot attributes

Positional attributes (a.k.a, aesthetics) are specified using the formula in gformula. Setting and mapping of additional attributes can be done through the use of additional arguments. Attributes can be set can be set using arguments of the form attribute = value or mapped using arguments of the form attribute  $=$   $\sim$  expression.

In formulas of the form  $A \mid B$ , B will be used to form facets using [facet\\_wrap\(\)](#page-0-0) or [facet\\_grid\(\)](#page-0-0). This provides an alternative to [gf\\_facet\\_wrap\(\)](#page-68-0) and [gf\\_facet\\_grid\(\)](#page-68-1) that is terser and may feel more familiar to users of lattice.

#### Evaluation

Evaluation of the ggplot2 code occurs in the environment of gformula. This will typically do the right thing when formulas are created on the fly, but might not be the right thing if formulas created in one environment are used to create plots in another.

#### See Also

[ggplot2::geom\\_qq\(\)](#page-0-0)

### Examples

```
gf_qq(\sim rnorm(100))gf_qq(~ Sepal.Length | Species, data = iris) %>% gf_qqline()
gf_qq(\sim Sepal.Length | Species, data = iris) %>% gf_qqline(tail = 0.10)
gf_qq(~Sepal.Length, color = ~Species, data = iris) %>%
 gf_qqstep(~Sepal.Length, color = ~Species, data = iris)
```
gf\_quantile *Formula interface to geom\_quantile()*

#### Description

This fits a quantile regression to the data and draws the fitted quantiles with lines. This is as a continuous analogue to [geom\\_boxplot\(\)](#page-0-0).
gf\_quantile 109

# Usage

```
gf_quantile(
  object = NULL,
  gformula = NULL,
  data = NULL,...,
  alpha,
  color,
  group,
  linetype,
  size,
 weight,
  lineend = "butt",
  linejoin = "round",
  linemitre = 1,
  quantiles,
  formula,
 method,
 method.args,
 xlab,
 ylab,
  title,
  subtitle,
  caption,
  geom = "quantile",
  stat = "quantile",
 position = "identity",
  show.legend = NA,
  show.help = NULL,
  inherit = TRUE,
  environment = parent.frame()
\mathcal{L}
```
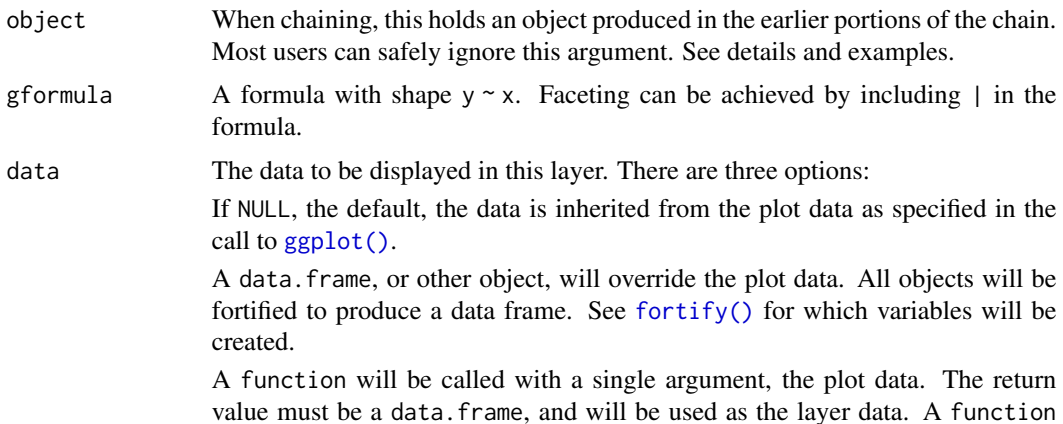

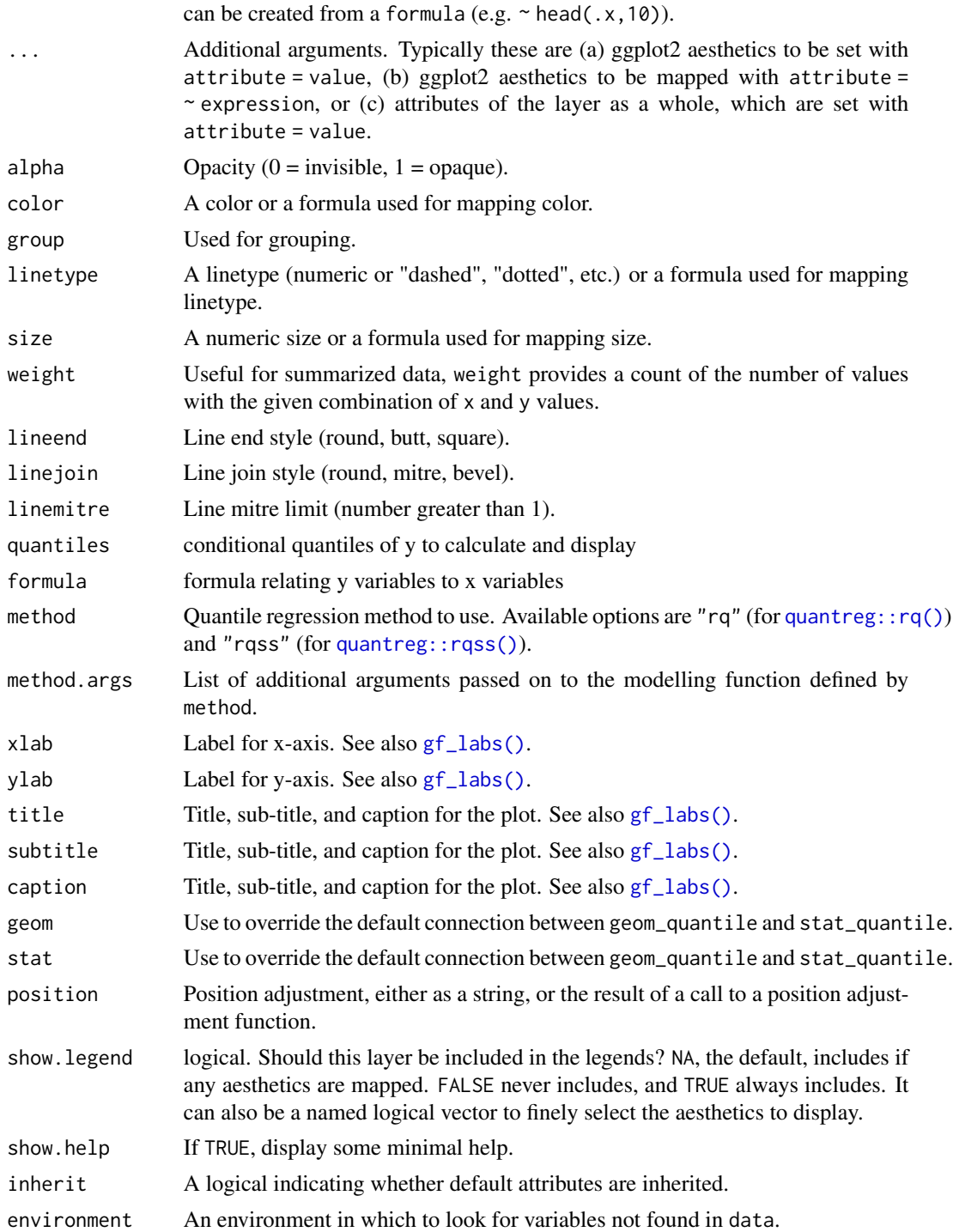

a gg object

#### $gf\_raster$  111

## Specifying plot attributes

Positional attributes (a.k.a, aesthetics) are specified using the formula in gformula. Setting and mapping of additional attributes can be done through the use of additional arguments. Attributes can be set can be set using arguments of the form attribute = value or mapped using arguments of the form attribute  $=$   $\sim$  expression.

In formulas of the form A | B, B will be used to form facets using [facet\\_wrap\(\)](#page-0-0) or [facet\\_grid\(\)](#page-0-0). This provides an alternative to [gf\\_facet\\_wrap\(\)](#page-68-0) and [gf\\_facet\\_grid\(\)](#page-68-1) that is terser and may feel more familiar to users of lattice.

# Evaluation

Evaluation of the ggplot2 code occurs in the environment of gformula. This will typically do the right thing when formulas are created on the fly, but might not be the right thing if formulas created in one environment are used to create plots in another.

## See Also

```
ggplot2::geom_quantile()
```
## Examples

```
gf\_point((1 / hwy) ~ this displ, data = mpg) %>%
  gf<sub>q</sub>quantile((1 / hwy) ~ displ)
```
gf\_raster *Formula interface to geom\_raster()*

## Description

Formula interface to geom\_raster()

```
gf_raster(
  object = NULL,gformula = NULL,
  data = NULL,...,
  alpha,
  color,
  fill,
  group,
  linetype,
  size,
  hjust = 0.5,
  vjust = 0.5,
  interpolate = FALSE,
```

```
xlab,
 ylab,
 title,
 subtitle,
 caption,
 geom = "raster",
 stat = "identity",
 position = "identity",
 show.legend = NA,
  show.help = NULL,
 inherit = TRUE,
 environment = parent.frame()
\mathcal{L}
```
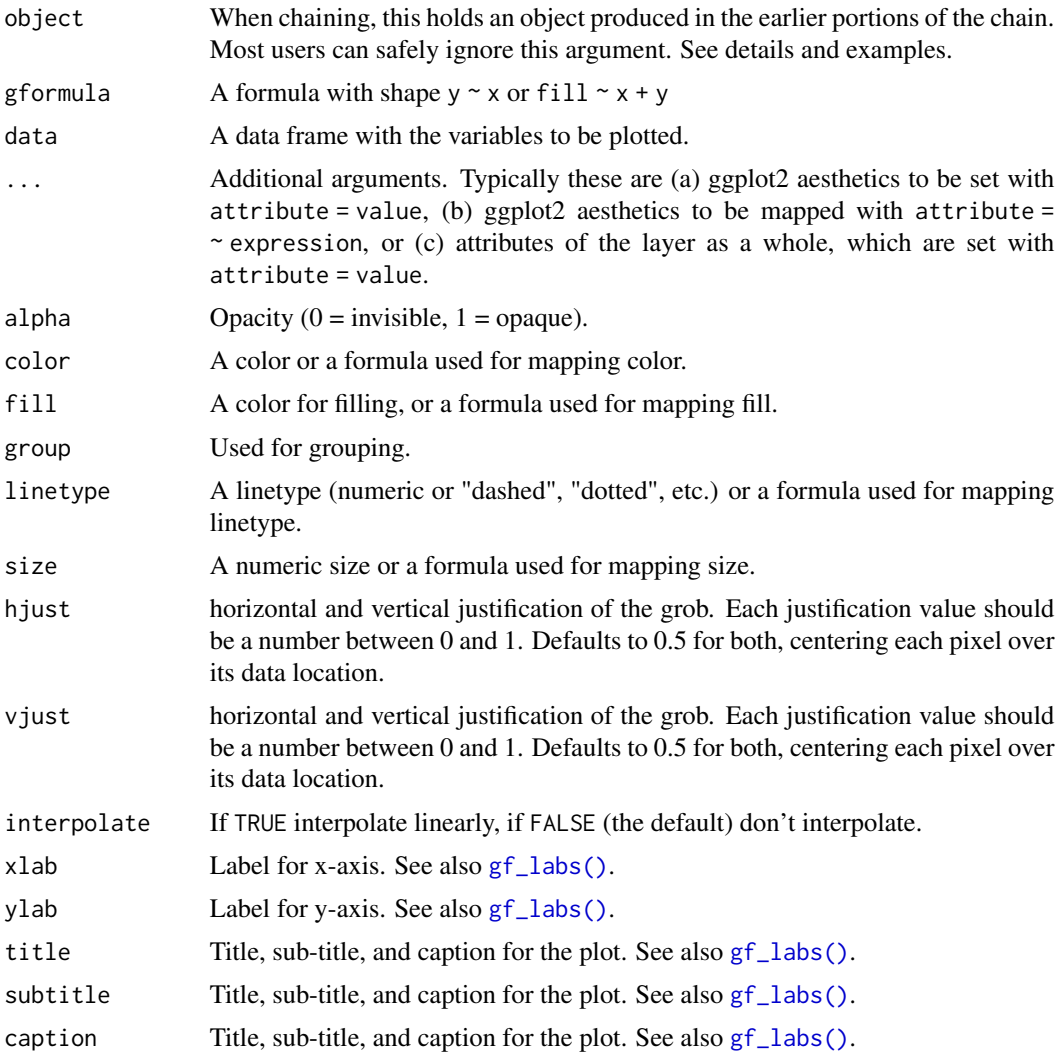

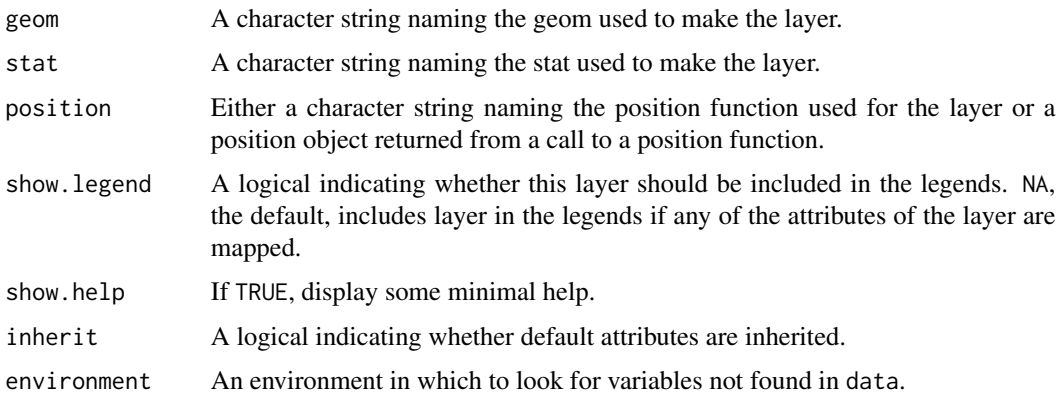

a gg object

## Specifying plot attributes

Positional attributes (a.k.a, aesthetics) are specified using the formula in gformula. Setting and mapping of additional attributes can be done through the use of additional arguments. Attributes can be set can be set using arguments of the form attribute = value or mapped using arguments of the form attribute  $=$   $\sim$  expression.

In formulas of the form  $A \mid B$ , B will be used to form facets using [facet\\_wrap\(\)](#page-0-0) or [facet\\_grid\(\)](#page-0-0). This provides an alternative to [gf\\_facet\\_wrap\(\)](#page-68-0) and [gf\\_facet\\_grid\(\)](#page-68-1) that is terser and may feel more familiar to users of lattice.

## Evaluation

Evaluation of the ggplot2 code occurs in the environment of gformula. This will typically do the right thing when formulas are created on the fly, but might not be the right thing if formulas created in one environment are used to create plots in another.

## See Also

[ggplot2::geom\\_raster\(\)](#page-0-0)

## Examples

```
# Justification controls where the cells are anchored
D \le - expand.grid(x = 0:5, y = 0:5)
D$z <- runif(nrow(D))
# centered squares
gf\_raster(z \sim x + y, data = D)gf\_raster(y \sim x, fill = \sim z, data = D)# zero padding
gf\_raster(z \sim x + y, data = D, hjust = 0, vjust = 0)
```
# Description

Line plots in ggformula. gf\_path() differs from gf\_line() in that points are connected in the order in which they appear in data.

# Usage

```
gf_rect(
  object = NULL,gformula = NULL,
 data = NULL,...,
  alpha,
  color,
  fill,
  group,
  linetype,
  size,
  xlab,
 ylab,
  title,
  subtitle,
  caption,
  geom = "rect",stat = "identity",
  position = "identity",
  show.legend = NA,
  show.help = NULL,
  inherit = TRUE,
  environment = parent.frame()
)
```
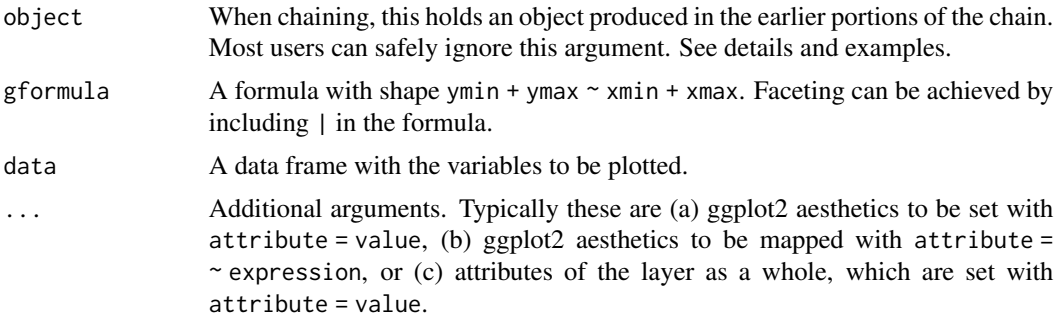

#### $gf_{\text{c}}$  rect 115

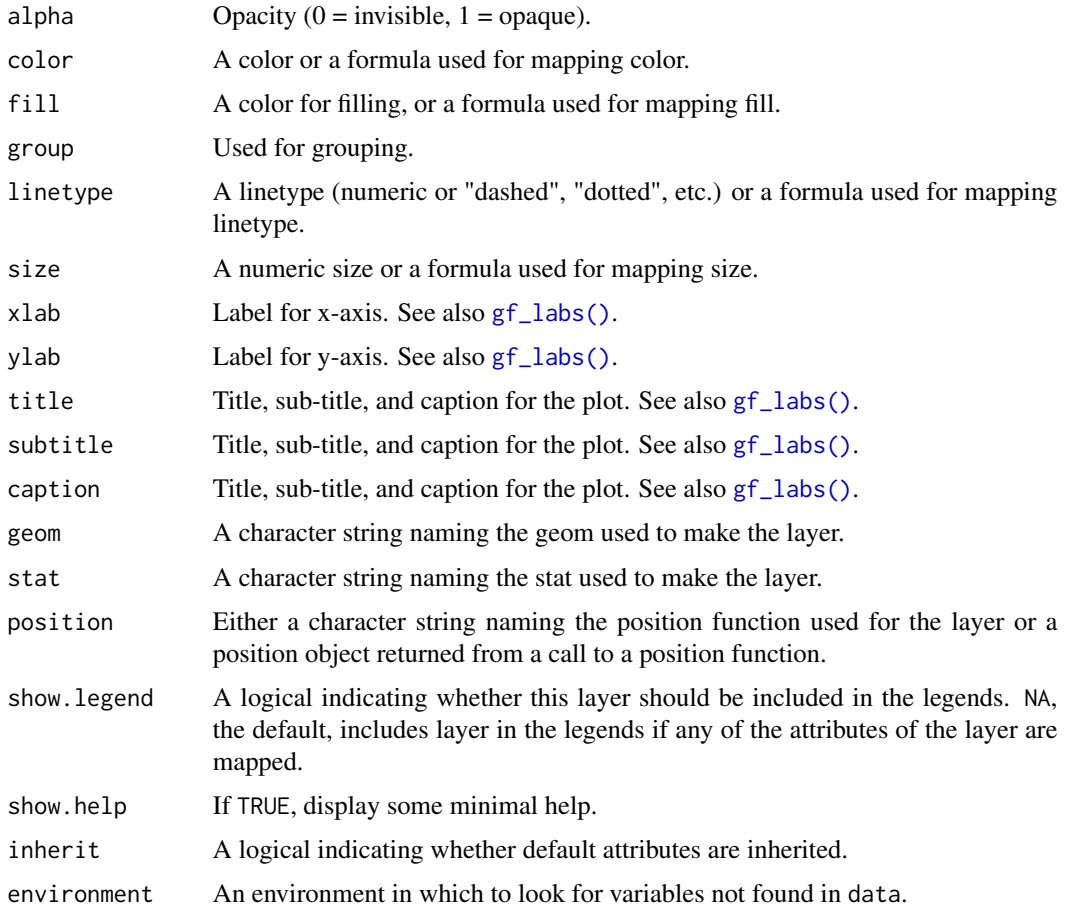

## Value

a gg object

## Specifying plot attributes

Positional attributes (a.k.a, aesthetics) are specified using the formula in gformula. Setting and mapping of additional attributes can be done through the use of additional arguments. Attributes can be set can be set using arguments of the form attribute = value or mapped using arguments of the form attribute  $=$   $\sim$  expression.

In formulas of the form A | B, B will be used to form facets using [facet\\_wrap\(\)](#page-0-0) or [facet\\_grid\(\)](#page-0-0). This provides an alternative to [gf\\_facet\\_wrap\(\)](#page-68-0) and [gf\\_facet\\_grid\(\)](#page-68-1) that is terser and may feel more familiar to users of lattice.

## Evaluation

Evaluation of the ggplot2 code occurs in the environment of gformula. This will typically do the right thing when formulas are created on the fly, but might not be the right thing if formulas created in one environment are used to create plots in another.

# See Also

[ggplot2::geom\\_rect\(\)](#page-0-0)

## Examples

```
gf_{rect}(1 + 2 - 3 + 4, alpha = 0.3, color = "red")# use data = data.frame() so we get 1 rectangle and not 1 per row of faithful
# use inherit = FALSE because we are not reusing eruptions and waiting
gf_point(eruptions ~ waiting, data = faithful) %>%
  gf_{rect}(1.5 + 3 \sim 45 + 68,fill = "red", alpha = 0.2,
   data = data.frame(), inherit = FALSE) %>%
  gf_{rect(3 + 5.5 ~ 68 + 100)}fill = "green", alpha = 0.2,
    data = data.frame(), inherit = FALSE)
```
gf\_ribbon *Formula interface to geom\_ribbon()*

## Description

For each x value, geom\_ribbon() displays a y interval defined by ymin and ymax. geom\_area() is a special case of geom\_ribbon, where the ymin is fixed to 0 and y is used instead of ymax.

```
gf_ribbon(
  object = NULL,
  gformula = NULL,
  data = NULL,...,
  alpha = 0.3,
  xlab,
  ylab,
  title,
  subtitle,
  caption,
  geom = "ribbon",
  stat = "identity",
  position = "identity",
  show.legend = NA,
  show.help = NULL,
  inherit = TRUE,environment = parent.frame()
)
```
#### $gf\_ribbon$  117

# Arguments

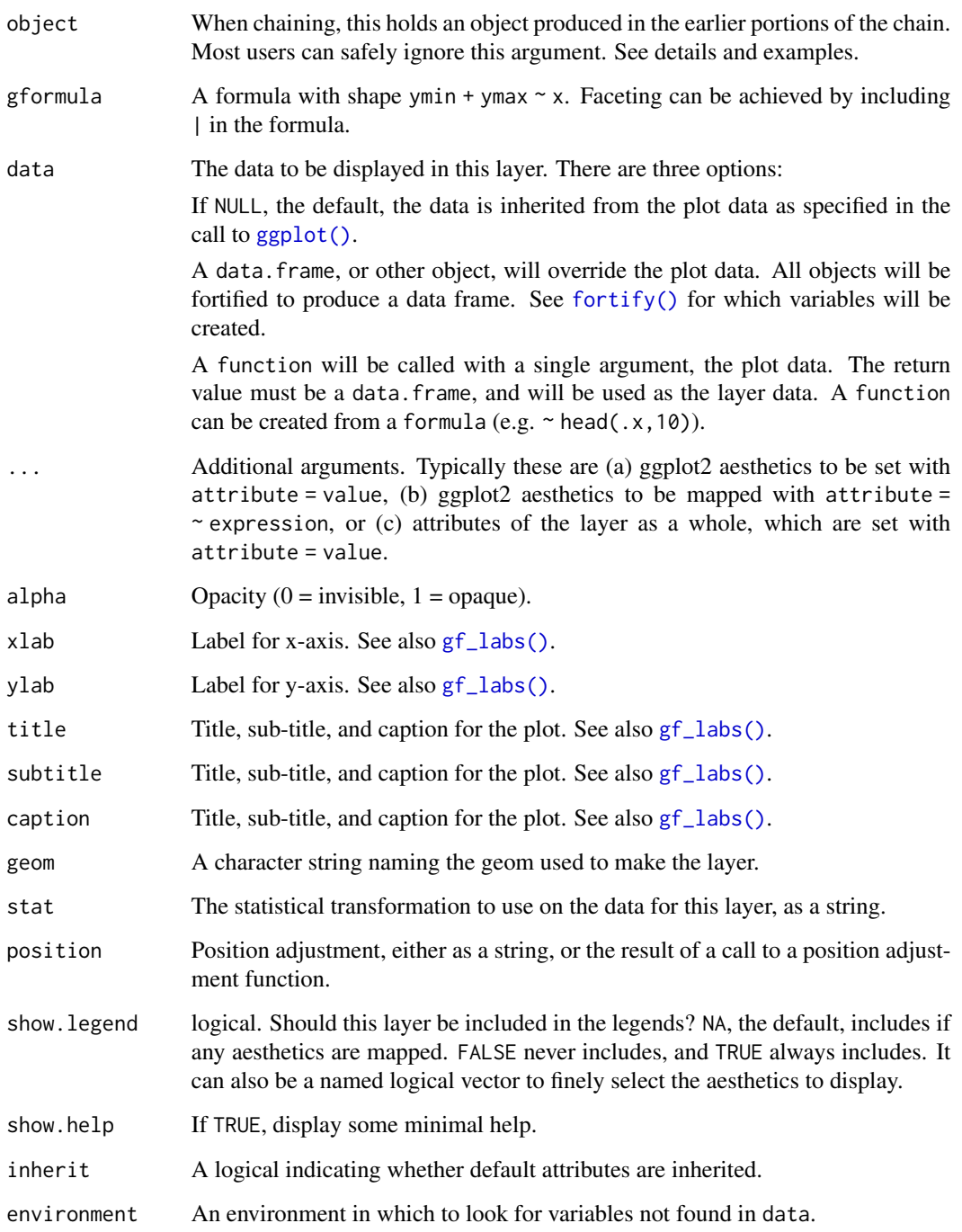

# See Also

[ggplot2::geom\\_ribbon\(\)](#page-0-0)

# Examples

gf\_ribbon()

```
gf\_ribbon(low\_temp + high\_temp ~ date, data = mosaicData::Weather, fill = ~city, alpha = 0.4) %gf_\text{theme}(theme = theme_minimal())
gf_linerange(
  low_temp + high_temp \sim date | city \sim .,
  color = ~high_temp,
  data = mosaicData::Weather
) %>%
  gf_refine(scale_colour_gradientn(colors = rev(rainbow(5))))
gf_ribbon(low_temp + high_temp ~ date | city ~ ., data = mosaicData::Weather)
# Chaining in the data
mosaicData::Weather %>%
  gf\_ribbon(low\_temp + high\_temp ~ date, alpha = 0.4) %>%
  gf_f \text{acet\_grid}(city \sim.)
```
gf\_rug *Formula interface to geom\_rug()*

# Description

 $gf_{\text{rugx}}()$  and  $gf_{\text{rugy}}()$  are versions that only add a rug to x- or y- axis. By default, these functions do not inherit from the formula in the original layer (because doing so would often result in rugs on both axes), so the formula is required.

```
gf_rug(
  object = NULL,gformula = NULL,
  data = NULL,
  ...,
  sides = "bl",
  alpha,
  color,
  group,
  linetype,
  size,
  xlab,
  ylab,
  title,
  subtitle,
  caption,
  geom = "rug",stat = "identity",
  position = "identity",
  show.legend = NA,
```

```
show.help = NULL,
  inherit = TRUE,environment = parent.frame()\mathcal{L}gf_rugx(
  object = NULL,
  gformula = NULL,
  data = NULL,...,
  sides = "b",alpha,
  color,
  group,
  linetype,
  size,
  height = 0,
 xlab,
 ylab,
  title,
  subtitle,
  caption,
  geom = "rug",stat = "identity",
  position = "identity",
  show.legend = NA,
  show.help = NULL,
  inherit = TRUE,environment = parent.frame()
\mathcal{L}gf_rugy(
 object = NULL,gformula = NULL,
 data = NULL,...,
  sides = "1",alpha,
  color,
  group,
  linetype,
  size,
 width = \theta,
  xlab,
 ylab,
  title,
  subtitle,
  caption,
```

```
geom = "rug",stat = "identity",
 position = "identity",
  show.legend = NA,
  show.help = NULL,
  inherit = TRUE,
  environment = parent.frame()
\mathcal{L}
```
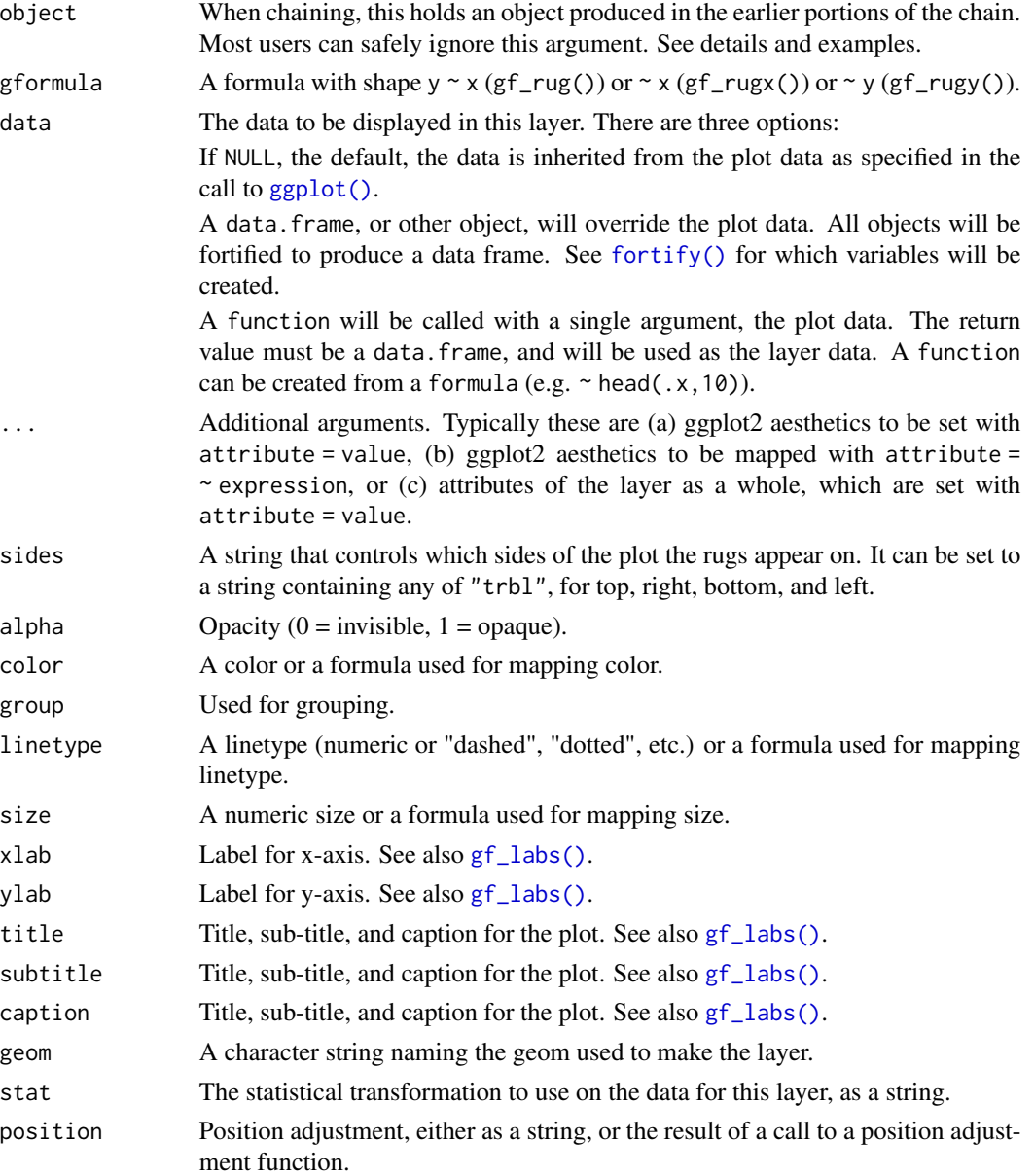

#### $gf_{\perp}$ rug  $\qquad \qquad$  121

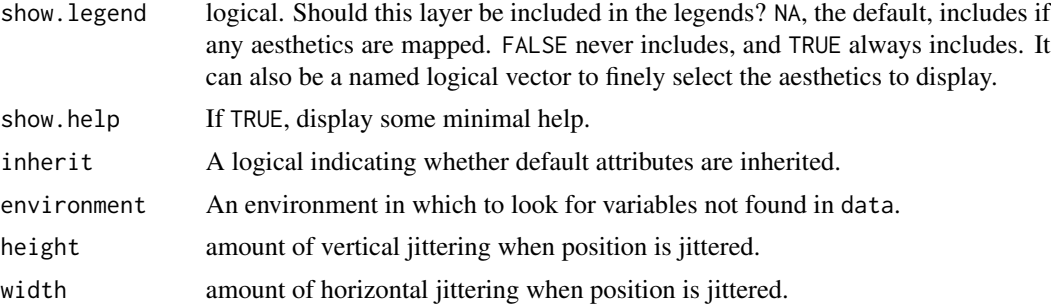

## Value

a gg object

### Specifying plot attributes

Positional attributes (a.k.a, aesthetics) are specified using the formula in gformula. Setting and mapping of additional attributes can be done through the use of additional arguments. Attributes can be set can be set using arguments of the form attribute = value or mapped using arguments of the form attribute  $=$   $\sim$  expression.

In formulas of the form  $A \mid B$ , B will be used to form facets using  $factor\_wrap()$  or  $factor\_grid()$ . This provides an alternative to [gf\\_facet\\_wrap\(\)](#page-68-0) and [gf\\_facet\\_grid\(\)](#page-68-1) that is terser and may feel more familiar to users of lattice.

# Evaluation

Evaluation of the ggplot2 code occurs in the environment of gformula. This will typically do the right thing when formulas are created on the fly, but might not be the right thing if formulas created in one environment are used to create plots in another.

## See Also

[ggplot2::geom\\_rug\(\)](#page-0-0)

## Examples

```
gf_point(Sepal.Length ~ Sepal.Width, data = iris) %>%
 gf_rug(Sepal.Length ~ Sepal.Width)
# There are several ways to control x- and y-rugs separately
gf_point(Sepal.Length ~ Sepal.Width, data = iris) %>%
 gf_rugx(~Sepal.Width, data = iris, color = "red") %>%
 gf_{rugy(Sepal.Length ~ ., data = iris, color = "green")gf_point(Sepal.Length ~ Sepal.Width, data = iris) %>%
 gf_{rug}(. ~ ~ Sepal.Width, data = iris, color = "red", inherit = FALSE) %>%
 gf_rug(Sepal.Length ~ ., data = iris, color = "green", inherit = FALSE)
gf_point(Sepal.Length ~ Sepal.Width, data = iris) %>%
 gf_rug(. ~ Sepal.Width, data = iris, color = "red", sides = "b") %>%
```

```
gf_{rug}(Sepal.length \sim ., data = iris, color = "green", sides = "l")# jitter requires both an x and a y, but we can turn off one or the other with sides
gf_jitter(Sepal.Length ~ Sepal.Width, data = iris) %>%
 gf_rug(color = "green", sides = "b", position = "jitter")
# rugs work with some 1-varialbe plots as well.
gf_histogram(~eruptions, data = faithful) %>%
 gf_rug(~eruptions, data = faithful, color = "red") %>%
 gf_{rug}(~eruptions, data = faithful, color = "navy", sides = "t")
# we can take advantage of inheritance to shorten the code
gf_histogram(~eruptions, data = faithful) %>%
 gf_{rug}(color = "red") %>%
 gf_{rug}(color = "navy", sides = "t")# Need to turn off inheritance when using gf_dhistogram:
gf_dhistogram(~eruptions, data = faithful) %>%
 gf_rug(~eruptions, data = faithful, color = "red", inherit = FALSE)
# using jitter with gf_histogram() requires manually setting the y value.
gf_dhistogram(~Sepal.Width, data = iris) %>%
 gf\_rug(0 ~ ~ Sepal.Width, data = iris, color = "green", sides = "b", position = "jitter")
# the choice of y value can affect how the plot looks.
gf_dhistogram(~Sepal.Width, data = iris) %>%
 gf_{rug}(0.5 \sim Sepal.Width, data = iris, color = "green", sides = "b", position = "jitter")
```
gf\_segment *Formula interface to geom\_segment()*

## Description

geom\_segment draws a straight line between points (x, y) and (xend, yend). geom\_curve draws a curved line. See the underlying drawing function [grid::curveGrob\(\)](#page-0-0) for the parameters that control the curve.

```
gf_segment(
 object = NULL,gformula = NULL,
  data = NULL,
  ...,
  alpha,
  color,
  group,
  linetype,
  size,
```
# gf\_segment 123

```
arrow = NULL,lineend = "butt",
xlab,
ylab,
title,
subtitle,
caption,
geom = "segment",
stat = "identity",
position = "identity",
show.legend = NA,
show.help = NULL,
inherit = TRUE,environment = parent.frame()
```
# Arguments

 $\mathcal{L}$ 

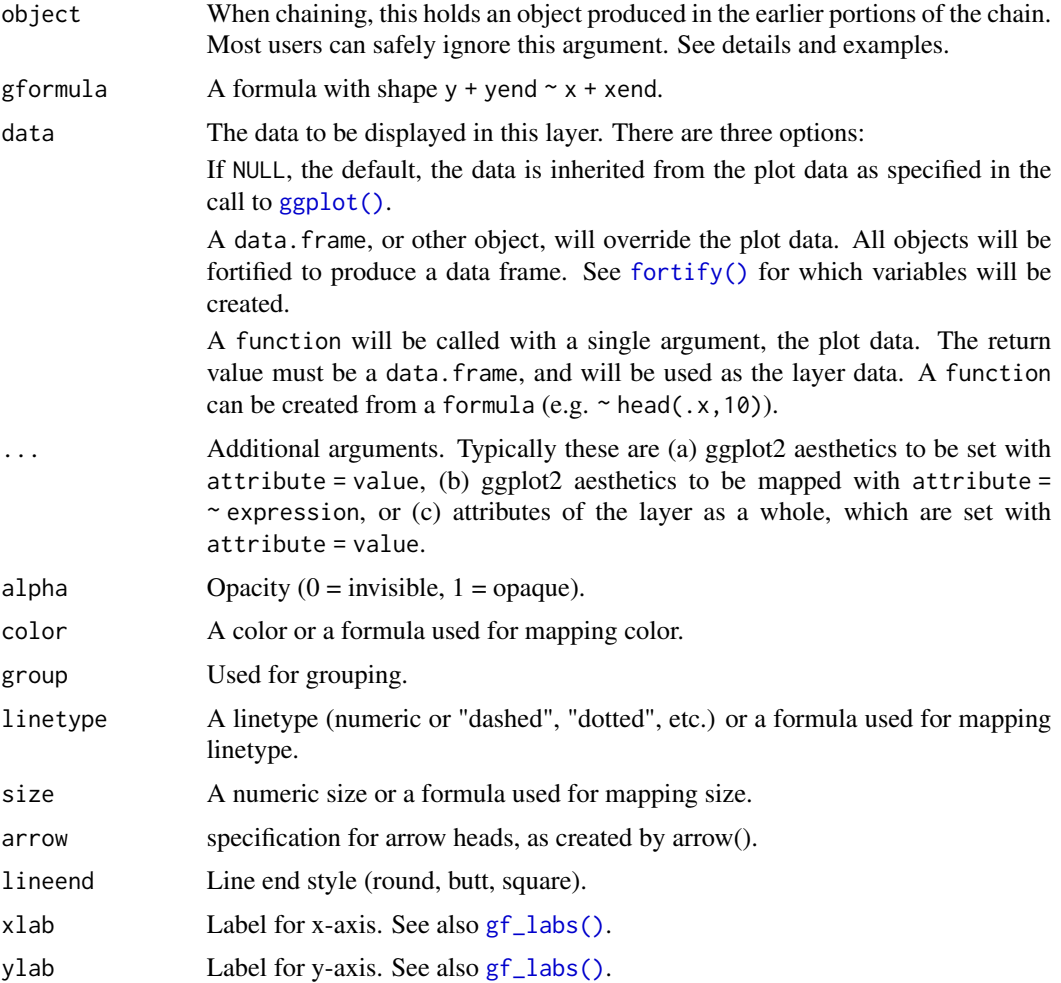

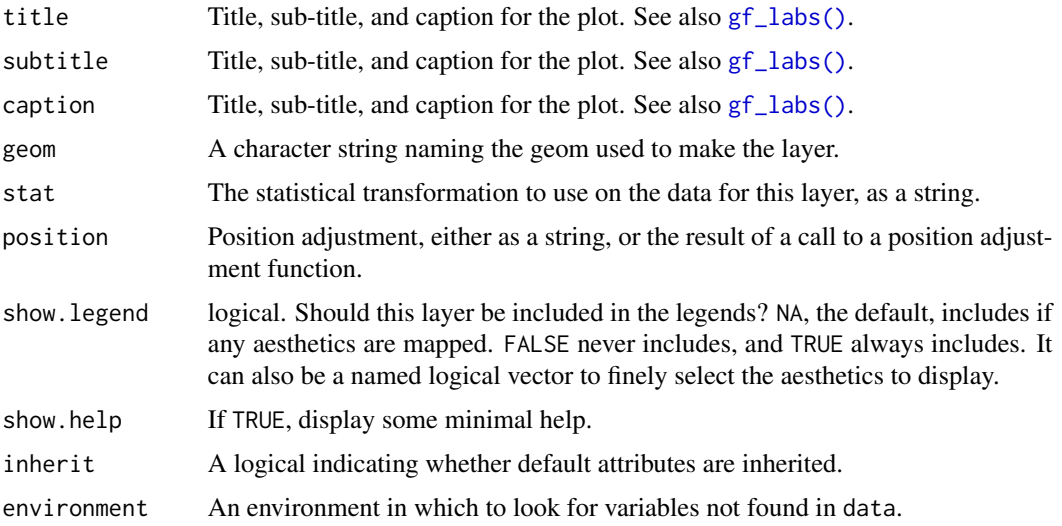

a gg object

## Specifying plot attributes

Positional attributes (a.k.a, aesthetics) are specified using the formula in gformula. Setting and mapping of additional attributes can be done through the use of additional arguments. Attributes can be set can be set using arguments of the form attribute = value or mapped using arguments of the form attribute  $=$   $\sim$  expression.

In formulas of the form  $A \mid B$ , B will be used to form facets using  $factor\_wrap()$  or  $factor\_grid()$ . This provides an alternative to [gf\\_facet\\_wrap\(\)](#page-68-0) and [gf\\_facet\\_grid\(\)](#page-68-1) that is terser and may feel more familiar to users of lattice.

## Evaluation

Evaluation of the ggplot2 code occurs in the environment of gformula. This will typically do the right thing when formulas are created on the fly, but might not be the right thing if formulas created in one environment are used to create plots in another.

## See Also

[ggplot2::geom\\_segment\(\)](#page-0-0)

#### Examples

```
D \le - data.frame(x1 = 2.62, x2 = 3.57, y1 = 21.0, y2 = 15.0)
gf\_point(mpg \sim wt, data = mtcars) %>%
 gf\_curve(y1 + y2 \sim x1 + x2, data = D, color = "navy") %>%
 gf\_segment(y1 + y2 - x1 + x2, data = D, color = "red")
```
# Description

Mapping with shape files

# Usage

```
gf_sf(
 object = NULL,
  gformula = NULL,
  data = NULL,...,
 alpha,
  color,
  fill,
 group,
 linetype,
  size,
  geometry,
 xlab,
 ylab,
  title,
  subtitle,
 caption,
  stat = "sf",
  position = "identity",
  show.legend = NA,
  show.help = NULL,
  inherit = TRUE,environment = parent.frame()
)
```
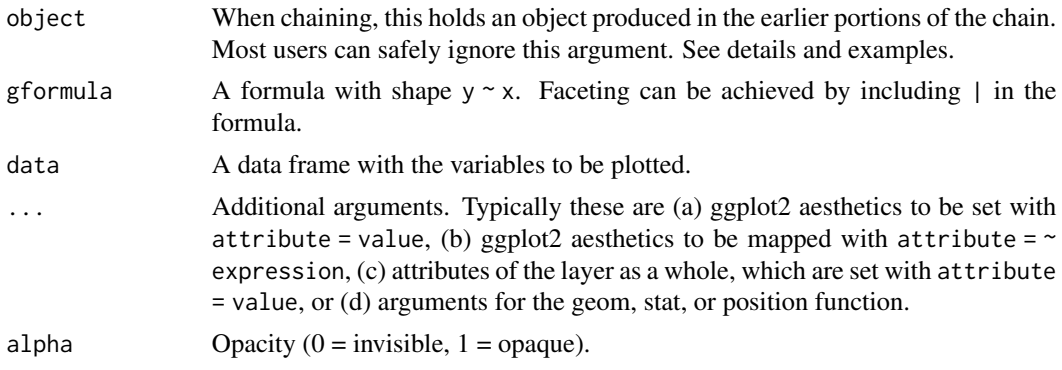

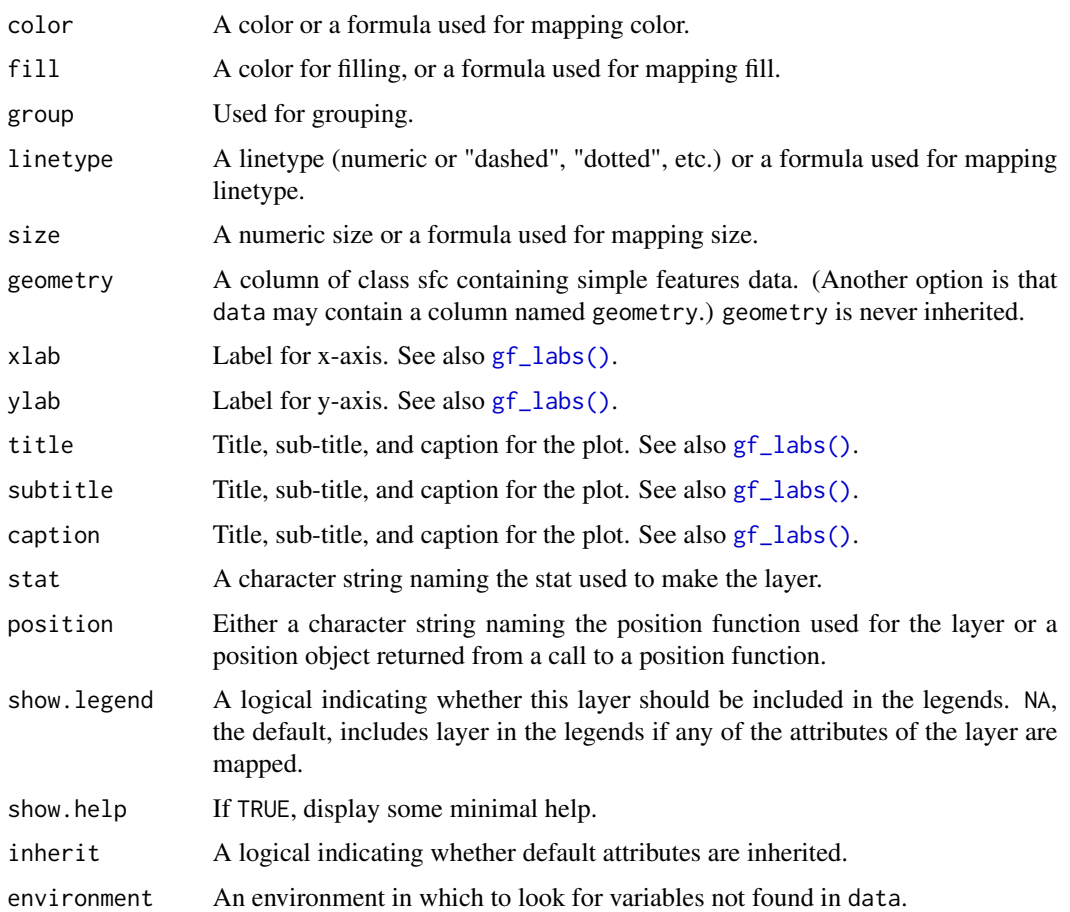

a gg object

## Specifying plot attributes

Positional attributes (a.k.a, aesthetics) are specified using the formula in gformula. Setting and mapping of additional attributes can be done through the use of additional arguments. Attributes can be set can be set using arguments of the form attribute = value or mapped using arguments of the form attribute  $=$   $\sim$  expression.

In formulas of the form  $A \mid B$ , B will be used to form facets using  $factor\_wrap()$  or  $factor\_grid()$ . This provides an alternative to [gf\\_facet\\_wrap\(\)](#page-68-0) and [gf\\_facet\\_grid\(\)](#page-68-1) that is terser and may feel more familiar to users of lattice.

## Evaluation

Evaluation of the ggplot2 code occurs in the environment of gformula. This will typically do the right thing when formulas are created on the fly, but might not be the right thing if formulas created in one environment are used to create plots in another.

#### $gf\_sina$  127

## See Also

```
ggplot2::geom_line(), gf_point()
```
## Examples

```
if (require(maps) && require(maptools) &&
 require(sf) && require(rgeos) &&
 utils::packageVersion("ggplot2") > "2.2.1") {
 US <- sf::st_as_sf(map("state", plot = FALSE, fill = TRUE))
 gf_s f(fill = ~ factor(nchar(ID)), data = US) %>%
   gf_refine(coord_sf())
 # We can specify shape data and external data separately using geometry
 MI <- sf::st_as_sf(map("county", "michigan", plot = FALSE, fill = TRUE))
 gf_sf(
   fill = \sim log10(population), data = MIpop %>% dplyr::arrange(county),
    geometry = \sim MI$geometry, color = "white"
 ) %>%
    gf_refine(coord_sf(), theme_bw())
 # alternatively we can merge external data and shape data into one data frame.
 MI %>%
   dplyr::mutate(county = gsub("michigan,", "", ID)) %>%
   dplyr::left_join(MIpop %>% dplyr::mutate(county = tolower(county))) %>%
   gf_s f(fill = ~ ~ ~ ~ ~ ~ ~ ~ ~ ~ ~ ~ ~gf_refine(
     coord_sf(), theme_bw(),
     scale_fill_continuous(name = "population (thousands)", trans = "log10")
   )
}
```
gf\_sina *Formula interface to geom\_sina()*

## Description

The sina plot is a data visualization chart suitable for plotting any single variable in a multiclass dataset. It is an enhanced jitter strip chart, where the width of the jitter is controlled by the density distribution of the data within each class.

```
gf_sina(
  object = NULL,
  gformula = NULL,
 data = NULL,...,
  alpha,
```

```
color,
 size,
 fill,
 group,
 xlab,
 ylab,
 title,
 subtitle,
 caption,
 geom = "point",
 stat = "sina",position = "identity",
 show.legend = NA,
  show.help = NULL,
 inherit = TRUE,environment = parent.frame()
\mathcal{L}
```
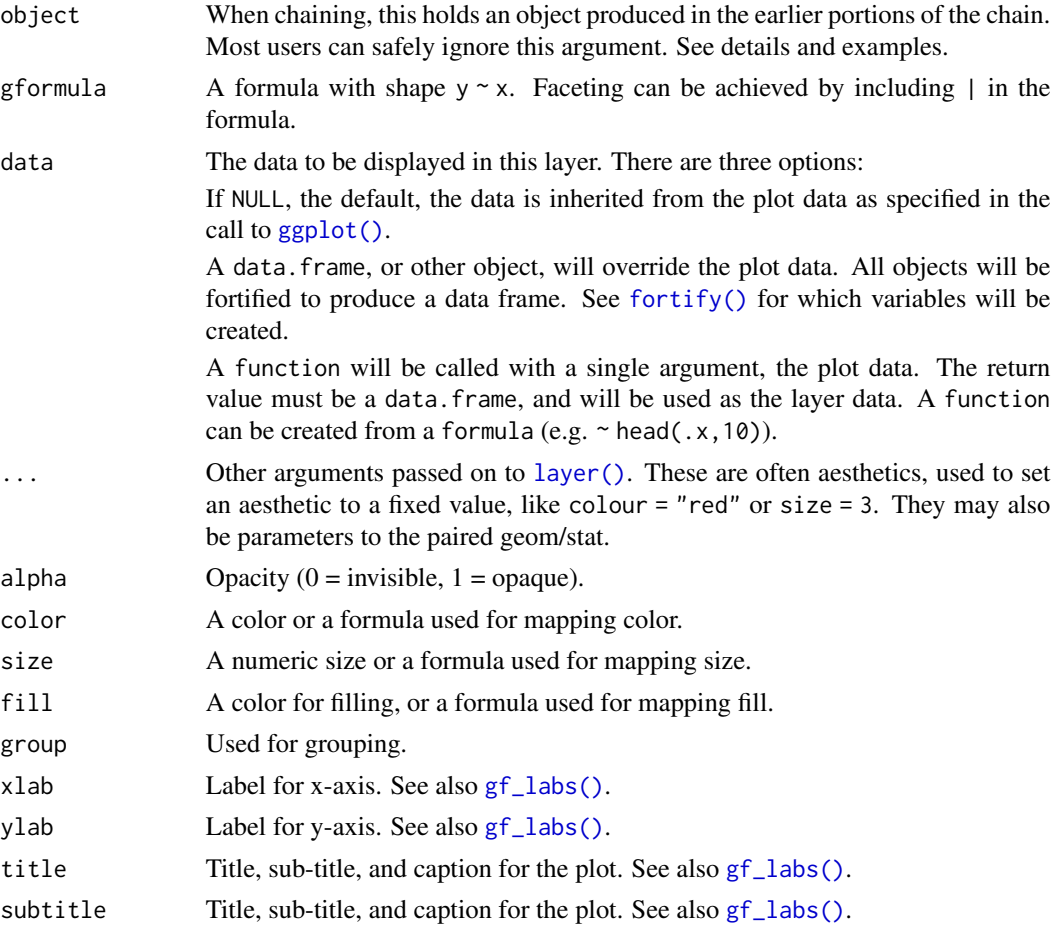

#### $gf\_sina$  129

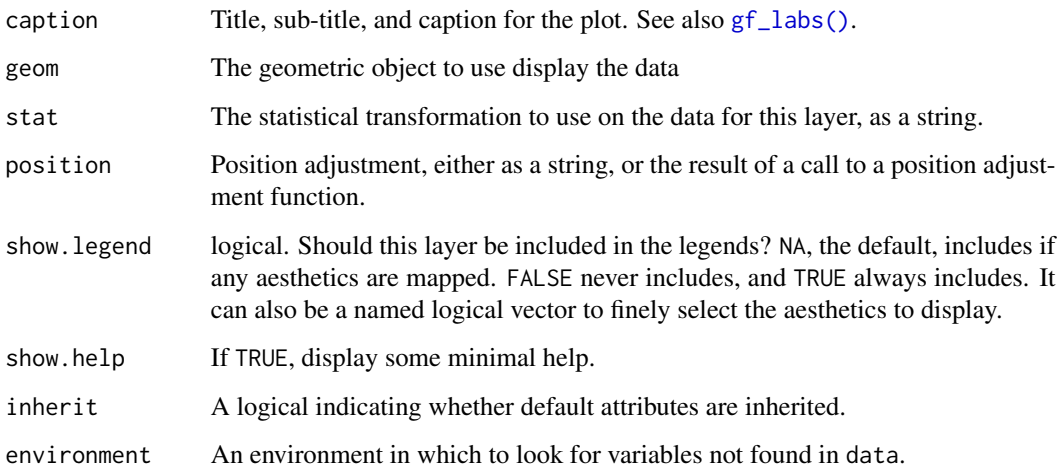

#### Value

a gg object

# Specifying plot attributes

Positional attributes (a.k.a, aesthetics) are specified using the formula in gformula. Setting and mapping of additional attributes can be done through the use of additional arguments. Attributes can be set can be set using arguments of the form attribute = value or mapped using arguments of the form attribute  $=$   $\sim$  expression.

In formulas of the form  $A \mid B$ , B will be used to form facets using  $factor\_wrap()$  or  $factor\_grid()$ . This provides an alternative to [gf\\_facet\\_wrap\(\)](#page-68-0) and [gf\\_facet\\_grid\(\)](#page-68-1) that is terser and may feel more familiar to users of lattice.

# Evaluation

Evaluation of the ggplot2 code occurs in the environment of gformula. This will typically do the right thing when formulas are created on the fly, but might not be the right thing if formulas created in one environment are used to create plots in another.

# See Also

[ggforce::geom\\_sina\(\)](#page-0-0)

# Examples

```
gf_sina(age ~ substance, data = mosaicData::HELPrct)
```
<span id="page-129-0"></span>

# <span id="page-129-1"></span>Description

LOESS and linear model smoothers in ggformula.

```
gf_smooth(
  object = NULL,
  gformula = NULL,
  data = NULL,...,
  method = "auto",formula = y \sim x,
  se = FALSE,method.args,
  n = 80,
  span = 0.75,
  fullrange = FALSE,
  level = 0.95,xlab,
  ylab,
  title,
  subtitle,
  caption,
  geom = "smooth",
  stat = "smooth",
  position = "identity",
  show. legend = NA,
  show.help = NULL,
  inherit = TRUE,environment = parent.frame()
\mathcal{E}gf_lm(
  object = NULL,gformula = NULL,
  data = NULL,...,
  alpha = 0.3,
  lm.args = list(),
  interval = "none",
  level = 0.95,fullrange = TRUE,
  xlab,
```
gf\_smooth 131

```
ylab,
 title,
 subtitle,
 caption,
 geom = 'lm'',stat = "lm",position = iidentity",
 show.legend = NA,
 show.help = NULL,
 inherit = TRUE,
 environment = parent.frame()
\mathcal{L}
```
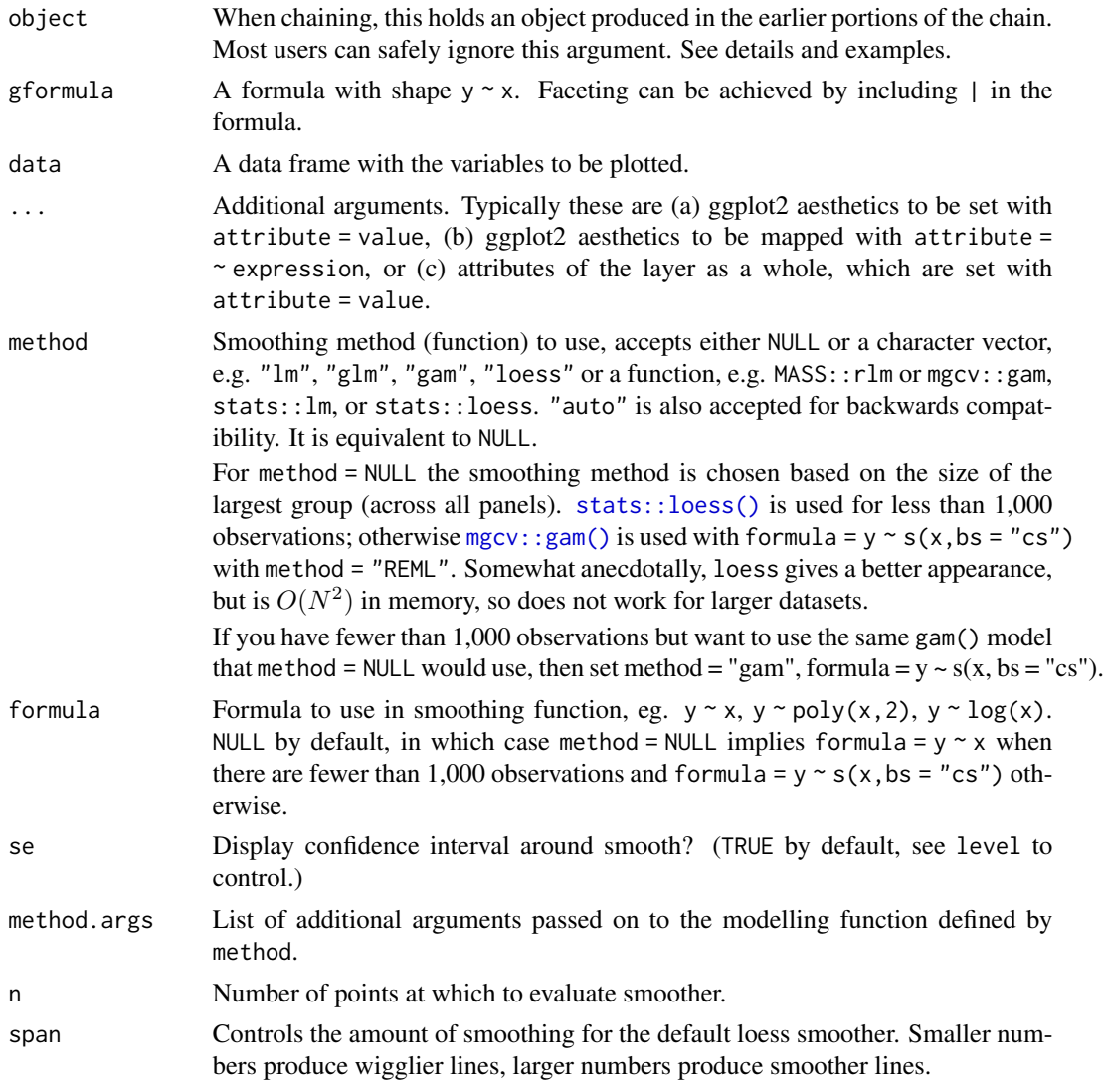

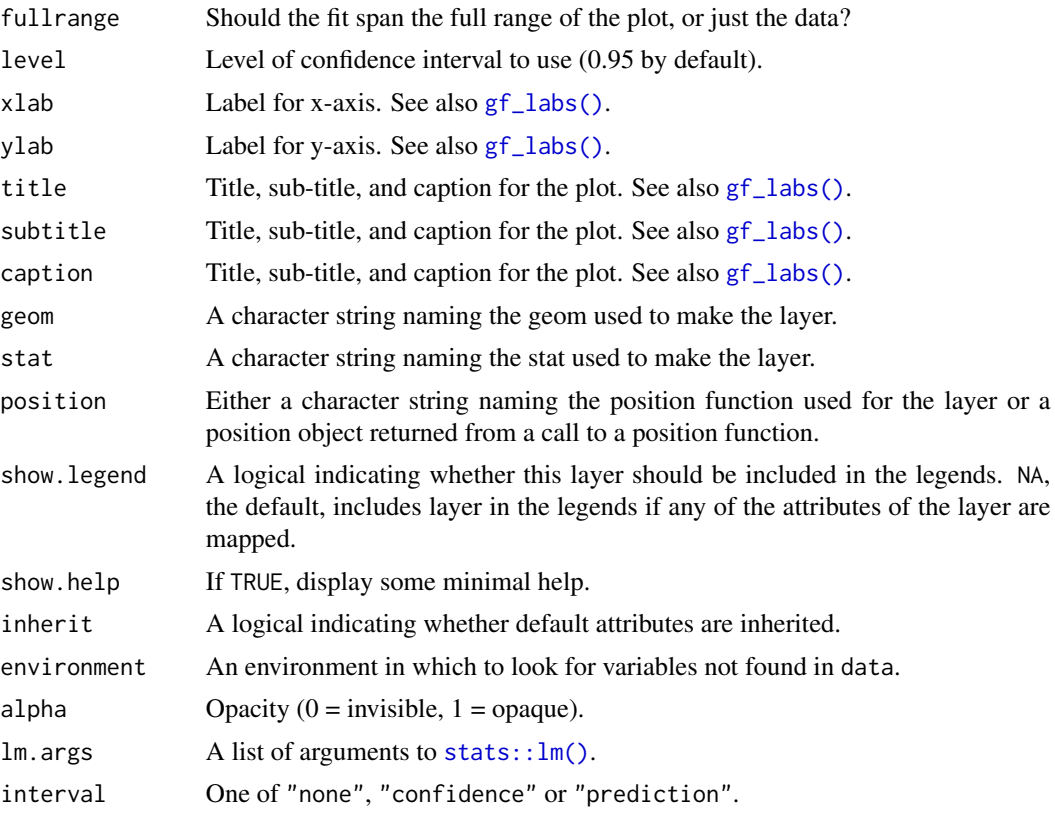

a gg object

# Specifying plot attributes

Positional attributes (a.k.a, aesthetics) are specified using the formula in gformula. Setting and mapping of additional attributes can be done through the use of additional arguments. Attributes can be set can be set using arguments of the form attribute = value or mapped using arguments of the form attribute  $=$   $\sim$  expression.

In formulas of the form A | B, B will be used to form facets using [facet\\_wrap\(\)](#page-0-0) or [facet\\_grid\(\)](#page-0-0). This provides an alternative to [gf\\_facet\\_wrap\(\)](#page-68-0) and [gf\\_facet\\_grid\(\)](#page-68-1) that is terser and may feel more familiar to users of lattice.

# Evaluation

Evaluation of the ggplot2 code occurs in the environment of gformula. This will typically do the right thing when formulas are created on the fly, but might not be the right thing if formulas created in one environment are used to create plots in another.

# See Also

[ggplot2::geom\\_smooth\(\)](#page-0-0), [gf\\_spline\(\)](#page-132-0)

## $gf$ \_spline 133

## Examples

```
gf_smooth()
gf_lm()
gf_smooth(births \sim date, color = \simwday, data = mosaicData::Births78)
gf_smooth(births ~ date,
  color = \simwday, data = mosaicData::Births78,
  fullrange = TRUE
)
gf_smooth(births ~ date,
  color = \text{"wday}, data = \text{mosaicData::Births78},show.legend = FALSE, se = FALSE
)
gf_smooth(births ~ date,
  color = \text{"wday}, data = \text{mosaicData}:Births78,
  show.legend = FALSE, se = TRUE
)
gf_lm(length ~ ~ width,data = mosaicData::KidsFeet,
  color = \simbiggerfoot, alpha = 0.2
) %>%
  gf_point()
gf_lm(length ~ width,
  data = mosaicData::KidsFeet,
  color = \sim\nbiggerfoot, fullrange = FALSE, alpha = 0.2)
gf_point()
gf_lm(length ~ width,
  color = ~sex, data = mosaicData::KidsFeet,
  formula = y \sim poly(x, 2), linetype = "dashed"
) %>%
  gf_point()
gf_lm(length ~ width,
  color = ~sex, data = mosaicData::KidsFeet,
  formula = log(y) \sim x, backtrans = exp) %>%
  gf_point()
gf_lm(hwy ~ displ,
  data = mpg,
  formula = \log(y) \sim poly(x, 3), backtrans = exp,
  interval = "prediction", fill = "skyblue"
) %>%
  gf_lm(
    formula = \log(y) \sim \text{poly}(x, 3), backtrans = \exp,
    interval = "confidence", color = "red"
  ) %>%
  gf_point()
```
<span id="page-132-0"></span>gf\_spline *Formula interface to geom\_spline()*

# Description

Fitting splines in ggformula.

# Usage

```
gf_spline(
 object = NULL,
 gformula = NULL,
 data = NULL,...,
  alpha,
 color,
  group,
 linetype,
  size,
 weight,
  df,
  spar,
  tol,
 xlab,
 ylab,
  title,
  subtitle,
  caption,
  geom = "line",
  stat = "spline",
 position = "identity",
  show.legend = NA,
  show.help = NULL,
  inherit = TRUE,environment = parent.frame()
)
```
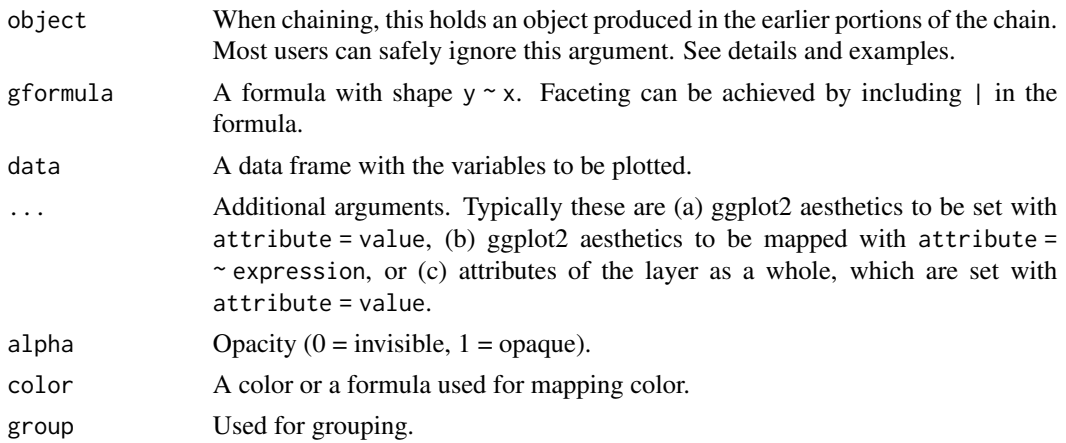

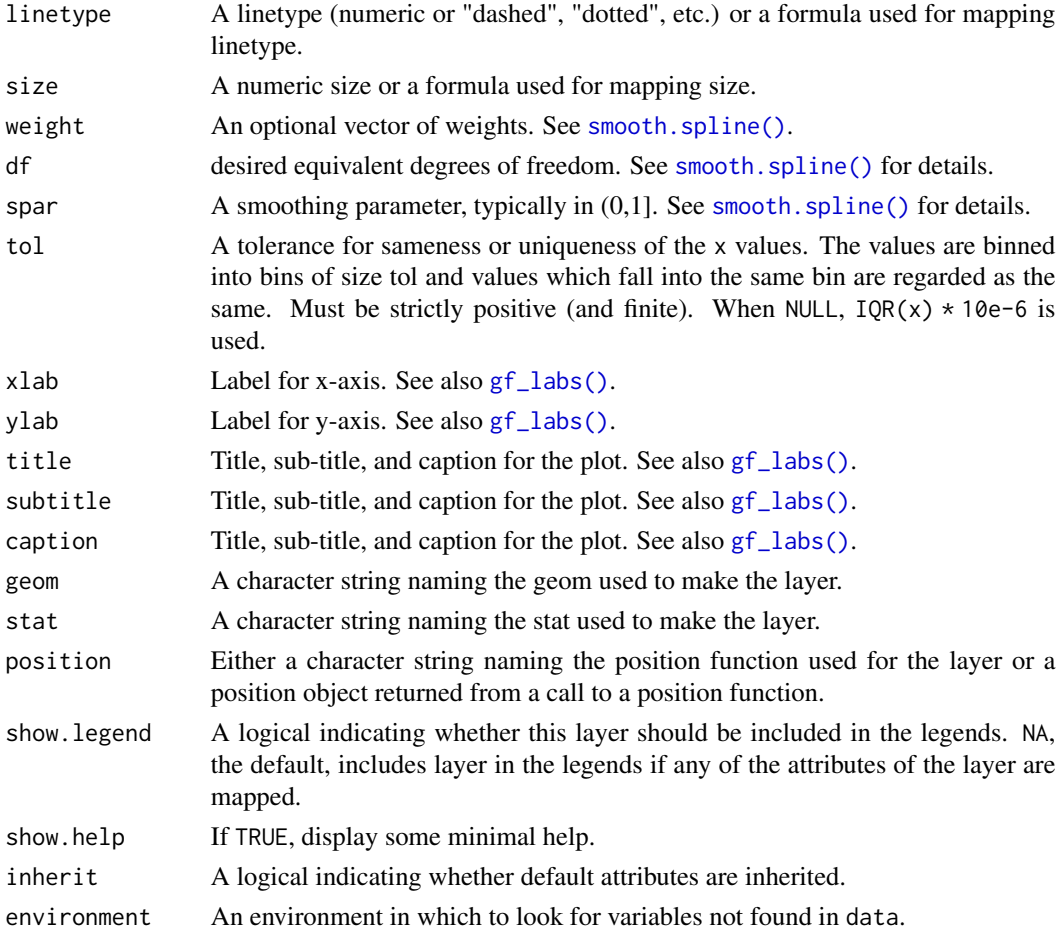

a gg object

#### Specifying plot attributes

Positional attributes (a.k.a, aesthetics) are specified using the formula in gformula. Setting and mapping of additional attributes can be done through the use of additional arguments. Attributes can be set can be set using arguments of the form attribute = value or mapped using arguments of the form attribute  $=$   $\sim$  expression.

In formulas of the form A | B, B will be used to form facets using [facet\\_wrap\(\)](#page-0-0) or [facet\\_grid\(\)](#page-0-0). This provides an alternative to [gf\\_facet\\_wrap\(\)](#page-68-0) and [gf\\_facet\\_grid\(\)](#page-68-1) that is terser and may feel more familiar to users of lattice.

## Evaluation

Evaluation of the ggplot2 code occurs in the environment of gformula. This will typically do the right thing when formulas are created on the fly, but might not be the right thing if formulas created in one environment are used to create plots in another.

# See Also

```
geom_spline(), gf_smooth(), gf_lm()
```
# Examples

```
gf_spline(births ~ date, color = ~wday, data = mosaicData::Births78)
gf\_spline(births ~' date, color = ~'wday, data = mosaicData::Births78, df = 20)gf\_spline(births ~ date, color = ~^wday, data = ~^wosaicData::Births78, df = 4)
```
gf\_spoke *Formula interface to geom\_spoke()*

## Description

This is a polar parameterisation of geom\_segment. It is useful when you have variables that describe direction and distance.

```
gf_spoke(
  object = NULL,gformula = NULL,
  data = NULL,...,
  angle,
  radius,
  alpha,
  color,
  group,
  linetype,
  size,
  xlab,
  ylab,
  title,
  subtitle,
  caption,
  geom = "spoke",
  stat = "identity",
  position = "identity",
  show.legend = NA,
  show.help = NULL,
  inherit = TRUE,environment = parent.frame()
)
```
#### $gf\_spoke$  137

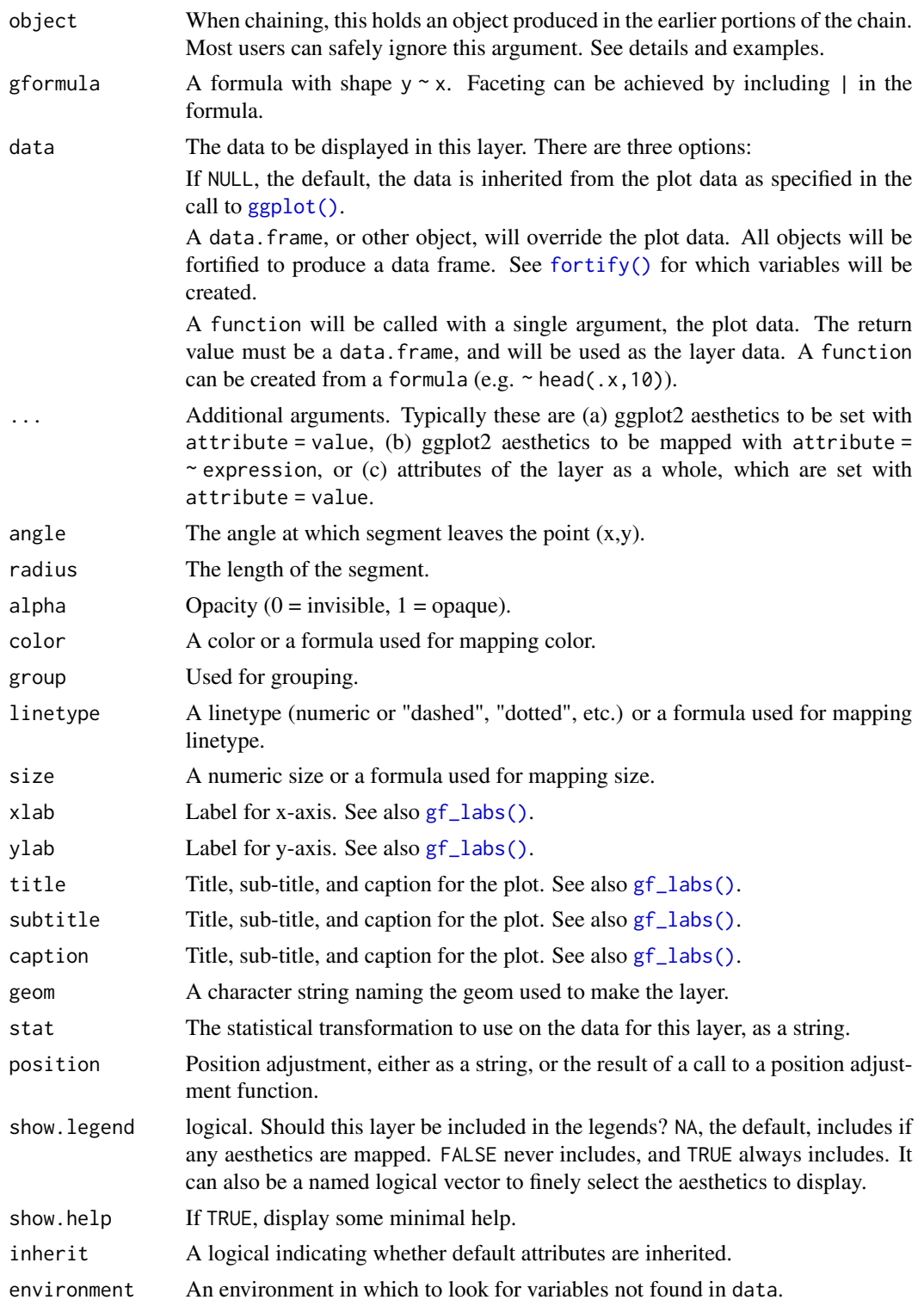

a gg object

#### Specifying plot attributes

Positional attributes (a.k.a, aesthetics) are specified using the formula in gformula. Setting and mapping of additional attributes can be done through the use of additional arguments. Attributes can be set can be set using arguments of the form attribute = value or mapped using arguments of the form attribute  $=$   $\sim$  expression.

In formulas of the form  $A \mid B$ , B will be used to form facets using [facet\\_wrap\(\)](#page-0-0) or [facet\\_grid\(\)](#page-0-0). This provides an alternative to [gf\\_facet\\_wrap\(\)](#page-68-0) and [gf\\_facet\\_grid\(\)](#page-68-1) that is terser and may feel more familiar to users of lattice.

## Evaluation

Evaluation of the ggplot2 code occurs in the environment of gformula. This will typically do the right thing when formulas are created on the fly, but might not be the right thing if formulas created in one environment are used to create plots in another.

# See Also

[ggplot2::geom\\_spoke\(\)](#page-0-0)

# Examples

```
SomeData \leq expand.grid(x = 1:10, y = 1:10)
SomeData$angle <- runif(100, 0, 2 * pi)
SomeData$speed <- runif(100, 0, sqrt(0.1 * SomeData$x))
gf\_point(y \sim x, data = SomeData) %>%
 gf\_spoke(y \sim x, angle = \sim angle, radius = 0.5)gf\_point(y \sim x, data = SomeData) %>%
 gf_spoke(y ~ x, angle = ~angle, radius = ~speed)
```
gf\_step *Formula interface to geom\_step()*

## Description

geom\_path() connects the observations in the order in which they appear in the data. geom\_line() connects them in order of the variable on the x axis. geom\_step() creates a stairstep plot, highlighting exactly when changes occur. The group aesthetic determines which cases are connected together.

 $gf\_step$  139

# Usage

```
gf_step(
  object = NULL,
  gformula = NULL,
  data = NULL,...,
  alpha,
  color,
  group,
  linetype,
  size,
  direction = "hv",
  xlab,
  ylab,
  title,
  subtitle,
  caption,
  geom = "step",stat = "identity",
  position = "identity",
  show.legend = NA,
  show.help = NULL,
  inherit = TRUE,environment = parent.frame()
\mathcal{L}
```
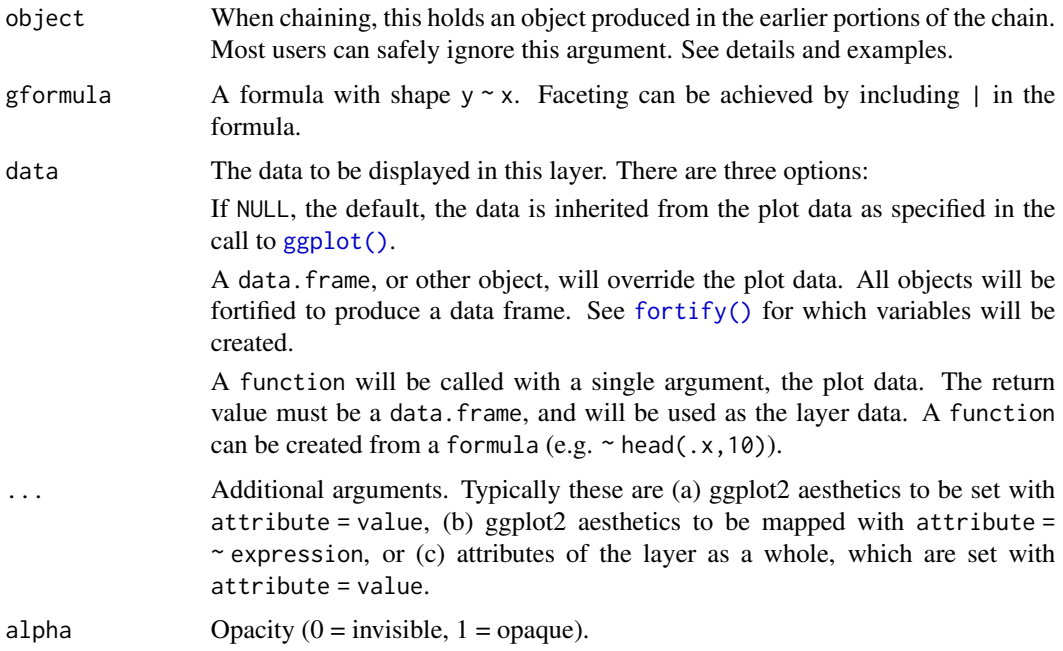

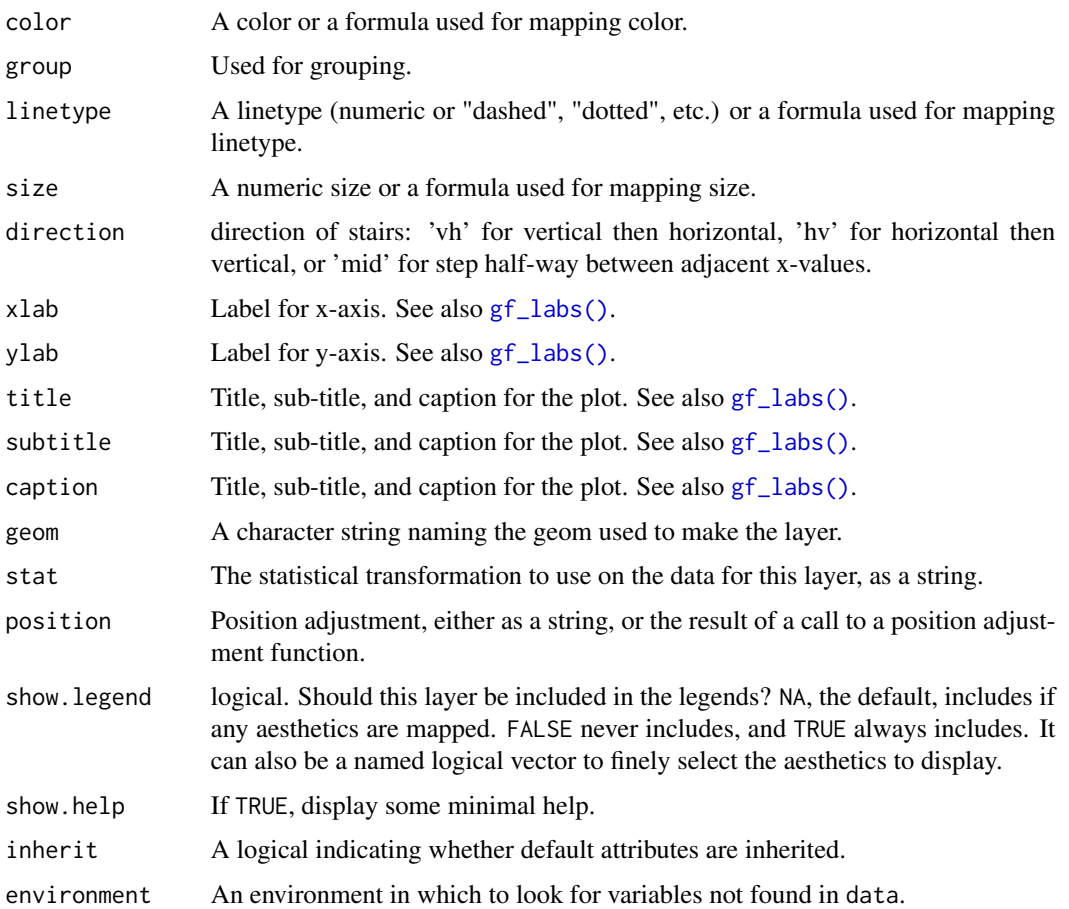

a gg object

## Specifying plot attributes

Positional attributes (a.k.a, aesthetics) are specified using the formula in gformula. Setting and mapping of additional attributes can be done through the use of additional arguments. Attributes can be set can be set using arguments of the form attribute = value or mapped using arguments of the form attribute  $=$   $\sim$  expression.

In formulas of the form  $A \mid B$ , B will be used to form facets using [facet\\_wrap\(\)](#page-0-0) or [facet\\_grid\(\)](#page-0-0). This provides an alternative to [gf\\_facet\\_wrap\(\)](#page-68-0) and [gf\\_facet\\_grid\(\)](#page-68-1) that is terser and may feel more familiar to users of lattice.

## Evaluation

Evaluation of the ggplot2 code occurs in the environment of gformula. This will typically do the right thing when formulas are created on the fly, but might not be the right thing if formulas created in one environment are used to create plots in another.

#### $gf_{\text{text}}$  text 141

# See Also

[ggplot2::geom\\_step\(\)](#page-0-0)

## Examples

```
gf\_step(births ~ date, data = mosaicData::Births78, color = \neg wday)# Roll your own Kaplan-Meier plot
if (require(survival) && require(broom)) {
 # fit a survival model
 surv_fit <- survfit(coxph(Surv(time, status) ~ age + sex, lung))
 surv_fit
 # use broom::tidy() to create a tidy data frame for plotting
 surv_df <- tidy(surv_fit)
 head(surv_df)
 # now create a plot
 surv_df %>%
   gf_step(estimate ~ time) %>%
   gf\_ribbon(conf.low + conf.high ~ time, alpha = 0.2)}
```
gf\_text *Formula interface to geom\_text() and geom\_label()*

## Description

Text geoms are useful for labeling plots. They can be used by themselves as scatterplots or in cobination with other geoms, for example, for labeling points or for annotating the height of bars. geom\_text() adds only text to the plot. geom\_label() draws a rectangle behind the text, making it easier to read.

```
gf_text(
  object = NULL,
  gformula = NULL,
 data = NULL,
  ...,
  label,
  alpha,
  angle,
  color,
  family,
  fontface,
  group,
  hjust,
  lineheight,
```
142 gf\_text

```
size,
  vjust,
  parse = FALSE,
  nudge_x = 0,
  nudge_y = 0,
  check_overlap = FALSE,
  xlab,
  ylab,
  title,
  subtitle,
  caption,
  geom = "text",stat = "identity",
  position = "nudge",
  show.legend = NA,
  show.help = NULL,
  inherit = TRUE,
  environment = parent.frame()
\mathcal{L}gf_label(
  object = NULL,gformula = NULL,
  data = NULL,...,
  label,
  alpha,
  angle,
  color,
  family,
  fontface,
  group,
  hjust,
  vjust,
  lineheight,
  size,
  parse,
  nudge_x = 0,
  nudge_y = 0,
  label.padding = unit(0.25, 'lines'),label.r = unit(0.15, 'lines'),label.size = 0.25,
  xlab,
  ylab,
  title,
  subtitle,
  caption,
  stat = "identity",
```
#### $gf_{\text{text}}$  and  $143$

```
position = "nudge",
 show.legend = NA,
 show.help = NULL,
 inherit = TRUE,environment = parent.frame()
\mathcal{L}
```
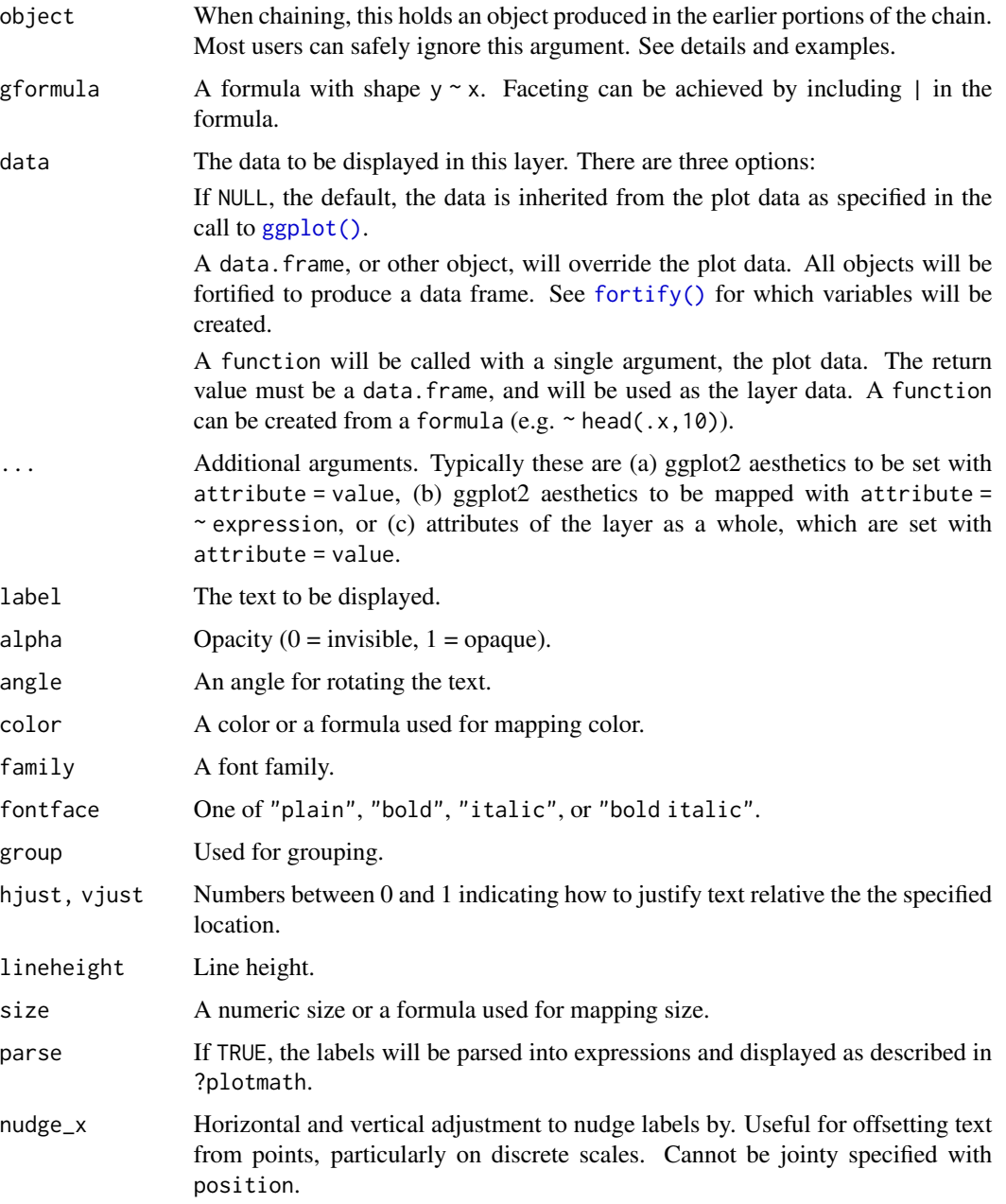

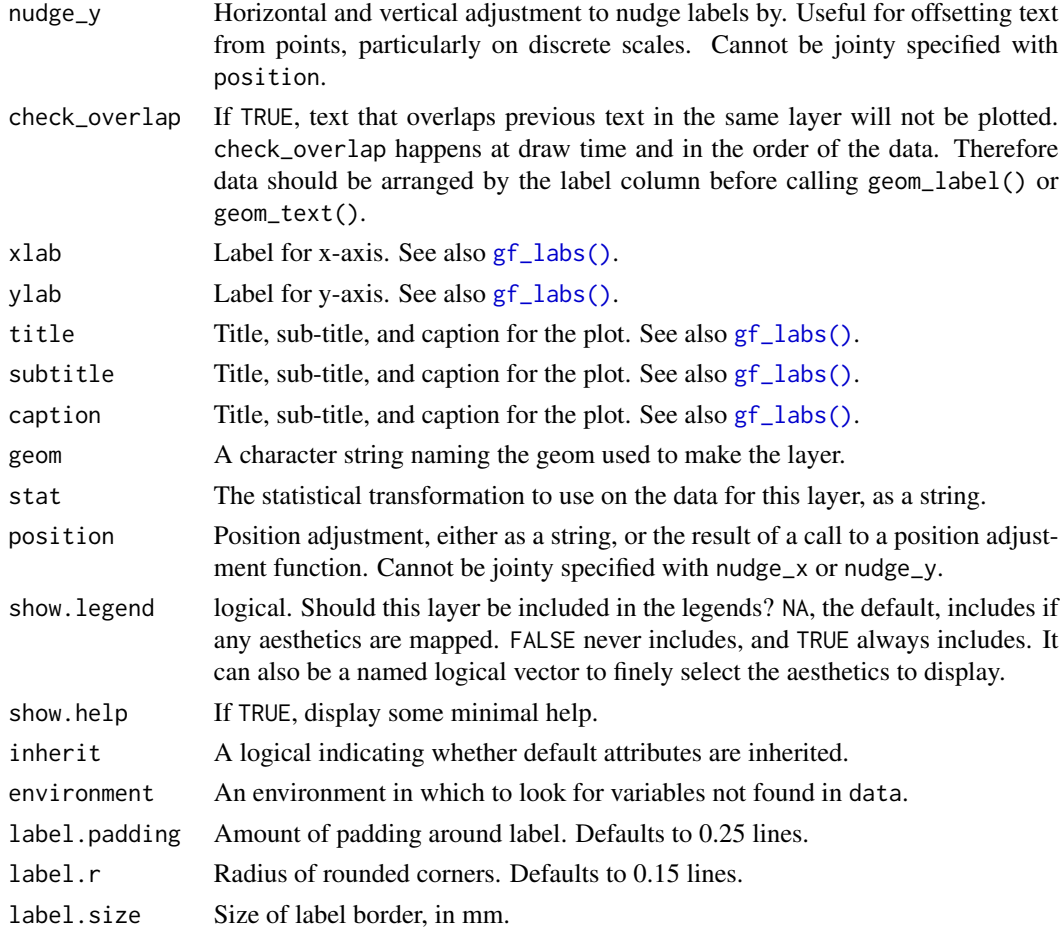

a gg object

## Specifying plot attributes

Positional attributes (a.k.a, aesthetics) are specified using the formula in gformula. Setting and mapping of additional attributes can be done through the use of additional arguments. Attributes can be set can be set using arguments of the form attribute = value or mapped using arguments of the form attribute  $=$   $\sim$  expression.

In formulas of the form A | B, B will be used to form facets using [facet\\_wrap\(\)](#page-0-0) or [facet\\_grid\(\)](#page-0-0). This provides an alternative to [gf\\_facet\\_wrap\(\)](#page-68-0) and [gf\\_facet\\_grid\(\)](#page-68-1) that is terser and may feel more familiar to users of lattice.

## Evaluation

Evaluation of the ggplot2 code occurs in the environment of gformula. This will typically do the right thing when formulas are created on the fly, but might not be the right thing if formulas created in one environment are used to create plots in another.
#### <span id="page-144-0"></span> $gf_{\perp}$  theme 145

## See Also

[ggplot2::geom\\_text\(\)](#page-0-0)

#### Examples

```
gf_text(Sepal.Length ~ Sepal.Width,
  data = iris,
  label = \simSpecies, color = \simSpecies, size = 2, angle = 30
)
gf_point(Sepal.Length ~ Sepal.Width, data = iris, color = ~Species) %>%
  gf_text(Sepal.Length ~ Sepal.Width,
    data = iris,
    label = <math>\sim</math> Species, color = <math>\sim</math> Species,size = 2, angle = 0, hjust = 0, nudge_x = 0.1, nudge_y = 0.1
  \lambdaif (require(dplyr)) {
  iris_means <-
    iris %>%
    group_by(Species) %>%
    summarise(Sepal.Length = mean(Sepal.Length), Sepal.Width = mean(Sepal.Width))
  gf_point(Sepal.Length ~ Sepal.Width, data = iris, color = ~Species) %>%
    gf_label(Sepal.Length ~ Sepal.Width,
      data = iris_means,
      label = \simSpecies, color = \simSpecies, size = 2, alpha = 0.7
    )
}
```
gf\_theme *Themes for ggformula*

#### Description

Themes for ggformula

#### Usage

gf\_theme(object, theme, ...)

#### Arguments

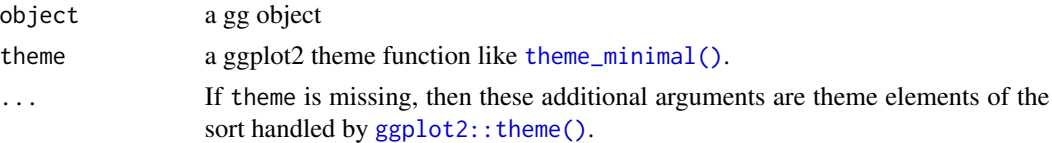

### Value

a modified gg object

<span id="page-145-0"></span>

#### Description

geom\_rect and geom\_tile do the same thing, but are parameterised differently: geom\_rect uses the locations of the four corners (xmin, xmax, ymin and ymax), while geom\_tile uses the center of the tile and its size (x, y, width, height). geom\_raster is a high performance special case for when all the tiles are the same size.

## Usage

```
gf_tile(
  object = NULL,
  gformula = NULL,
  data = NULL,...,
  alpha,
  color,
  fill,
  group,
  linetype,
  size,
  xlab,
 ylab,
  title,
  subtitle,
  caption,
  geom = "tile",
  stat = "identity",
  position = "identity",
  show.legend = NA,
  show.help = NULL,
  inherit = TRUE,environment = parent.frame()
)
```
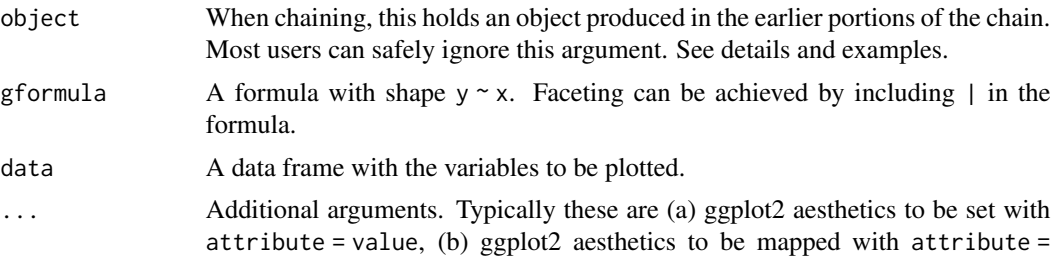

<span id="page-146-0"></span>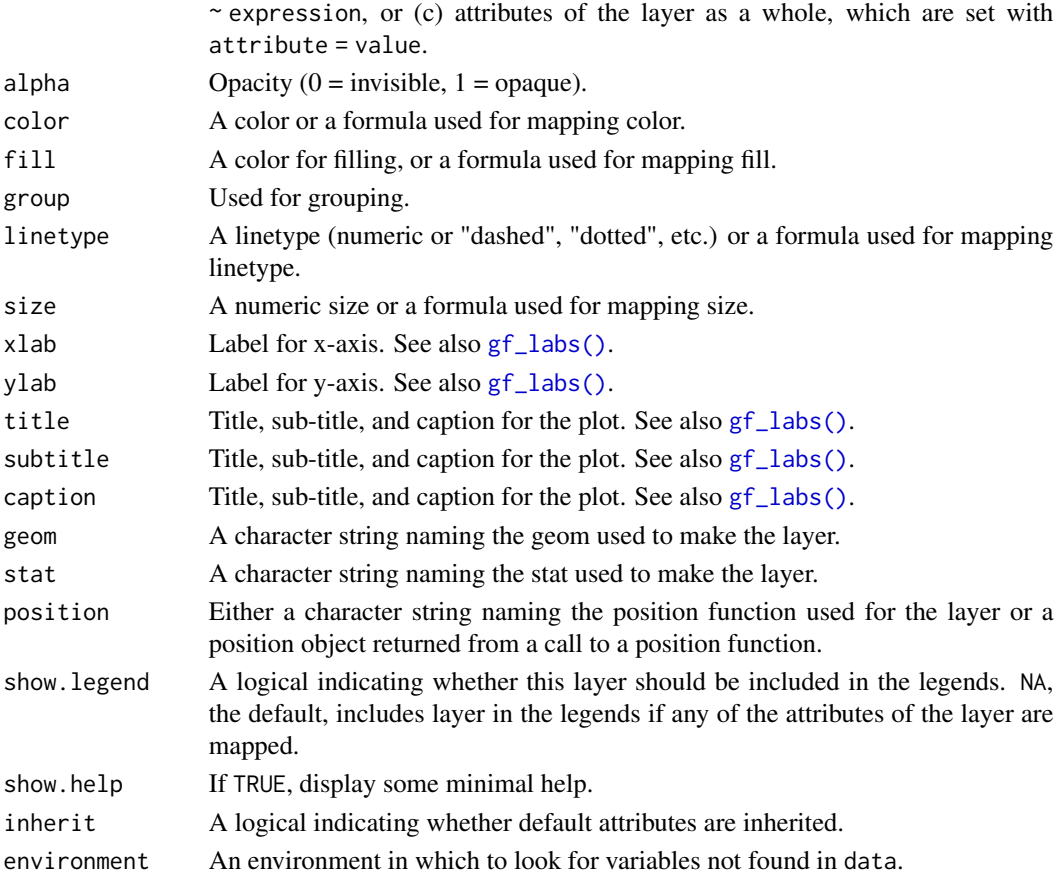

#### Value

a gg object

## Specifying plot attributes

Positional attributes (a.k.a, aesthetics) are specified using the formula in gformula. Setting and mapping of additional attributes can be done through the use of additional arguments. Attributes can be set can be set using arguments of the form attribute = value or mapped using arguments of the form attribute  $=$   $\sim$  expression.

In formulas of the form  $A \mid B$ , B will be used to form facets using  $f$  acet\_wrap() or  $f$  acet\_grid(). This provides an alternative to [gf\\_facet\\_wrap\(\)](#page-68-0) and [gf\\_facet\\_grid\(\)](#page-68-1) that is terser and may feel more familiar to users of lattice.

Positional attributes (a.k.a, aesthetics) are specified using the formula in gformula. Setting and mapping of additional attributes can be done through the use of additional arguments. Attributes can be set can be set using arguments of the form attribute = value or mapped using arguments of the form attribute  $=$   $\sim$  expression.

In formulas of the form  $A \mid B$ , B will be used to form facets using [facet\\_wrap\(\)](#page-0-0) or [facet\\_grid\(\)](#page-0-0). This provides an alternative to [gf\\_facet\\_wrap\(\)](#page-68-0) and [gf\\_facet\\_grid\(\)](#page-68-1) that is terser and may feel more familiar to users of lattice.

## Evaluation

Evaluation of the ggplot2 code occurs in the environment of gformula. This will typically do the right thing when formulas are created on the fly, but might not be the right thing if formulas created in one environment are used to create plots in another.

Evaluation of the ggplot2 code occurs in the environment of gformula. This will typically do the right thing when formulas are created on the fly, but might not be the right thing if formulas created in one environment are used to create plots in another.

## See Also

[ggplot2::geom\\_tile\(\)](#page-0-0)

## Examples

 $D \le -$  expand.grid(x = 0:5, y = 0:5) D\$z <- runif(nrow(D))  $gf$ <sub>-tile</sub>(y ~ x, fill = ~z, data = D)  $gf$ <sub>-tile</sub>( $z \sim x + y$ , data = D)

gf\_violin *Formula interface to geom\_violin()*

#### Description

A violin plot is a compact display of a continuous distribution. It is a blend of [geom\\_boxplot\(\)](#page-0-0) and [geom\\_density\(\)](#page-0-0): a violin plot is a mirrored density plot displayed in the same way as a boxplot.

#### Usage

```
gf_violin(
  object = NULL,gformula = NULL,
  data = NULL,
  ...,
  alpha,
  color,
  fill,
  group,
  linetype,
  size,
  weight,
  draw_quantiles = NULL,
  trim = TRUE,scale = "area",
  bw,
  adjust = 1,
  kernel = "gaussian",
```
<span id="page-147-0"></span>

 $gf\_violin$  149

```
xlab,
 ylab,
  title,
  subtitle,
  caption,
  geom = "violin",
  stat = "ydensity",
  position = "dodge",
  show.legend = NA,
  show.help = NULL,
  inherit = TRUE,environment = parent.frame()
)
gf_violinh(
  object = NULL,
  gformula = NULL,
 data = NULL,...,
  alpha,
  color,
  fill,
  group,
  linetype,
  size,
  weight,
  draw_quantiles = NULL,
  trim = TRUE,
  scale = "area",bw,
  adjust = 1,
  kernel = "gaussian",
  xlab,
 ylab,
  title,
  subtitle,
  caption,
  geom = "violinh",
  stat = "xdensity",
  position = "dodgev",
  show.legend = NA,
  show.help = NULL,
  inherit = TRUE,environment = parent.frame()
\mathcal{L}
```
<span id="page-149-0"></span>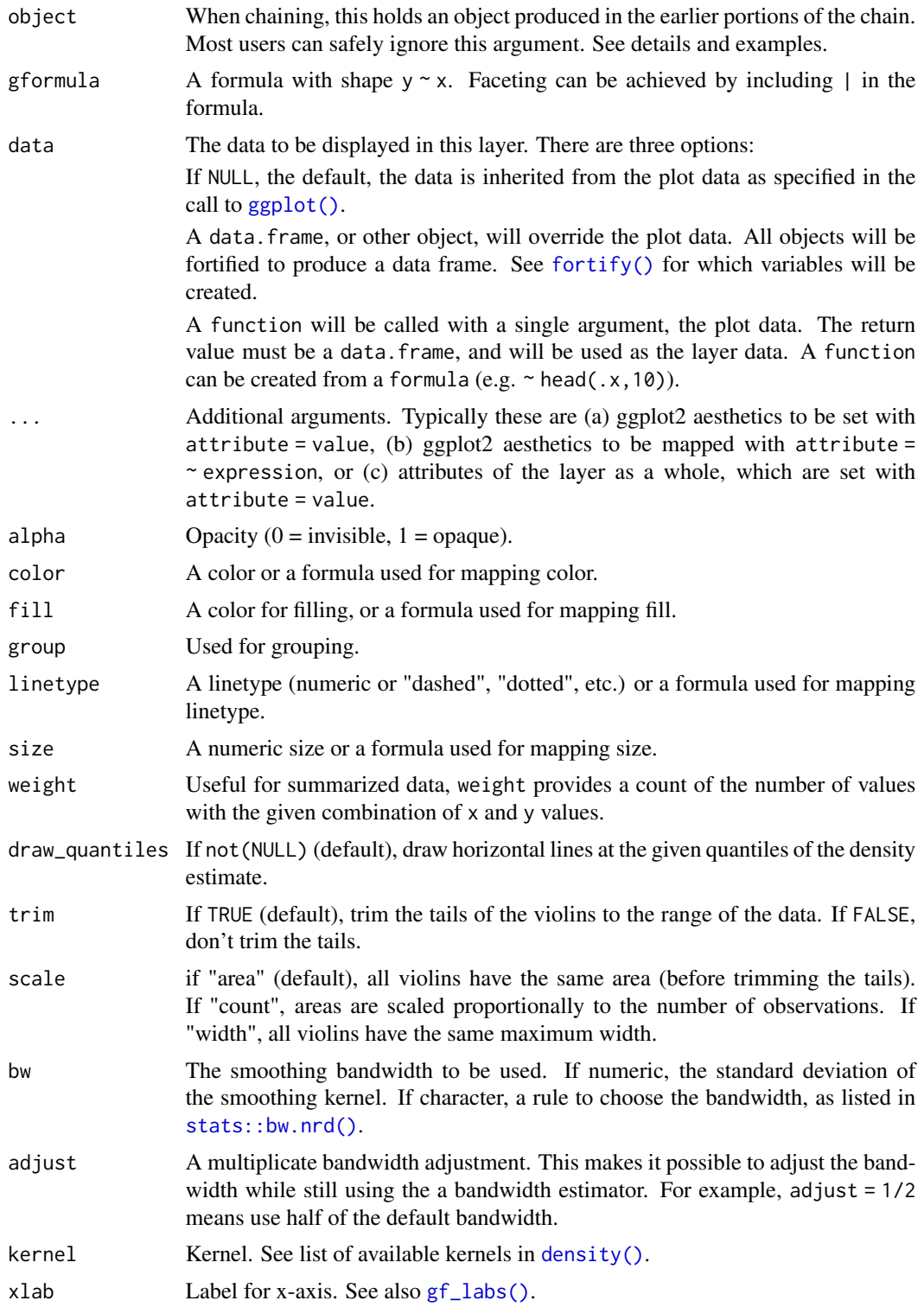

#### <span id="page-150-0"></span> $gf\_violin$  151

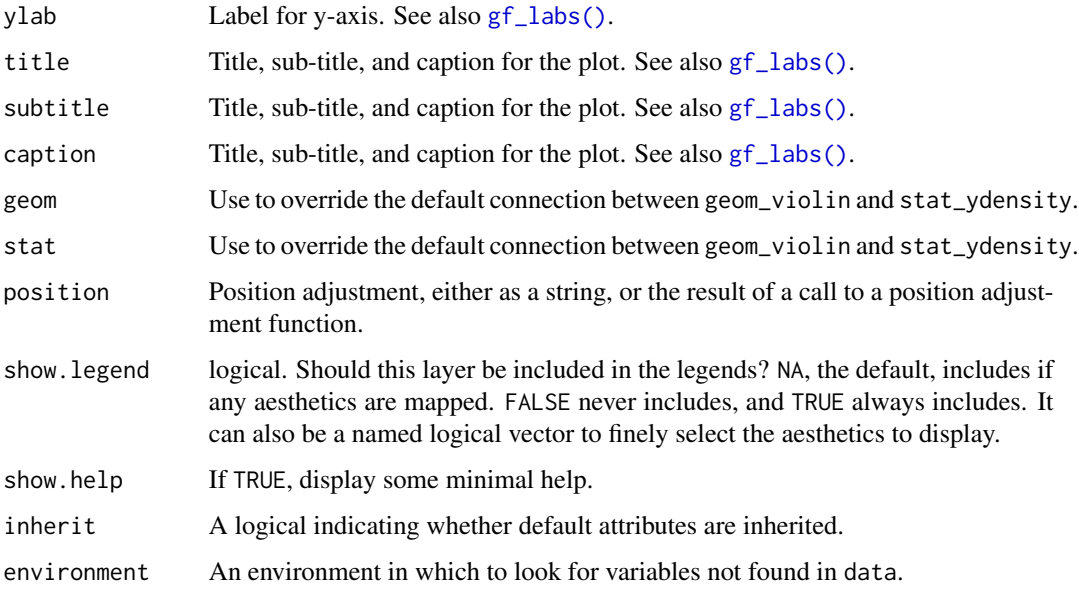

## Value

a gg object

#### Specifying plot attributes

Positional attributes (a.k.a, aesthetics) are specified using the formula in gformula. Setting and mapping of additional attributes can be done through the use of additional arguments. Attributes can be set can be set using arguments of the form attribute = value or mapped using arguments of the form attribute  $=$   $\sim$  expression.

In formulas of the form  $A \mid B$ , B will be used to form facets using  $f$  acet\_wrap() or  $f$  acet\_grid(). This provides an alternative to [gf\\_facet\\_wrap\(\)](#page-68-0) and [gf\\_facet\\_grid\(\)](#page-68-1) that is terser and may feel more familiar to users of lattice.

#### Evaluation

Evaluation of the ggplot2 code occurs in the environment of gformula. This will typically do the right thing when formulas are created on the fly, but might not be the right thing if formulas created in one environment are used to create plots in another.

## References

Hintze, J. L., Nelson, R. D. (1998) Violin Plots: A Box Plot-Density Trace Synergism. The American Statistician 52, 181-184.

#### See Also

[ggplot2::geom\\_violin\(\)](#page-0-0)

#### Examples

```
gf_violin(age ~ substance, data = mosaicData::HELPrct)
gf<sub>v</sub>iolin(age \sim substance, data = mosaicData::HELPrct, fill = \simsex)
gf\_violinh(substance ~ age, data = mosaicData::HELProt)gf_violinh(substance ~ age, data = mosaicData::HELPrct, fill = ~sex)
```
ggformula *Formula interface to ggplot2*

#### **Description**

Formula interface to ggplot2

#### The ggformula system

The functions in **ggformula** provide a formula interface to **ggplot2** layer functions and a system for working with pipes to create multi-layer plots and to refine plots. For plots with just one layer, the formula interface is more compact than native ggplot2 code and is consistent with modeling functions like stats:: $lm()$  that use a formula interface and with the numerical summary functions in the **mosaic** package.

#### Specifying plot attributes

Positional attributes (a.k.a aesthetics) are typically specified using a formula (see the gformula argument). Setting and mapping of additional attributes can be done through the use of additional arguments. Attributes can be set can be set using arguments of the form attribute = value or mapped using arguments of the form attribute  $=$   $\sim$  expression. A (sometimes partial) list of available attributes can be obtained by executing plotting functions with no arguments.

In formulas of the form  $A \mid B$ , B will be used to form facets using [facet\\_wrap\(\)](#page-0-0) or [facet\\_grid\(\)](#page-0-0). This provides an alternative to [gf\\_facet\\_wrap\(\)](#page-68-0) and [gf\\_facet\\_grid\(\)](#page-68-1) that is terser and may feel more familiar to users of lattice.

#### Evaluation

Evaluation of the ggplot2 code occurs in the environment specified by environment. This will typically do the right thing, but is exposed in case some non-standard behavior is desired. In earlier versions, the environment of the formula was used, but since some functions in the package do not require a formula, a separate argument is used now.

## Examples

```
apropos("gf_")
gf_point()
```
<span id="page-151-0"></span>

<span id="page-152-0"></span>

#### Description

Primarily intended for package developers, this function factory is used to create the layer functions in the ggformula package.

## Usage

```
layer_factory(
 geom = "point",
 position = "identity",
 stat = "identity",
 pre = { },
  aes_form = y \sim x,
 extras = alist(),note = NULL,
  aesthetics = aes(),
  inherit.aes = TRUE,
 check.aes = TRUE,
 data = NULL,
 layer_fun = quo(ggplot2::layer)
\mathcal{L}
```
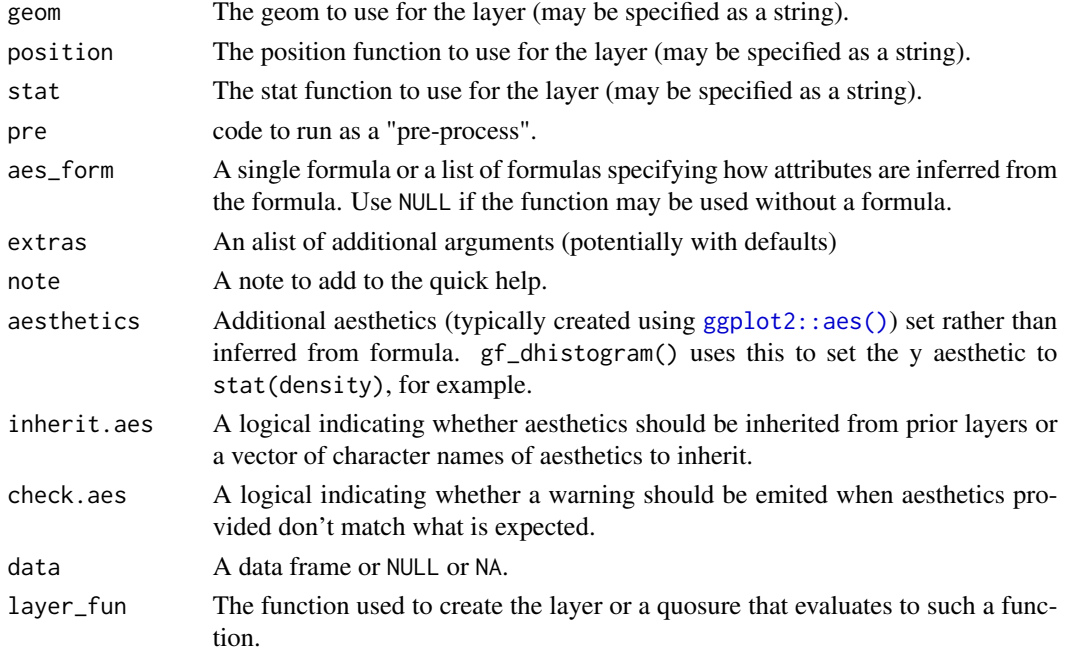

<span id="page-153-0"></span>154 StatAsh

## Value

A function.

# MIpop *Population of Michigan counties*

## Description

Population of Michigan counties

## Usage

data(MIpop)

#### Format

A data frame with populations of Michigan counties.

rank Population rank.

county County name.

population Population (2010 census).

StatAsh *ggproto classes for ggplot2*

## Description

These are typically accessed through their associated geom\_\*, stat\_\* or gf\_\* functions. These are typically accessed through their associated geom\_\*, stat\_\* or gf\_\* functions.

#### Usage

StatAsh StatSpline StatQqline StatLm GeomLm StatAsh StatFitdistr <span id="page-154-0"></span>stat\_fitdistr 155

# See Also

```
stat_ash()
gf_ash()
stat_spline()
gf_spline()
stat_qq()
gf_qq()stat_lm()
gf_lm()
geom_lm()
gf_lm()
stat_ash()
gf_ash()
```
stat\_fitdistr *A stat for fitting distributions*

# Description

This stat computes points for plotting a distribution function. Fitting is done using MASS::fitdistr() when analytic solutions are not available.

#### Usage

```
stat_fitdistr(
 mapping = NULL,
 data = NULL,
  geom = "path",
 position = "identity",
 na.rm = FALSE,
  show.legend = NA,
  inherit.aes = TRUE,
 dist = "dnorm",
  start = NULL,
  ...
\mathcal{L}
```
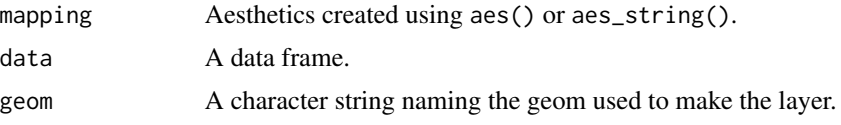

<span id="page-155-2"></span>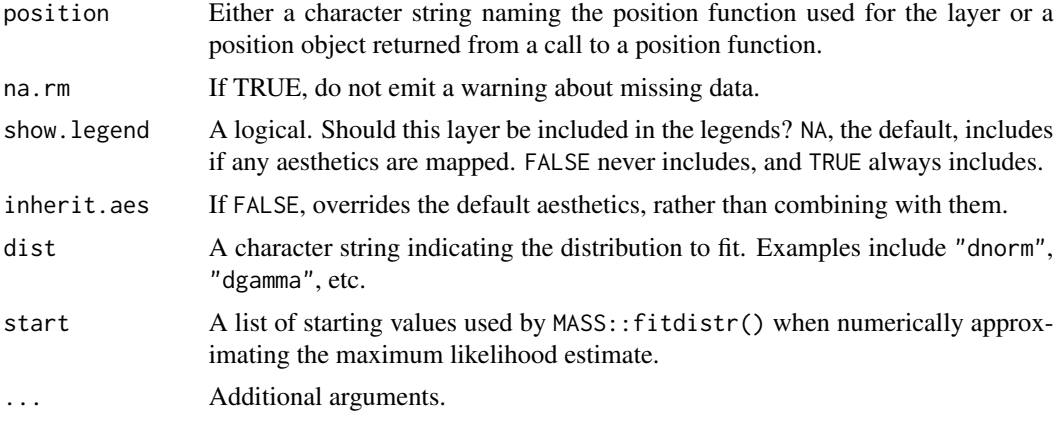

## Value

A gg object

## <span id="page-155-0"></span>stat\_lm *Linear Model Displays*

## <span id="page-155-1"></span>Description

Adds linear model fits to plots. geom\_lm() and stat\_lm() are essentially equivalent. Use geom\_lm() unless you want a non-standard geom.

## Usage

```
stat_lm(
 mapping = NULL,
 data = NULL,geom = "lm",position = "identity",
 interval = c("none", "prediction", "confidence"),
  level = 0.95,formula = y \sim x,
  lm.argv = list(),backtrans = identity,
  ...,
 na.rm = FALSE,show.legend = NA,
  inherit.aes = TRUE
\mathcal{L}geom_lm(
 mapping = NULL,
 data = NULL,
```
#### <span id="page-156-0"></span>stat\_Im and 157

```
stat = "lm",position = "identity",
 interval = c("none", "prediction", "confidence"),
 level = 0.95,formula = y \sim x,
 lm.argv = list(),backtrans = identity,
  ...,
 na.rm = FALSE,show.legend = NA,
 inherit.aes = TRUE
\mathcal{L}
```
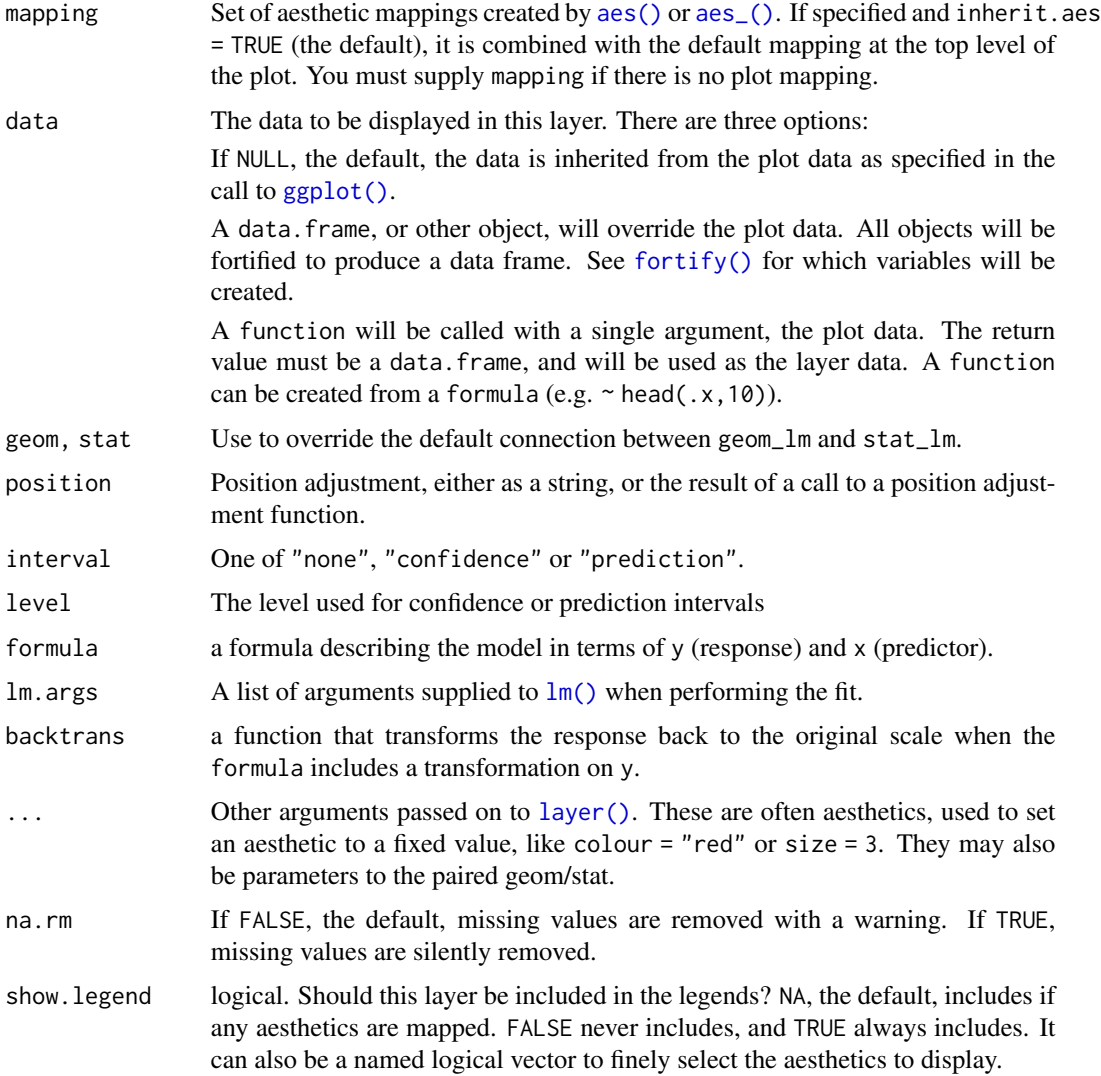

<span id="page-157-0"></span>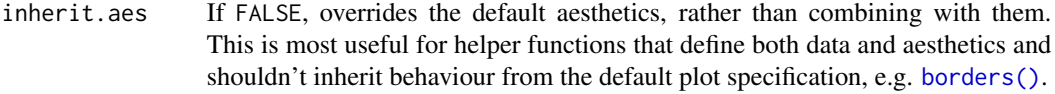

## Details

Stat calculation is performed by the (currently undocumented) predictdf. Pointwise confidence or prediction bands are calculated using the [predict\(\)](#page-0-0) method.

## See Also

[lm\(\)](#page-0-0) for details on linear model fitting.

#### Examples

```
ggplot(data = mosaicData::KidsFeet, aes(y = length, x = width, color = sex)) +geom_lm() +
 geom_point()
ggplot(data = mosaicData::KidsFeet, aes(y = length, x = width, color = sex)) +
 geom_lm(interval = "prediction", color = "skyblue") +
 geom_lm(interval = "confidence") +
 geom_point() +
 facet_wrap(~sex)
# non-standard display
ggplot(data = mosaicData::KidsFeet, aes(y = length, x = width, color = sex)) +
 stat_lm(aes(fill = sex),
   color = NA, interval = "confidence", geom = "ribbon",
   alpha = 0.2) +geom_point() +
 facet_wrap(~sex)
ggplot(mpg, aes(displ, hwy)) +
 geom_lm(
   formula = \log(y) \sim poly(x, 3), backtrans = exp,
   interval = "prediction", fill = "skyblue"
 ) +
 geom_lm(
   formula = log(y) \sim poly(x, 3), backtrans = exp, interval = "confidence",
   color = "red"
 \rightarrowgeom_point()
```
stat\_qqline *A Stat for Adding Reference Lines to QQ-Plots*

#### Description

This stat computes quantiles of the sample and theoretical distribution for the purpose of providing reference lines for QQ-plots.

## <span id="page-158-1"></span>stat\_spline 159

# Usage

```
stat_qqline(
 mapping = NULL,
 data = NULL,
 geom = "line",
 position = "identity",
  ...,
 distribution = stats::qnorm,
  dparams = list(),
 na.rm = FALSE,
  show.legend = NA,
  inherit.aes = TRUE
)
```
## Arguments

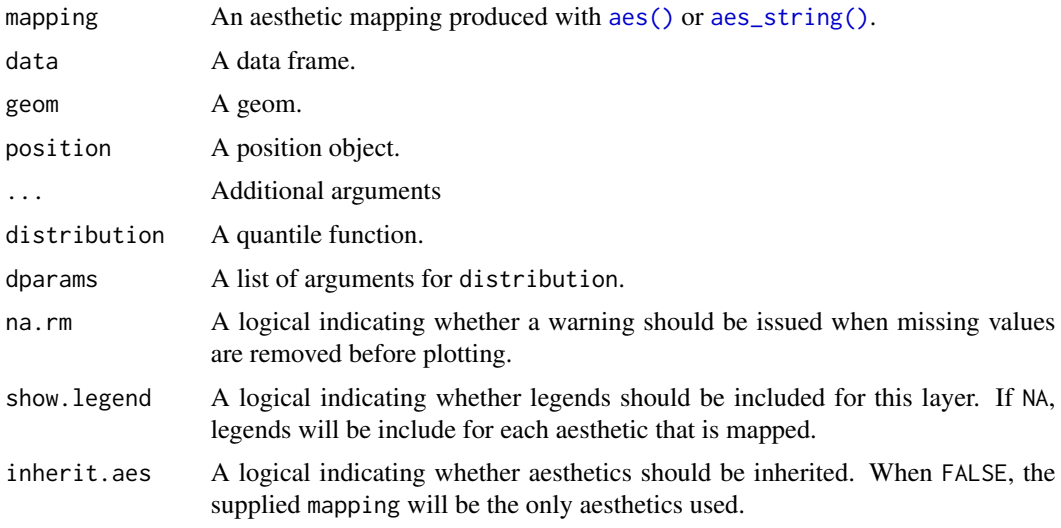

## Examples

```
ggplot(data = iris, aes(sample = Sepal.Length)) +
  geom_qq() +
  stat_qqline(alpha = 0.7, color = "red", linetype = "dashed") +
  facet_wrap(~Species)
```
<span id="page-158-0"></span>stat\_spline *Geoms and stats for spline smoothing*

## Description

Similar to [geom\\_smooth,](#page-0-0) this adds spline fits to plots.

<span id="page-159-0"></span>160 stat\_spline

## Usage

```
stat_spline(
 mapping = NULL,
  data = NULL,geom = "line",
 position = "identity",
 na.rm = FALSE,
  show.legend = NA,
  inherit.aes = TRUE,
 weight = NULL,df = NULL,spar = NULL,cv = FALSE,all.knots = FALSE,
  nknots = stats::.nknots.smspl,
  df.offset = 0,
 penalty = 1,
 control.\nspar = list(),
  tol = NULL,...
\mathcal{L}geom_spline(
 mapping = NULL,
  data = NULL,stat = "spline",
 position = "identity",
 na.rm = FALSE,show.legend = NA,
  inherit.aes = TRUE,
  weight = NULL,
  df = NULL,spar = NULL,
  cv = FALSE,all.knots = FALSE,
 nknots = stats::.nknots.smspl,
 df.offset = 0,
  penalty = 1,
  control.spar = list(),
  tol = NULL,...
\mathcal{L}
```
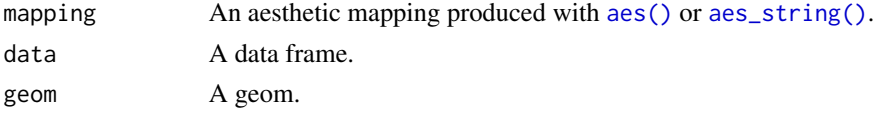

<span id="page-160-0"></span>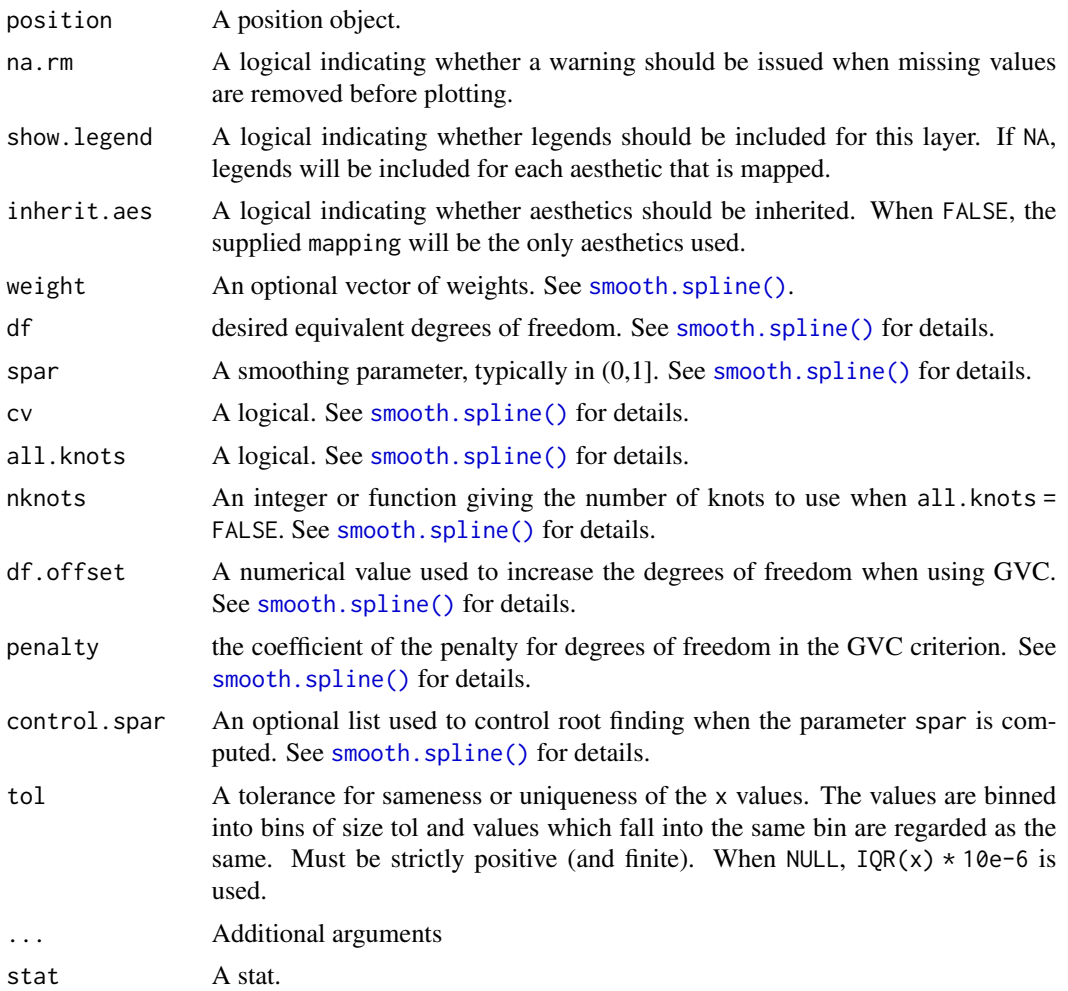

# Examples

```
if (require(mosaicData)) {
 ggplot(Births) + geom_spline(aes(x = date, y = births, colour = wday))
 ggplot(Births) + geom\_spline(aes(x = date, y = births, colour = wday), nhnots = 10)}
```
# Index

∗Topic datasets StatAsh, [154](#page-153-0) aes(), *[12](#page-11-0)*, *[157](#page-156-0)*, *[159,](#page-158-1) [160](#page-159-0)* aes\_(), *[12](#page-11-0)*, *[157](#page-156-0)* aes\_string(), *[159,](#page-158-1) [160](#page-159-0)* borders(), *[158](#page-157-0)* density(), *[50](#page-49-0)*, *[150](#page-149-0)* df\_stats(), *[31](#page-30-0)*, *[35](#page-34-0)* discrete\_breaks, [3](#page-2-0) expand\_limits(), *[24](#page-23-0)* facet\_grid(), *[12](#page-11-0)*, *[18](#page-17-0)*, *[21](#page-20-0)*, *[24](#page-23-0)*, *[26](#page-25-0)*, *[30](#page-29-0)*, *[34](#page-33-0)*, *[37](#page-36-0)*, *[39](#page-38-0)*, *[42](#page-41-0)*, *[45](#page-44-0)*, *[48](#page-47-0)*, *[51](#page-50-0)*, *[54](#page-53-0)*, *[59](#page-58-0)*, *[68,](#page-67-0) [69](#page-68-2)*, *[72](#page-71-0)*, *[75](#page-74-0)*, *[81](#page-80-0)*, *[86](#page-85-0)*, *[88](#page-87-0)*, *[93](#page-92-0)*, *[102](#page-101-0)*, *[104](#page-103-0)*, *[108](#page-107-0)*, *[111](#page-110-0)*, *[113](#page-112-0)*, *[115](#page-114-0)*, *[121](#page-120-0)*, *[124](#page-123-0)*, *[126](#page-125-0)*, *[129](#page-128-0)*, *[132](#page-131-0)*, *[135](#page-134-0)*, *[138](#page-137-0)*, *[140](#page-139-0)*, *[144](#page-143-0)*, *[147](#page-146-0)*, *[151,](#page-150-0) [152](#page-151-0)* facet\_wrap(), *[12](#page-11-0)*, *[18](#page-17-0)*, *[21](#page-20-0)*, *[24](#page-23-0)*, *[26](#page-25-0)*, *[30](#page-29-0)*, *[34](#page-33-0)*, *[37](#page-36-0)*, *[39](#page-38-0)*, *[42](#page-41-0)*, *[45](#page-44-0)*, *[48](#page-47-0)*, *[51](#page-50-0)*, *[54](#page-53-0)*, *[59](#page-58-0)*, *[68,](#page-67-0) [69](#page-68-2)*, *[72](#page-71-0)*, *[75](#page-74-0)*, *[81](#page-80-0)*, *[86](#page-85-0)*, *[88](#page-87-0)*, *[93](#page-92-0)*, *[102](#page-101-0)*, *[104](#page-103-0)*, *[108](#page-107-0)*, *[111](#page-110-0)*, *[113](#page-112-0)*, *[115](#page-114-0)*, *[121](#page-120-0)*, *[124](#page-123-0)*, *[126](#page-125-0)*, *[129](#page-128-0)*, *[132](#page-131-0)*, *[135](#page-134-0)*, *[138](#page-137-0)*, *[140](#page-139-0)*, *[144](#page-143-0)*, *[147](#page-146-0)*, *[151,](#page-150-0) [152](#page-151-0)* fivenum(), *[31](#page-30-0)*, *[35](#page-34-0)* fortify(), *[5](#page-4-0)*, *[8](#page-7-0)*, *[17](#page-16-0)*, *[20](#page-19-0)*, *[28](#page-27-0)*, *[32](#page-31-0)*, *[39](#page-38-0)*, *[44](#page-43-0)*, *[47](#page-46-0)*, *[50](#page-49-0)*, *[53](#page-52-0)*, *[60](#page-59-0)*, *[65](#page-64-0)*, *[67](#page-66-0)*, *[74](#page-73-0)*, *[80](#page-79-0)*, *[84](#page-83-0)*, *[96](#page-95-0)*, *[107](#page-106-0)*, *[109](#page-108-0)*, *[117](#page-116-0)*, *[120](#page-119-0)*, *[123](#page-122-0)*, *[128](#page-127-0)*, *[137](#page-136-0)*, *[139](#page-138-0)*, *[143](#page-142-0)*, *[150](#page-149-0)*, *[157](#page-156-0)* geom\_ash *(*gf\_ash*)*, [10](#page-9-2) geom\_bar, *[19](#page-18-0)* geom\_boxplot, *[31](#page-30-0)* geom\_boxplot(), *[108](#page-107-0)*, *[148](#page-147-0)* geom\_density(), *[52](#page-51-0)*, *[148](#page-147-0)* geom\_errorbar(), *[66](#page-65-0)* geom\_histogram(), *[12](#page-11-0)* geom\_lm *(*stat\_lm*)*, [156](#page-155-2)

geom\_lm(), *[155](#page-154-0)* geom\_point(), *[40](#page-39-0)* geom\_smooth, *[159](#page-158-1)* geom\_spline *(*stat\_spline*)*, [159](#page-158-1) geom\_spline(), *[136](#page-135-0)* geom\_tile(), *[38](#page-37-0)* GeomLm *(*StatAsh*)*, [154](#page-153-0) gf\_abline, [4](#page-3-0) gf\_area, [7](#page-6-0) gf\_ash, [10](#page-9-2) gf\_ash(), *[51](#page-50-0)*, *[155](#page-154-0)* gf\_bar, [13](#page-12-0) gf\_barh, [19](#page-18-0) gf\_bin2d, [22](#page-21-0) gf\_blank, [24](#page-23-0) gf\_boxplot, [27](#page-26-0) gf\_boxploth, [31](#page-30-0) gf\_coefline *(*gf\_abline*)*, [4](#page-3-0)  $gf_{col}$ , [35](#page-34-0) gf\_col(), *[17](#page-16-0)*, *[20](#page-19-0)* gf\_colh *(*gf\_bar*)*, [13](#page-12-0) gf\_contour, [38](#page-37-0) gf\_contour(), *[79](#page-78-0)* gf\_count, [40](#page-39-0) gf\_counts *(*gf\_bar*)*, [13](#page-12-0) gf\_countsh *(*gf\_bar*)*, [13](#page-12-0) gf\_crossbar, [42](#page-41-0) gf\_crossbarh *(*gf\_crossbar*)*, [42](#page-41-0) gf\_curve, [46](#page-45-0) gf\_dens *(*gf\_density*)*, [48](#page-47-0) gf\_density, [48](#page-47-0) gf\_density2d *(*gf\_density\_2d*)*, [52](#page-51-0) gf\_density\_2d, [52](#page-51-0) gf\_density\_2d(), *[40](#page-39-0)* gf\_dhistogram *(*gf\_histogram*)*, [82](#page-81-0) gf\_dhistogramh *(*gf\_histogram*)*, [82](#page-81-0) gf\_dist, [55](#page-54-0) gf\_dotplot, [56](#page-55-0) gf\_ecdf, [59](#page-58-0)

#### $I\Lambda$  is a set of  $I\Lambda$  is a set of  $I\Lambda$  is a set of  $I\Lambda$  is a set of  $I\Lambda$  is a set of  $I\Lambda$

gf\_ellipse, [61](#page-60-0) gf\_empty, [63](#page-62-0) gf\_errorbar, [64](#page-63-0) gf\_errorbarh, [66](#page-65-0) gf\_facet\_grid *(*gf\_facet\_wrap*)*, [69](#page-68-2) gf\_facet\_grid(), *[12](#page-11-0)*, *[18](#page-17-0)*, *[21](#page-20-0)*, *[24](#page-23-0)*, *[26](#page-25-0)*, *[30](#page-29-0)*, *[34](#page-33-0)*, *[37](#page-36-0)*, *[39](#page-38-0)*, *[42](#page-41-0)*, *[45](#page-44-0)*, *[48](#page-47-0)*, *[51](#page-50-0)*, *[54](#page-53-0)*, *[59](#page-58-0)*, *[68](#page-67-0)*, *[72](#page-71-0)*, *[75](#page-74-0)*, *[81](#page-80-0)*, *[86](#page-85-0)*, *[88](#page-87-0)*, *[93](#page-92-0)*, *[102](#page-101-0)*, *[104](#page-103-0)*, *[108](#page-107-0)*, *[111](#page-110-0)*, *[113](#page-112-0)*, *[115](#page-114-0)*, *[121](#page-120-0)*, *[124](#page-123-0)*, *[126](#page-125-0)*, *[129](#page-128-0)*, *[132](#page-131-0)*, *[135](#page-134-0)*, *[138](#page-137-0)*, *[140](#page-139-0)*, *[144](#page-143-0)*, *[147](#page-146-0)*, *[151,](#page-150-0) [152](#page-151-0)* gf\_facet\_wrap, [69](#page-68-2) gf\_facet\_wrap(), *[12](#page-11-0)*, *[18](#page-17-0)*, *[21](#page-20-0)*, *[24](#page-23-0)*, *[26](#page-25-0)*, *[30](#page-29-0)*, *[34](#page-33-0)*, *[37](#page-36-0)*, *[39](#page-38-0)*, *[42](#page-41-0)*, *[45](#page-44-0)*, *[48](#page-47-0)*, *[51](#page-50-0)*, *[54](#page-53-0)*, *[59](#page-58-0)*, *[68](#page-67-0)*, *[72](#page-71-0)*, *[75](#page-74-0)*, *[81](#page-80-0)*, *[86](#page-85-0)*, *[88](#page-87-0)*, *[93](#page-92-0)*, *[102](#page-101-0)*, *[104](#page-103-0)*, *[108](#page-107-0)*, *[111](#page-110-0)*, *[113](#page-112-0)*, *[115](#page-114-0)*, *[121](#page-120-0)*, *[124](#page-123-0)*, *[126](#page-125-0)*, *[129](#page-128-0)*, *[132](#page-131-0)*, *[135](#page-134-0)*, *[138](#page-137-0)*, *[140](#page-139-0)*, *[144](#page-143-0)*, *[147](#page-146-0)*, *[151,](#page-150-0) [152](#page-151-0)* gf\_fitdistr, [70](#page-69-0) gf\_frame *(*gf\_blank*)*, [24](#page-23-0) gf\_freqpoly, [73](#page-72-0) gf\_fun *(*gf\_function*)*, [76](#page-75-0) gf\_fun2d *(*gf\_function\_2d*)*, [77](#page-76-0) gf\_fun\_2d *(*gf\_function\_2d*)*, [77](#page-76-0) gf\_fun\_contour *(*gf\_function\_2d*)*, [77](#page-76-0) gf\_fun\_tile *(*gf\_function\_2d*)*, [77](#page-76-0) gf\_function, [76](#page-75-0) gf\_function2d *(*gf\_function\_2d*)*, [77](#page-76-0) gf\_function\_2d, [77](#page-76-0) gf\_function\_contour *(*gf\_function\_2d*)*, [77](#page-76-0) gf\_function\_tile *(*gf\_function\_2d*)*, [77](#page-76-0) gf\_hex, [79](#page-78-0) gf\_histogram, [82](#page-81-0) gf\_histogramh *(*gf\_histogram*)*, [82](#page-81-0) gf\_hline *(*gf\_abline*)*, [4](#page-3-0) gf\_jitter, [87](#page-86-0) gf\_jitter(), *[102](#page-101-0)*, *[105](#page-104-1)* gf\_label *(*gf\_text*)*, [141](#page-140-0) gf\_labs, [89](#page-88-1) gf\_labs(), *[6](#page-5-0)*, *[9](#page-8-0)*, *[11](#page-10-0)*, *[18](#page-17-0)*, *[21](#page-20-0)*, *[23](#page-22-0)*, *[26](#page-25-0)*, *[30](#page-29-0)*, *[34](#page-33-0)*, *[36](#page-35-0)*, *[39](#page-38-0)*, *[41](#page-40-0)*, *[44](#page-43-0)*, *[47](#page-46-0)*, *[50,](#page-49-0) [51](#page-50-0)*, *[54](#page-53-0)*, *[58](#page-57-0)*, *[60](#page-59-0)*, *[62](#page-61-0)*, *[65](#page-64-0)*, *[67,](#page-66-0) [68](#page-67-0)*, *[71](#page-70-0)*, *[74,](#page-73-0) [75](#page-74-0)*, *[81](#page-80-0)*, *[85](#page-84-0)*, *[88](#page-87-0)*, *[92](#page-91-0)*, *[97](#page-96-0)*, *[101](#page-100-0)*, *[104](#page-103-0)*, *[107](#page-106-0)*, *[110](#page-109-0)*, *[112](#page-111-0)*, *[115](#page-114-0)*, *[117](#page-116-0)*, *[120](#page-119-0)*, *[123,](#page-122-0) [124](#page-123-0)*, *[126](#page-125-0)*, *[128,](#page-127-0) [129](#page-128-0)*, *[132](#page-131-0)*, *[135](#page-134-0)*, *[137](#page-136-0)*, *[140](#page-139-0)*, *[144](#page-143-0)*, *[147](#page-146-0)*, *[150,](#page-149-0) [151](#page-150-0)* gf\_lims *(*gf\_labs*)*, [89](#page-88-1) gf\_line, [90](#page-89-0)

gf\_line(), *[102](#page-101-0)*, *[105](#page-104-1)* gf\_linerange, [93](#page-92-0) gf\_linerangeh *(*gf\_linerange*)*, [93](#page-92-0) gf\_lm *(*gf\_smooth*)*, [130](#page-129-1) gf\_lm(), *[136](#page-135-0)*, *[155](#page-154-0)* gf\_path *(*gf\_line*)*, [90](#page-89-0) gf\_percents *(*gf\_bar*)*, [13](#page-12-0) gf\_percents(), *[17](#page-16-0)*, *[20](#page-19-0)* gf\_percentsh *(*gf\_bar*)*, [13](#page-12-0) gf\_point, [100](#page-99-0) gf\_point(), *[89](#page-88-1)*, *[93](#page-92-0)*, *[127](#page-126-0)* gf\_pointrange *(*gf\_linerange*)*, [93](#page-92-0) gf\_pointrangeh *(*gf\_linerange*)*, [93](#page-92-0) gf\_polygon, [103](#page-102-0) gf\_props *(*gf\_bar*)*, [13](#page-12-0) gf\_props(), *[17](#page-16-0)*, *[20](#page-19-0)* gf\_propsh *(*gf\_bar*)*, [13](#page-12-0) gf\_qq, [105](#page-104-1) gf\_qq(), *[155](#page-154-0)* gf\_qqline *(*gf\_qq*)*, [105](#page-104-1) gf\_qqstep *(*gf\_qq*)*, [105](#page-104-1) gf\_quantile, [108](#page-107-0) gf\_raster, [111](#page-110-0) gf\_rect, [114](#page-113-0) gf\_refine *(*gf\_labs*)*, [89](#page-88-1) gf\_ribbon, [116](#page-115-0)  $gf_{rug, 118}$  $gf_{rug, 118}$  $gf_{rug, 118}$ gf\_rugx *(*gf\_rug*)*, [118](#page-117-0) gf\_rugy *(*gf\_rug*)*, [118](#page-117-0) gf\_segment, [122](#page-121-0) gf\_sf, [125](#page-124-0) gf\_sina, [127](#page-126-0) gf\_smooth, [130](#page-129-1) gf\_smooth(), *[136](#page-135-0)* gf\_spline, [133](#page-132-1) gf\_spline(), *[132](#page-131-0)*, *[155](#page-154-0)* gf\_spoke, [136](#page-135-0) gf\_step, [138](#page-137-0) gf\_summary *(*gf\_linerange*)*, [93](#page-92-0) gf\_text, [141](#page-140-0) gf\_theme, [145](#page-144-0) gf\_tile, [146](#page-145-0) gf\_tile(), *[22](#page-21-0)*, *[24](#page-23-0)*, *[79](#page-78-0)* gf\_violin, [148](#page-147-0) gf\_violinh *(*gf\_violin*)*, [148](#page-147-0) gf\_vline *(*gf\_abline*)*, [4](#page-3-0) ggforce::geom\_sina(), *[129](#page-128-0)* ggformula, [152](#page-151-0)

## 164 INDEX

```
ggplot(), 5, 8, 17, 20, 28, 32, 39, 44, 47, 50,
        53, 60, 65, 67, 74, 80, 84, 96, 107,
        109, 117, 120, 123, 128, 137, 139,
        143, 150, 157
ggplot2::aes(), 153
ggplot2::facet_grid(), 69
ggplot2::facet_wrap(), 69
ggplot2::geom_abline(), 6
ggplot2::geom_area(), 9
ggplot2::geom_bar(), 19
ggplot2::geom_bin2d(), 24
ggplot2::geom_blank(), 26
ggplot2::geom_boxplot(), 31
ggplot2::geom_col(), 37
ggplot2::geom_contour(), 40
ggplot2::geom_count(), 42
ggplot2::geom_crossbar(), 45
ggplot2::geom_curve(), 48
ggplot2::geom_density(), 51
ggplot2::geom_density_2d(), 55
ggplot2::geom_dotplot(), 59
ggplot2::geom_errorbar(), 66
ggplot2::geom_errorbarh(), 68
ggplot2::geom_freqpoly(), 75
ggplot2::geom_hex(), 82
ggplot2::geom_histogram(), 86
ggplot2::geom_hline(), 6
ggplot2::geom_jitter(), 89
ggplot2::geom_line(), 93, 127
ggplot2::geom_linerange(), 97
ggplot2::geom_point(), 102, 105
ggplot2::geom_pointrange(), 97
ggplot2::geom_qq(), 108
ggplot2::geom_quantile(), 111
ggplot2::geom_raster(), 113
ggplot2::geom_rect(), 116
ggplot2::geom_ribbon(), 117
ggplot2::geom_rug(), 121
ggplot2::geom_segment(), 124
ggplot2::geom_smooth(), 132
ggplot2::geom_spoke(), 138
ggplot2::geom_step(), 141
ggplot2::geom_text(), 145
ggplot2::geom_tile(), 148
ggplot2::geom_violin(), 151
ggplot2::geom_vline(), 6
ggplot2::ggplot(), 64
ggplot2::stat_bin2d(), 22
```

```
ggplot2::stat_ellipse(), 61, 63
ggplot2::stat_summary(), 97
ggplot2::theme(), 145
ggstance::geom_barh(), 21
ggstance::geom_boxploth(), 35
grid::arrow(), 92
grid::curveGrob(), 46, 122
layer(), 60, 128, 157
layer_factory, 153
lm(), 157, 158
MASS::bandwidth.nrd(), 54
MASS::fitdistr, 71
MASS::kde2d(), 52
mgcv::gam(), 131
MIpop, 154
mosaic::makeFun(), 79
mosaicCore::fit_distr_fun(), 71, 72
mosaicCore::makeFun(), 76
predict(), 158
quantreg::rq(), 110
quantreg::rqss(), 110
smooth.spline(), 135, 161
stat_ash (gf_ash), 10
stat_ash(), 155
stat_fitdistr, 155
stat_lm, 156
stat_lm(), 155
stat_qq(), 155
stat_qqline, 158
stat_spline, 159
stat_spline(), 155
StatAsh, 154
StatFitdistr (StatAsh), 154
StatLm (StatAsh), 154
StatQqline (StatAsh), 154
stats::bw.nrd(), 150
stats::lm(), 132, 152
stats::loess(), 131
StatSpline (StatAsh), 154
```
theme\_minimal(), *[145](#page-144-0)*